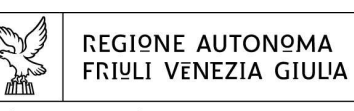

Giunta RegionaLe

# Delibera nº 541

Estratto del processo verbale della seduta del 24 marzo 2023

#### oggetto:

DOCUMENTO "PR FSE+. UNITÀ DI COSTO STANDARD - UCS - CALCOLATE APPLICANDO TABELLE STANDARD DI COSTI UNITARI, SOMME FORFETTARIE, COSTI INDIRETTI DICHIARATI SU BASE FORFETTARIA. REGOLAMENTI (UE) N. 2021/1057 E N. 2021/1060. METODOLOGIA E CONDIZIONI PER IL PAGAMENTO DELLE OPERAZIONI CON L'APPLICAZIONE DELLE UNITÀ DI COSTO STANDARD - UCS". APPROVAZIONE.

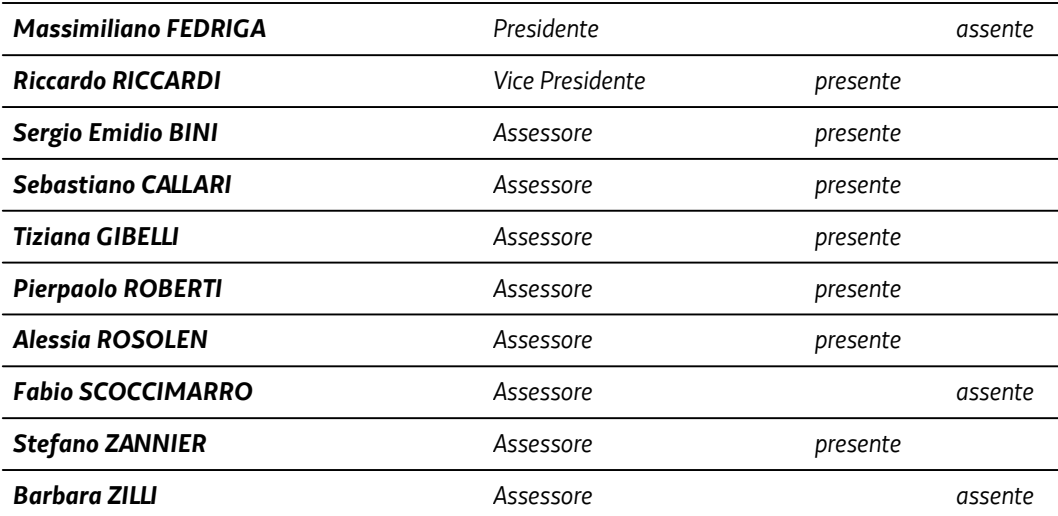

**Gianni CORTIULA** Segretario generale

In riferimento all'oggetto, la Giunta Regionale ha discusso e deliberato quanto segue:

**VISTO** il Regolamento (UE) 2021/1060 del Parlamento europeo e del Consiglio del 24 giugno 2021 recante le disposizioni comuni applicabili al Fondo europeo di sviluppo regionale, al Fondo sociale europeo Plus, al Fondo di coesione, al Fondo per una transizione giusta, al Fondo europeo per gli affari marittimi, la pesca e l'acquacoltura, e le regole finanziarie applicabili a tali fondi e al Fondo Asilo, migrazione e integrazione, al Fondo Sicurezza interna e allo Strumento di sostegno finanziario per la gestione delle frontiere e la politica dei visti;

**VISTO** il Regolamento (UE) 2021/1057 del Parlamento europeo e del Consiglio del 24 giugno 2021 che istituisce il Fondo sociale europeo Plus (FSE+) e che abroga il Regolamento (UE) n. 1296/2013;

**VISTO** il "Regolamento per l'attuazione del Programma Operativo Regionale – POR – del Fondo sociale europeo 2014/2020 – Investimenti a favore della crescita e dell'occupazione", in attuazione dell'articolo 8, comma 17 della legge regionale 9 agosto 2018, n. 20 (Assestamento del bilancio per gli 2018-2020 ai sensi dell'articolo 6 della legge regionale 10 novembre 2015, n. 26), emanato con DPReg n. 203/Pres/2018 e successive modifiche e integrazioni, di seguito Regolamento FSE, che, considerata la coerenza con il nuovo contesto normativo relativo al periodo di programmazione 2021-2027, resta valido e quindi applicabile per tutta la durata della fase transitoria e sino all'approvazione della nuova normativa regionale e delle nuove disposizioni attuative regionali a valere sul Programma Regionale del Fondo sociale europeo Plus (FSE+) 2021-2027;

**VISTO** il Programma Regionale del Fondo sociale europeo Plus (FSE+) approvato dalla Commissione europea con decisione n. C(2022)5945 dell'11 agosto 2022;

**VISTA** la deliberazione di Giunta regionale n. 1231 del 26 agosto 2022 che adotta in via definitiva il Programma Regionale del Fondo sociale europeo Plus (FSE+) 2021-2027;

**CONSIDERATO CHE**, nel rispetto delle disposizioni degli articoli da 52 a 56 del Regolamento (UE) 2021/1060, relativi alle forme di sovvenzioni fornite ai beneficiari e alle modalità di definizione degli importi delle somme di sovvenzione, è necessario definire il quadro delle forme di semplificazione nella gestione di operazioni finanziate dal FSE+ con riferimento alle Unità di costo standard (UCS), che possono assumere la configurazione di:

- a) costi unitari che coprono tutte o determinate categorie specifiche di costi ammissibili che sono chiaramente individuate in anticipo con riferimento a un importo per unità (articolo 51, lett. c) Reg. (UE) n. 2021/1060);
- b) somme forfettarie, che coprono in modo generale tutte o determinate categorie specifiche di costi ammissibili che sono chiaramente individuate in anticipo (articolo 51, lett. d) Reg. (UE) n. 2021/1060);
- c) finanziamenti a tasso forfettario, che coprono categorie specifiche di costi ammissibili, chiaramente individuate in anticipo, applicando una percentuale (articolo 51, lett. e) Reg. (UE) n. 2021/1060);

**CONSIDERATO CHE** per la programmazione 2021-2027 i Regolamenti (UE) n. 2021/1057 e n. 2021/1060 confermano l'attenzione della Commissione Europea verso il tema delle forme di semplificazione e ripropongono sostanzialmente le ipotesi di semplificazione già sperimentate nella precedente programmazione 2014-2020;

**VISTO** l'articolo 17 del Regolamento FSE, come modificato dall'articolo 14 del regolamento di cui al DPReg n. 186/Pres/2019, il quale dispone che "Le forme di costo semplificato di cui all'articolo 67 paragrafo 1 lettere b), c), d) ed e) del RDC sono definite dall'AdG e sono approvate con deliberazione della Giunta regionale";

**RITENUTO** di approvare il documento "PR FSE+. Unità di costo standard – UCS – calcolate applicando tabelle standard di costi unitari, somme forfettarie, costi indiretti dichiarati su base forfettaria. Regolamenti (UE) n. 2021/1057 e n. 2021/1060. Metodologia e condizioni per il pagamento delle operazioni con l'applicazione delle Unità di Costo Standard – UCS", denominato Documento UCS e costituente Allegato 1) parte integrante e sostanziale della presente deliberazione;

**SU PROPOSTA** dell'Assessore regionale al lavoro, formazione, istruzione, ricerca, università e famiglia,

#### **LA GIUNTA REGIONALE**, all'unanimità,

#### **DELIBERA**

1. Per quanto indicato nelle premesse, è approvato il documento "PR FSE+. Unità di costo standard – UCS – calcolate applicando tabelle standard di costi unitari, somme forfettarie, costi indiretti dichiarati su base forfettaria. Regolamenti (UE) n. 2021/1057 e n. 2021/1060. Metodologia e condizioni per il pagamento delle operazioni con l'applicazione delle Unità di Costo Standard – UCS", come da Allegato 1, parte integrante e sostanziale della presente deliberazione;

2. La presente deliberazione è pubblicata sul Bollettino ufficiale della Regione.

IL SEGRETARIO GENERALE

IL VICEPRESIDENTE

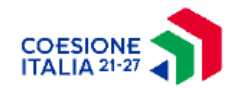

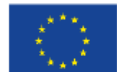

Cofinanziato dall'Unione europea

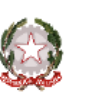

REGIONE AUTONOMA<br>FRIULI VENEZIA GIULIA

Direzione centrale lavoro, formazione, istruzione e famiglia Servizio ricerca, apprendimento permanente e

Fondo sociale europeo

Autorità di gestione PR FSE+ 2021/2027

Posizione organizzativa programmazione e monitoraggio dei programmi FSE e FSE+

ALLEGATO 1

POR FSE. Unità di costo standard – UCS – calcolate applicando tabelle standard di costi unitari, somme forfettarie, costi indiretti dichiarati su base forfettaria. Regolamenti (UE) n. 2021/1057 e n. 2021/1060. Metodologia e condizioni per il pagamento delle operazioni con l'applicazione delle Unità di Costo Standard – UCS

# 1. Premessa

L'utilizzo delle misure di semplificazione nella gestione di operazioni finanziate dal Fondo sociale europeo, introdotte con il regolamento (CE) n. 396/2009, è avvenuta sul territorio del Friuli Venezia Giulia sin dalla fine del 2010, con un percorso articolato che ha visto fasi serie di integrazioni e modifiche determinate dalla volontà di migliorare e ottimizzare l'impianto complessivo.

Sotto il profilo della normativa comunitaria, il tema della semplificazione finanziaria nella programmazione 2014/2020 ha visto la propria base nei regolamenti (UE) n. 1303/2013 e n. 1304/2013 e nella loro revisione intervenuta con il regolamento (UE, Euratom) 1046/2018.

Per la programmazione 2021-2027 i regolamenti (UE) n. 2021/1057 e 2021/1060 confermano l'attenzione della Commissione verso il tema e ripropongono sostanzialmente le ipotesi di semplificazione già sperimentate nella precedente programmazione.

Con il presente documento l'Autorità di gestione del PR FSE+ definisce il quadro delle forme di semplificazione nella gestione di operazioni finanziate dal FSE+ con riferimento a Unità di costo standard (UCS) che possono assumere la configurazione di:

- a) costi unitari che coprono tutte o determinate categorie specifiche di costi ammissibili che sono chiaramente individuate in anticipo con riferimento a un importo per unità (articolo 51, lett. c) Reg. (UE) n. 2021/1060);
- b) somme forfettarie, che coprono in modo generale tutte o determinate categorie specifiche di costi ammissibili che sono chiaramente individuate in anticipo (articolo 51, lett. d) Reg. (UE) n. 2021/1060);
- c) finanziamenti a tasso forfettario, che coprono categorie specifiche di costi ammissibili, chiaramente individuate in anticipo, applicando una percentuale (articolo 51, lett. e) Reg. (UE) n. 2021/1060).

Il presente testo viene approvato dalla Giunta regionale nelle more dell'aggiornamento del "Regolamento per l'attuazione del Programma Operativo Regionale – POR – del Fondo sociale europeo 2014/2020 - Investimenti a favore della crescita e dell'occupazione, in attuazione dell'articolo 8, comma 17 della legge regionale 9 agosto 2018, n. 20 (Assestamento del bilancio per gli anni 2018-2020 ai sensi dell'articolo 6 della legge regionale 10 novembre 2015 n. 26)", emanato con DPReg. n 203/Pres/2018, come da ultimo modificato con il DPReg. n. 186/Pres/2019 (articolo 14 che sostituisce l'articolo 17 del DPReg. n 203/Pres/2018).

# 2. Coerenza della metodologia adottata rispetto alle condizioni di cui all'art. 53 del Regolamento (UE) 2021/1060

Le forme di semplificazione adottate dal presente documento si pongono su un piano di coerenza con quanto previsto dall'articolo 53 del regolamento (UE) 2021/1060.

Le forme di semplificazione di cui al paragrafo 1, lettere b), c), d) sono adottate:

- a) attraverso un metodo di calcolo giusto, equo e verificabile, basato:
- su dati statistici, altre informazioni obiettive, o valutazioni di esperti;
- su dati storici verificati dei singoli beneficiari;
- sull'applicazione delle normali prassi di contabilità dei costi delle consuete pratiche contabili dei singoli beneficiari.
- b) conformemente alle norme di applicazione dei corrispondenti costi unitari e somme forfettarie applicabili nelle politiche dell'Unione per tipologie analoghe di operazioni;
- c) tassi forfettari e metodi specifici previsti dal presente regolamento o dai regolamenti specifici relativi a ciascun fondo o stabiliti sulla base degli stessi.

# 3. Le forme di semplificazione

Di seguito, ed in relazione a ciascuna forma di semplificazione, viene descritta la metodologia attraverso cui si è giunti alla loro definizione e le relative modalità di applicazione.

Ogni forma di semplificazione costituisce una Unità di costo standard – UCS – che può assumere la configurazione di:

- a) tabella standard di costi unitari (TSCU);
- b) somma forfettaria (SF);
- c) finanziamenti a tasso fisso (FTF).

Una UCS può essere costituita da una combinazione delle forme di cui alle lettere da a) a c).

# 4. LE UCS REGIONALI

Il quadro riassunti delle UCS regionali è il seguente:

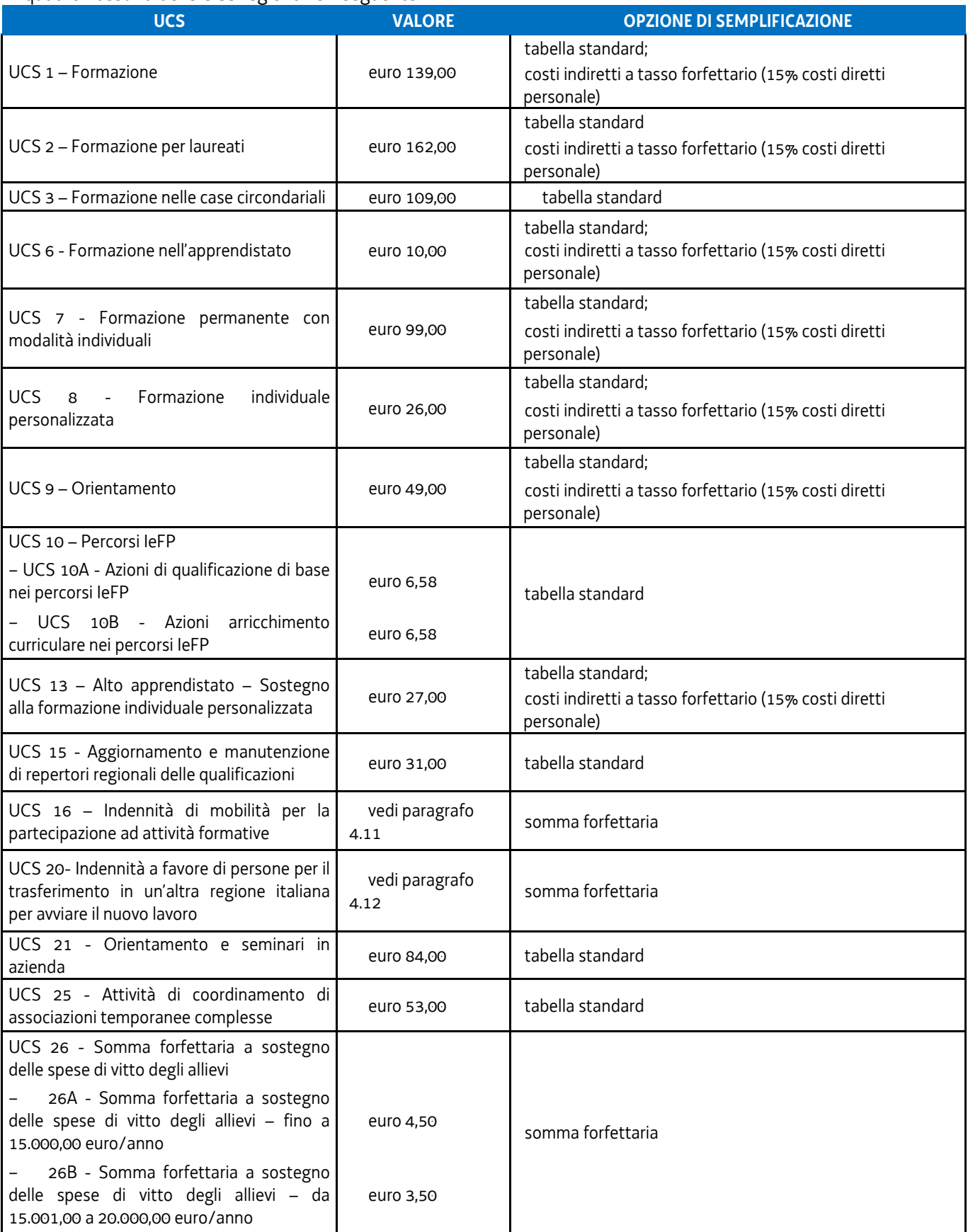

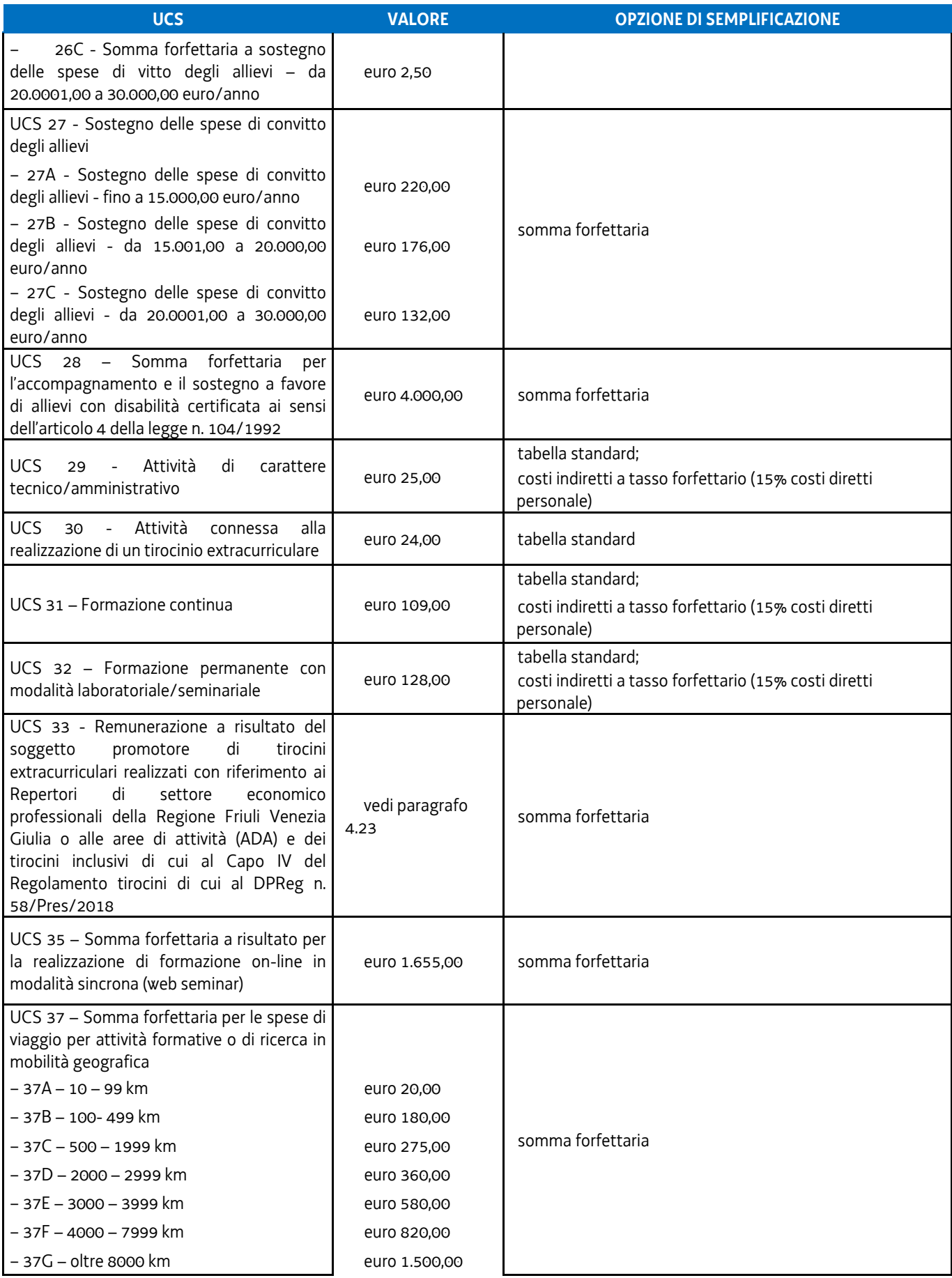

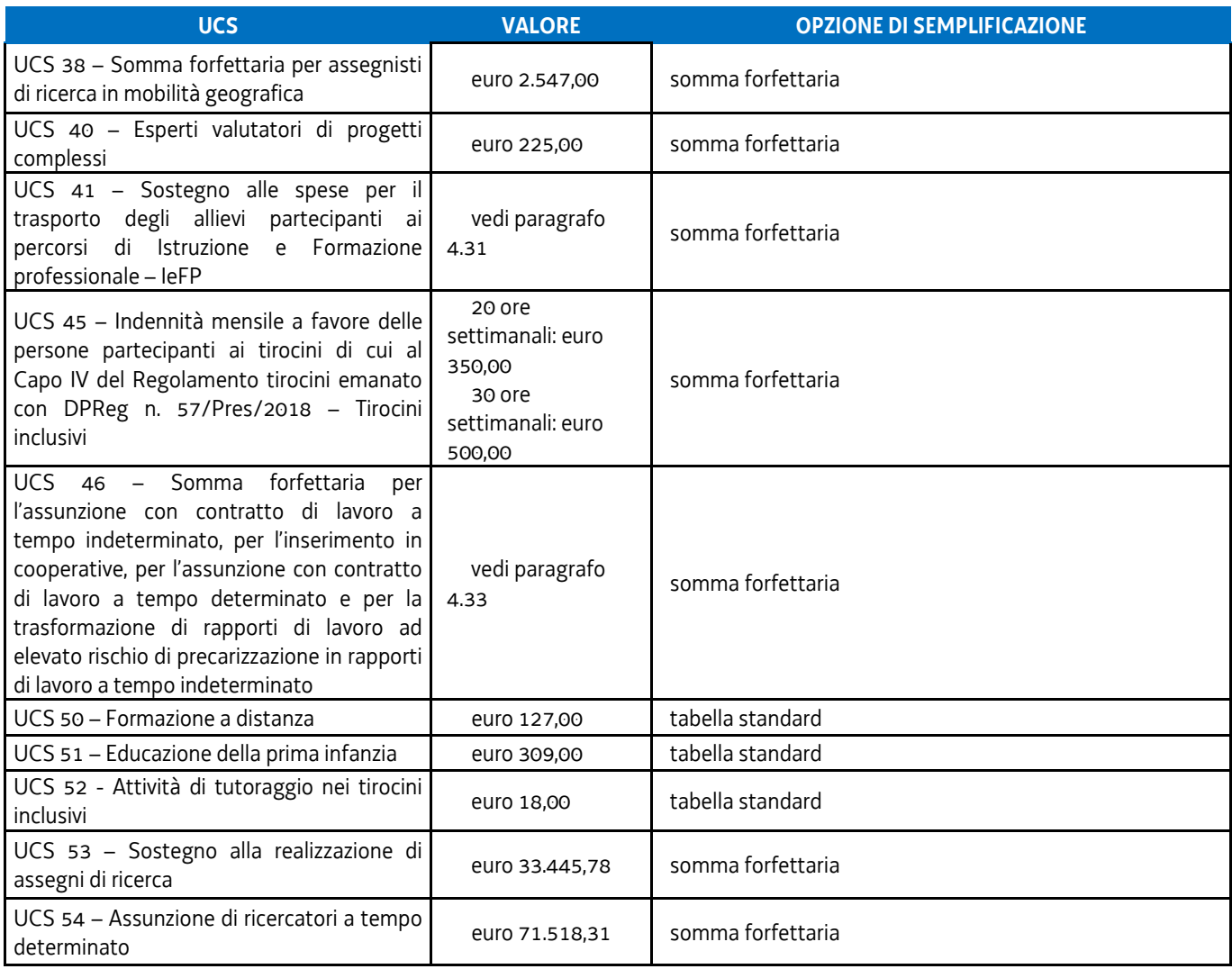

# 4.1 UCS 1 – Formazione

L'UCS 1 costituisce la razionalizzazione dei più rappresentativi Costi Unitari Fissi – CUF – relativi a tipologie di operazioni di carattere formativo di cui al documento approvato dalla Giunta regionale con la deliberazione n. 514 del 29 marzo 2014.

L'UCS 1 è composta da:

- a) una tabella standard di costi unitari che, in relazione ai costi diretti dell'operazione, definisce un costo orario calcolato sulla base di dati storici verificati dei singoli beneficiari. Si compone di un parametro ora/corso e di una parte corrispondente ad un parametro ora/allievo. Sono stati presi in considerazione i dati analitici di rendicontazione di operazioni di carattere formativo svolte con una gestione a costi reali fra il 2008 e il 2010 relativamente alle seguenti tipologie:
	- qualificazione di base abbreviata QBA (56 operazioni);
	- formazione post diploma (130 operazioni);
	- istruzione e formazione tecnico professionale IFTS (16 operazioni);
	- formazione permanente (51 operazioni).
- b) un tasso forfettario dei costi indiretti pari al 15% dei costi diretti ammissibili per il personale laddove il personale considerato è quello impegnato sulle seguenti voci di spesa del piano finanziario dell'operazione:
	- B2.2 Tutoraggio;
	- B4.1 Direzione;
	- B4.2 Coordinamento;
	- B4.3 Segreteria tecnica e organizzativa, monitoraggio fisico e finanziario, rendicontazione.

Ciò nel quadro di quanto previsto dall'articolo 54, lettera b) del regolamento (UE) n. 2021/1060.

Ai fini della determinazione della parte dell'UCS relativa alla tabella standard di costi unitari, le operazioni prese a riferimento sono le seguenti:

#### - tipologia: **QBA**

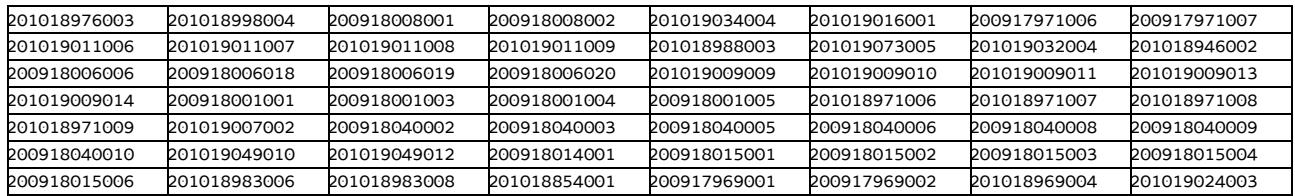

#### - tipologia: **post diploma**

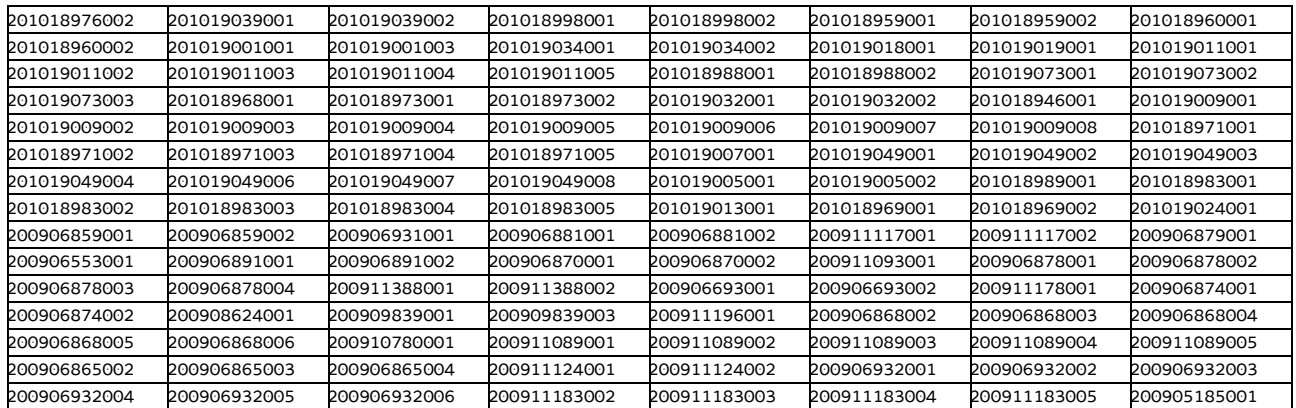

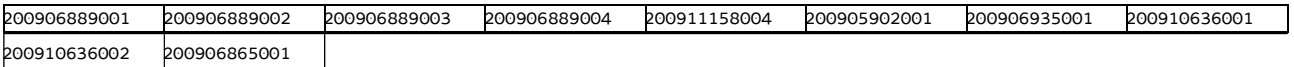

#### - tipologia: **IFTS**

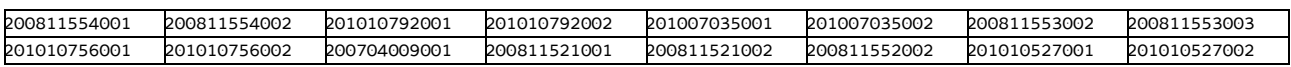

#### - tipologia: **formazione permanente**

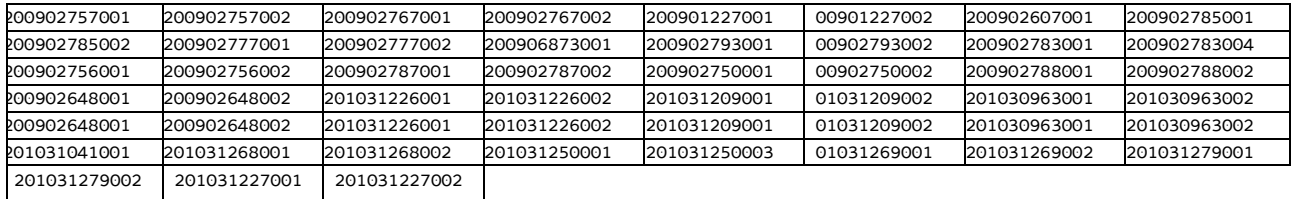

Di seguito le modalità attraverso le quali si è giunti alla determinazione dell'UCS, con i seguenti aspetti che vengono preventivamente evidenziati e che valgono per ognuna delle tipologie sopraindicate e prese in considerazione:

- a) viene definito il costo medio dei costi diretti;
- b) ai fini della determinazione del tasso forfettario dei costi indiretti, viene individuata la somma pari al 15% del costo medio derivante dalle voci di spesa B2.2 – Tutoraggio, B4.1 – Direzione, B4.2 – Coordinamento, B4.3 - Segreteria tecnica e organizzativa, monitoraggio fisico e finanziario, rendicontazione;
- c) rispetto al totale derivante da quanto definito sub a) e sub b), viene applicata una decurtazione del 5%, in considerazione del minor onere amministrativo che deriva al beneficiario dalla gestione dell'operazione attraverso l'UCS;
- d) viene definito il costo dell'UCS. Ove la cifra risultante sia decimale, viene applicato un arrotondamento all'intero inferiore.

#### **QBA**

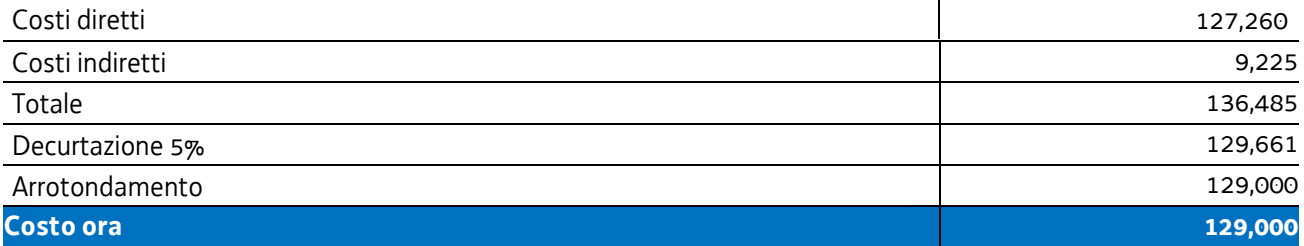

#### **Post diploma**

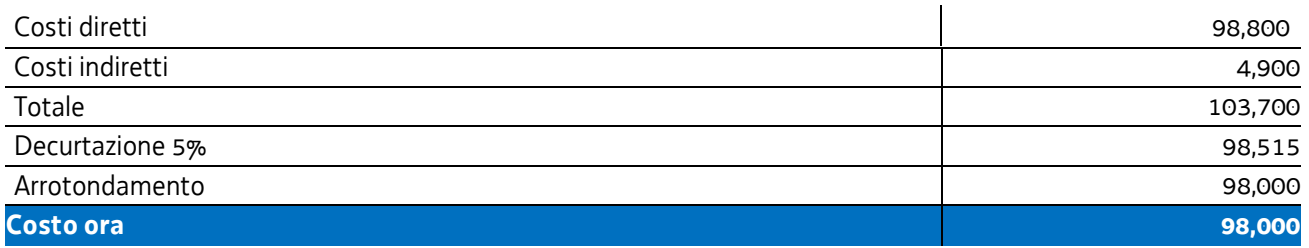

## **IFTS**

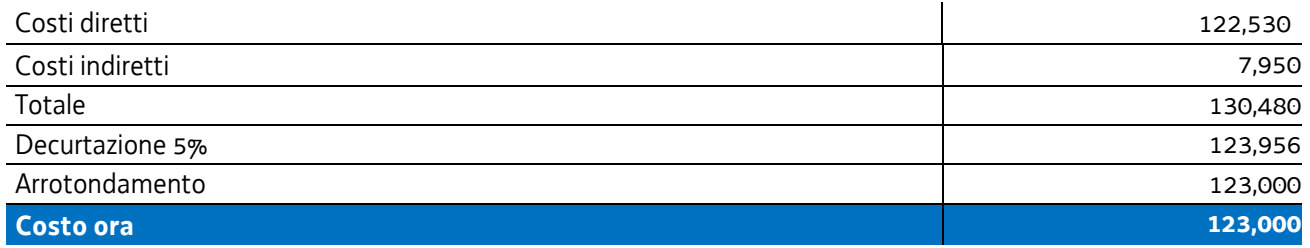

### **Formazione permanente**

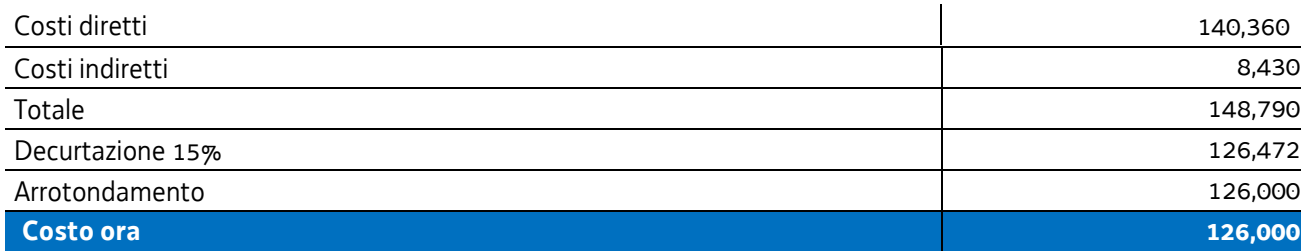

#### Pertanto:

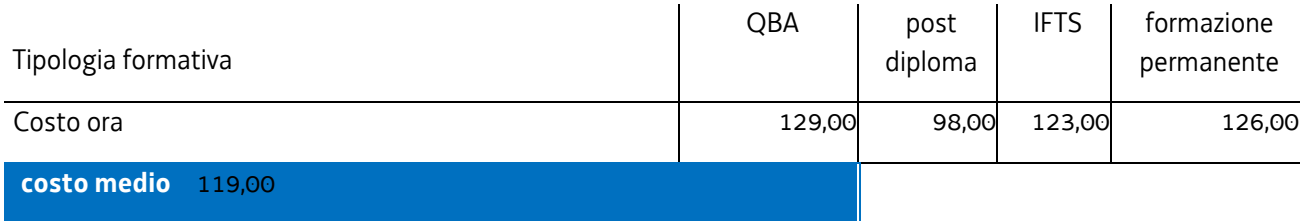

Nel 2017 è stata applicata la rivalutazione ISTAT attraverso l'utilizzo dell'indice FOI più rilevante tra quelli relativi alla media annua nell'intervallo temporale 2008 – 2010, riportati al 2016, come da tabella:

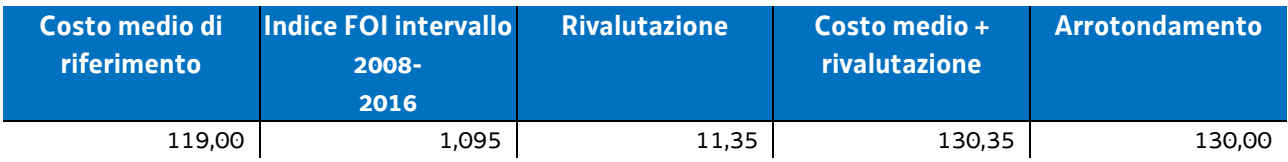

Per quanto riguarda la parte dell'UCS corrispondente ad un parametro ora allievo, intende valorizzare, nel quadro della realizzazione dell'operazione, i livelli di partecipazione dell'utenza ed è quantificato in euro 0,80 ora allievo. Esso deriva dalla quota 30% voce di spesa B2.8 – Altre funzioni tecniche - relativa a assicurazione allievi e così determinata sulla base di verifiche con i beneficiari. La metodologia che ha condotto alla quantificazione in euro 0,80 è la seguente:

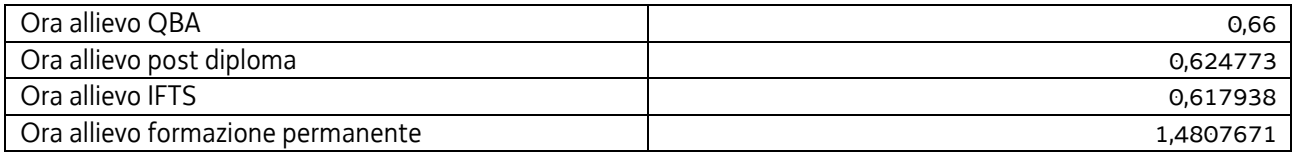

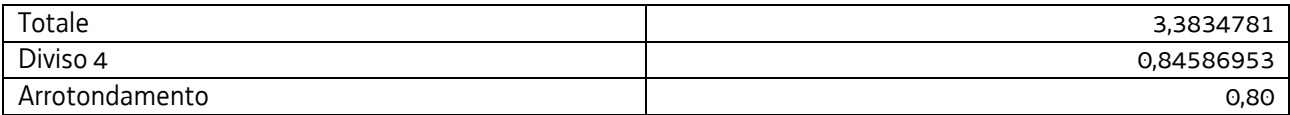

Tale aliquota (0,80) è stata inglobata all'interno dell'UCS, considerando il numero medio di allievi a rendiconto pari a 12, e apportando di conseguenza un aumento di euro 9,60 al valore dell'UCS stessa, con arrotondamento a euro 9,00.

Tutto ciò premesso, l'UCS 1, derivante dalla sommatoria delle componenti "ora/corso" e "ora/allievo" è la seguente:

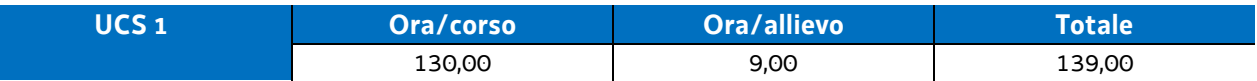

## **Modalità di utilizzo dell'UCS 1**

L'utilizzo dell'UCS 1 è stabilito dall'avviso pubblico o dalla direttiva di riferimento. Il costo dell'operazione a cui viene applicata l'UCS 1 è determinato nel modo seguente:

#### 139,00 \* n° ore corso

L'avviso pubblico o la direttiva di riferimento può fornire indicazioni specifiche sulle modalità di determinazione del costo dell'operazione. A titolo esemplificativo, in merito al numero delle ore corso da considerare ai fini del prodotto con il parametro di euro 139,00, che può tener conto della presenza di periodi di stage all'interno dell'operazione.

## **Modalità di trattamento dell'UCS1**

Il soggetto attuatore è tenuto a completare l'operazione anche qualora il numero degli allievi frequentanti si riduca, fino ad una unità. Il livello di efficienza nella gestione delle operazioni costituisce indicatore rilevante nella valutazione di qualità del soggetto attuatore medesimo e nella determinazione dei criteri di selezione delle operazioni.

Le operazioni per le quali l'avviso pubblico o la direttiva di riferimento prevedono il ricorso alle UCS 1 devono indicare il numero minimo di allievi ammessi all'operazione utile per l'avvio dell'operazione medesima. Tale numero minimo può essere pari a 12 o a 8 o a 6 unità (nel caso di percorsi rivolti a soggetti svantaggiati), sulla base di quanto indicato dall'avviso o direttiva di riferimento.

Per quanto concerne la parte dell'operazione gestita con l'UCS 1 relativa al parametro ora/corso, qualora il numero degli allievi che concludono il percorso formativo con l'ammissione alla prova finale sia pari o superiore al numero minimi di allievi previsti dall'avviso o direttiva di riferimento (12 o 8 unità o 6) o comunque non scenda al di sotto di 2 unità dal suddetto numero minimo (e dunque, rispettivamente, almeno 10 o almeno 6 o almeno 4 unità), il costo previsto a preventivo, a fronte della corretta presentazione della documentazione attestante la realizzazione dell'operazione, è integralmente riconosciuto.

Qualora invece il numero degli allievi ammessi alla prova finale risulti inferiore rispettivamente a 10 o 6 unità a 4, il costo ammissibile dell'operazione viene rideterminato con una diminuzione pari, rispettivamente a 1/12 o 1/8 o 1/6 del costo ammesso dell'operazione per ogni allievo ammesso alla prova finale al di sotto, come detto, delle 10 o delle 6 unità. Pertanto:

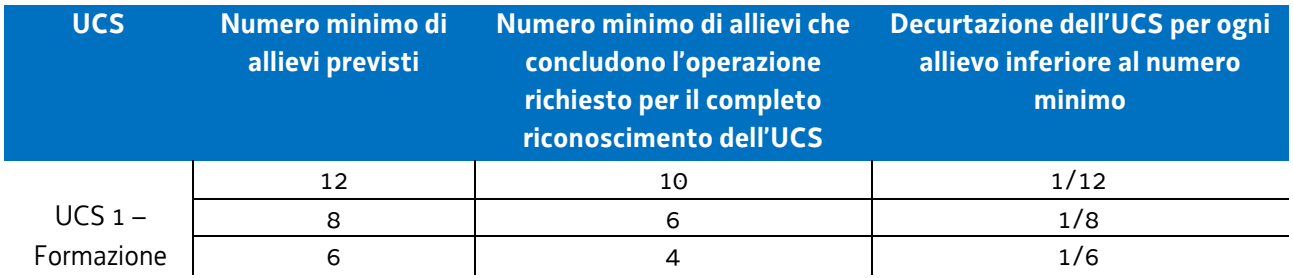

Il numero di allievi previsti può anche essere superiore a 12 unità; ciò per una scelta della struttura regionale attuatrice responsabile dell'emanazione dell'avviso o della direttiva o per scelta del beneficiario. In tale eventualità, la modalità di trattamento dell'UCS fa riferimento alla tipologia "12 allievi", con la conseguente decurtazione del costo complessivo dell'operazione, e quindi dell'UCS, nella misura di 1/12 per ogni allievo che non ha concluso positivamente l'attività al di sotto delle 10 unità.

Sempre a titolo esemplificativo e con riferimento all'ipotesi sopraindicata:

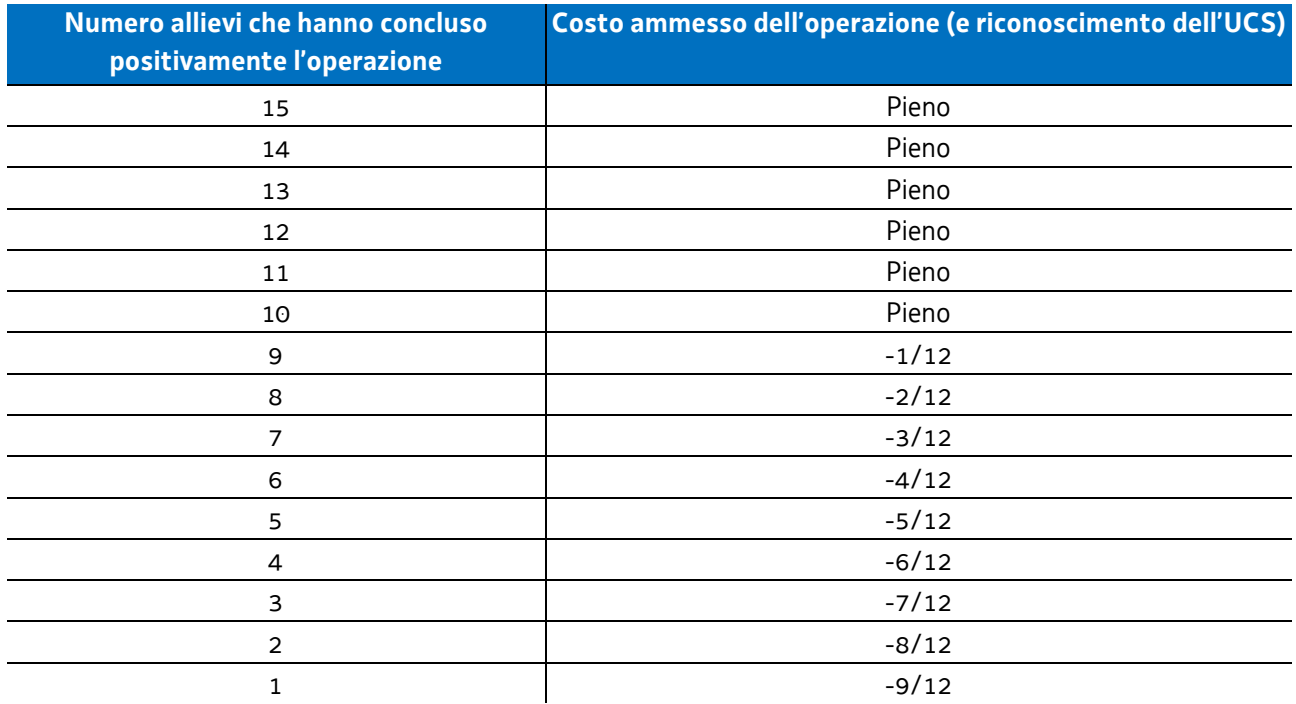

Per "allievo che ha concluso positivamente l'attività" si intende l'allievo ammesso alla prova finale, anche in deroga ai sensi dell'articolo 10, c. 3 del richiamato Regolamento emanato con DPReg. n. 140/Pres/2017.

Non si ricorre alla decurtazione dell'UCS qualora il calo degli allievi sia determinato da una delle seguenti cause:

- − l'allievo disoccupato ha trovato lavoro, con documentazione dell'inserimento occupazionale,
- − l'allievo è in condizioni di salute tali da precludere la prosecuzione della partecipazione all'operazione, con certificazione della struttura sanitaria competente.

## **Opzioni di semplificazione utilizzate**

Tabella standard; costi indiretti a tasso forfettario (15% costi diretti personale).

# 4.2 UCS 2 – Formazione per laureati

L'UCS 2 costituisce la razionalizzazione del CUF 8 – Formazione post laurea - di cui al documento approvato dalla Giunta regionale con la deliberazione n. 514 del 29 marzo 2014.

L'UCS 2 è composta da:

- a) una tabella standard di costi unitari che, in relazione ai costi diretti dell'operazione, definisce un costo orario calcolato sulla base di dati storici verificati dei singoli beneficiari. Si compone di un parametro ora/corso e di una parte corrispondente ad un parametro ora/allievo. sono stati presi in considerazioni i dati analitici di rendicontazione di 25 operazioni di carattere formativo per laureati svolte con una gestione a costi reali fra il 2009 e il 2010;
- b) un tasso forfettario dei costi indiretti pari al 15% dei costi diretti ammissibili per il personale laddove il personale considerato è quello impegnato sulle seguenti voci di spesa del piano finanziario dell'operazione:
	- − B2.2 Tutoraggio;
	- − B4.1 Direzione;
	- − B4.2 Coordinamento;
	- − B4.3 Segreteria tecnica e organizzativa, monitoraggio fisico e finanziario, rendicontazione.
- Ciò nel quadro di quanto previsto dall'articolo 54, lettera b) del regolamento (UE) n. 2021/1060.

Ai fini della determinazione della parte dell'UCS relativa alla tabella standard di costi unitari, le operazioni relative a formazione per laureati prese a riferimento sono le seguenti:

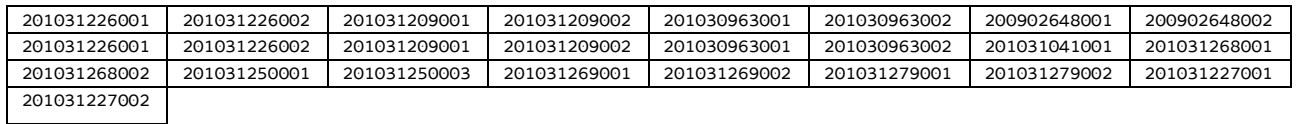

Di seguito le modalità attraverso le quali si è giunti alla determinazione dell'UCS, con i seguenti aspetti che vengono preventivamente evidenziati:

- a) viene definito il costo medio dei costi diretti;
- b) ai fini della determinazione del tasso forfettario dei costi indiretti, viene individuata la somma pari al 15% del costo medio derivante dalle voci di spesa B2.2 – Tutoraggio, B4.1 – Direzione, B4.2 – Coordinamento, B4.3 - Segreteria tecnica e organizzativa, monitoraggio fisico e finanziario, rendicontazione;
- c) rispetto al totale derivante da quanto definito sub a) e sub b), viene applicata una decurtazione del 5%, in considerazione del minor onere amministrativo che deriva al beneficiario dalla gestione dell'operazione attraverso l'UCS;
- d) viene definito il costo dell'UCS. Ove la cifra risultante sia decimale, viene applicato un arrotondamento all'intero inferiore.

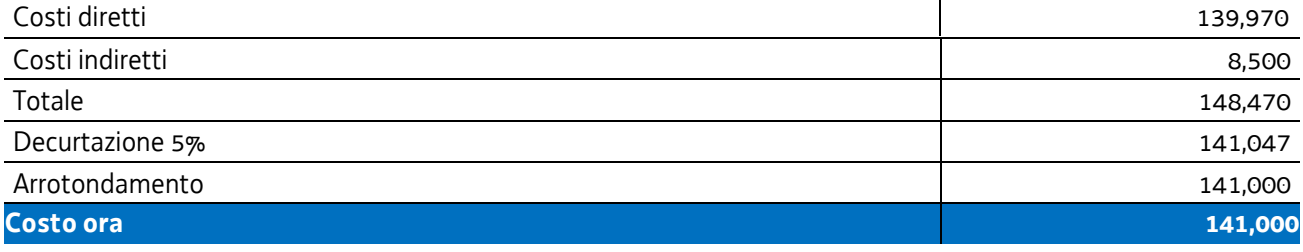

Nel 2017 è stata applicata la rivalutazione ISTAT attraverso l'utilizzo dell'indice FOI più rilevante tra quelli relativi alla media annua nell'intervallo temporale 2008 – 2010, riportati al 2016, come da tabella:

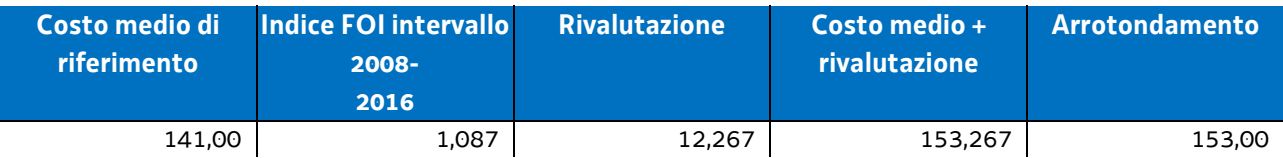

Per quanto riguarda la parte dell'UCS corrispondente ad un parametro ora allievo, intende valorizzare, nel quadro della realizzazione dell'operazione, i livelli di partecipazione dell'utenza ed è quantificato in euro 0,80 ora allievo. Esso deriva dalla quota 30% voce di spesa B2.8 – Altre funzioni tecniche - relativa a assicurazione allievi e così determinata sulla base di verifiche con i beneficiari. La metodologia che ha condotto alla quantificazione in euro 0,80 è la seguente:

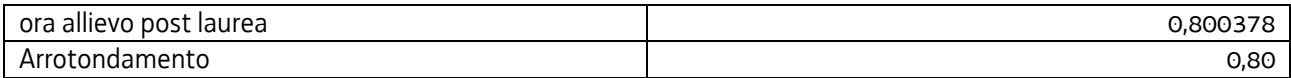

Tale aliquota (0,80) è stata inglobata all'interno dell'UCS, considerando il numero medio di allievi a rendiconto pari a 12, e apportando di conseguenza un aumento di euro 9,60 al valore dell'UCS stessa, con arrotondamento a euro 9,00.

Tutto ciò premesso, l'UCS 2, derivante dalla sommatoria delle componenti "ora/corso" e "ora/allievo" è la seguente:

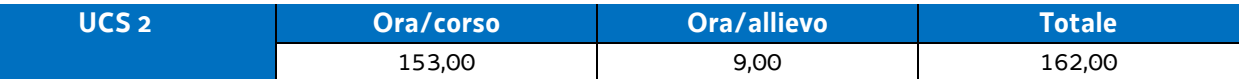

Per quanto riguarda **Modalità di utilizzo dell'UCS 2** e **Modalità di trattamento dell'UCS 2,** vale quanto detto nelle corrispondenti parti relativamente all'UCS 1.

Si specifica che, ove previsto dall'avviso pubblico o dalla direttiva di riferimento, l'UCS 2 può essere applicata anche con riferimento ad operazioni formative in cui almeno il 50% delle ore di docenza sia svolta da personale esterno ad un costo orario superiore a euro 100,00.

## **Opzioni di semplificazione utilizzate**

Tabella standard; costi indiretti a tasso forfettario (15% costi diretti personale).

# 4.3 UCS 3 - Formazione nelle case circondariali

L'attività formativa svolta a favore della popolazione detenuta costituisce una forma di intervento consolidata nel panorama formativo regionale. Per le caratteristiche che ne contraddistinguono le modalità di attuazione, risulta opportuno definire una UCS che corrisponda agli aspetti di effettiva realizzazione.

L'UCS 3 è una tabella standard di costi unitari che corrisponde ad un parametro costo ora corso; ai fini della definizione della UCS:

- − sono stati presi in considerazione i dati analitici di rendicontazione di operazioni di carattere formativo svolte con una gestione a costi reali fra il 2008 e il 2010 relativamente alle seguenti tipologie:
	- − qualificazione di base abbreviata QBA (56 operazioni);
	- − formazione permanente (51 operazioni);
- − in relazione ai dati analitici sopraindicati ed in funzione delle specifiche modalità di realizzazione delle operazioni a favore della popolazione detenuta:
	- − non sono stati presi in considerazione i costi unitari relativi alle seguenti voci di spesa:
		- − B1.3 Pubblicizzazione e promozione dell'operazione;
		- − B1.4 Selezione e orientamento dei partecipanti;
		- − B2.9 Utilizzo locali e attrezzature per l'attività programmata;
		- − C0 Costi indiretti;
	- − il costo unitario della voce di spesa B4.3 Segreteria tecnica e organizzativa, monitoraggio fisico e finanziario, rendicontazione è stato valorizzato nella misura del 50%;
- − non viene prevista una parte di UCS corrispondente ad un parametro ora/allievo. Tale parte valorizza, di norma, la partecipazione delle persone alla attività formativa; valore aggiunto che non diviene associabile all'UCS in questione ed alla tipologia di attività a cui si associa.

Al parametro ora/corso determinato, viene applicata una decurtazione del 5%, in considerazione del minor onere amministrativo che deriva al beneficiario dalla gestione dell'operazione attraverso l'UCS.

Ai fini della determinazione della parte dell'UCS relativa alla tabella standard di costi unitari, le operazioni prese a riferimento sono le seguenti:

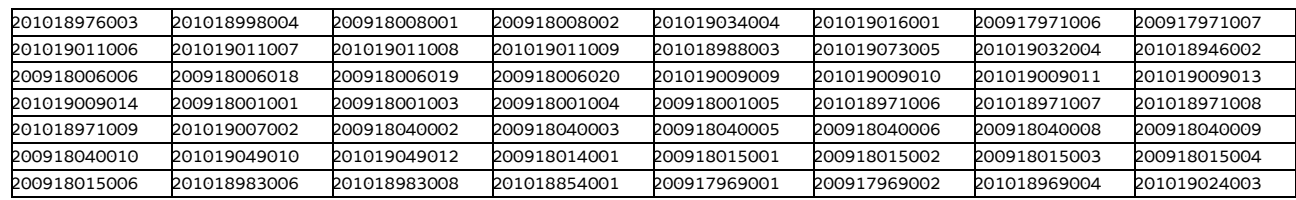

#### tipologia: QBA

#### - tipologia: **formazione permanente**

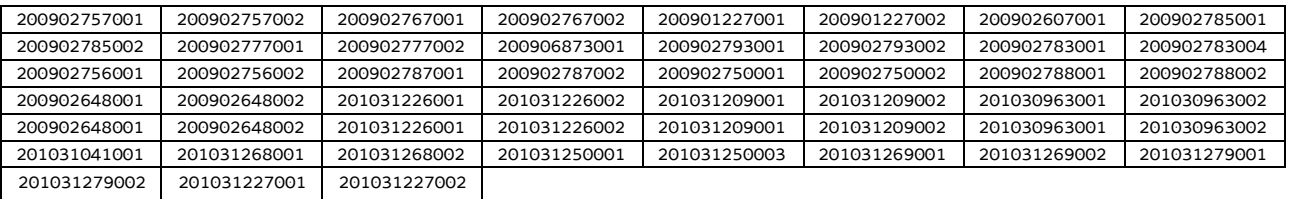

Ciò premesso, i parametri di costo ora corso relativi alla tipologia QBA e alla tipologia Formazione permanente risultano i seguenti:

#### QBA

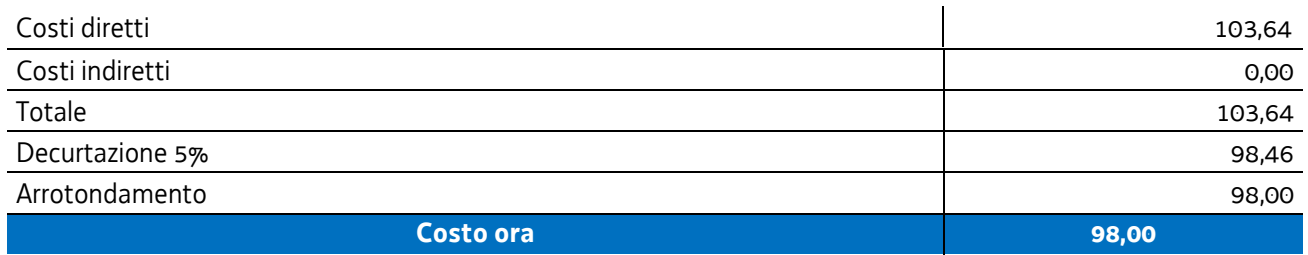

Formazione permanente

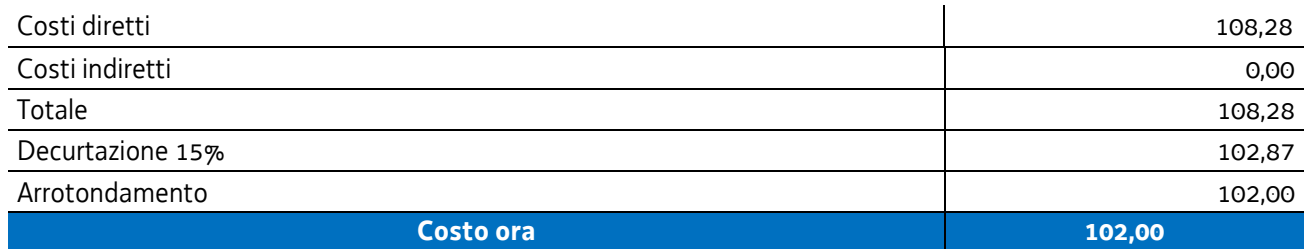

Pertanto:

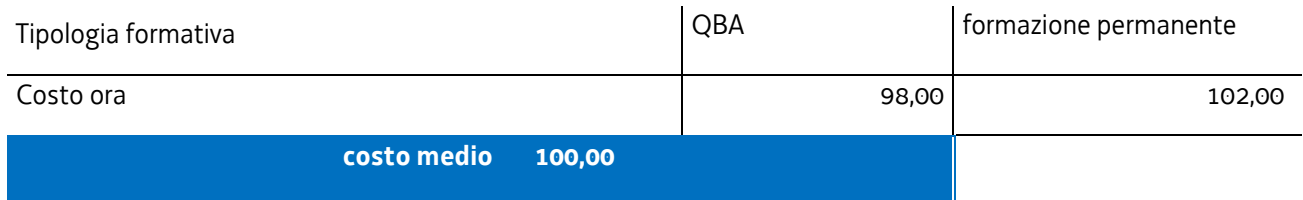

Nel 2017 è stata applicata la rivalutazione ISTAT attraverso l'utilizzo dell'indice FOI più rilevante tra quelli relativi alla media annua nell'intervallo temporale 2008 – 2010, riportati al 2016, come da tabella:

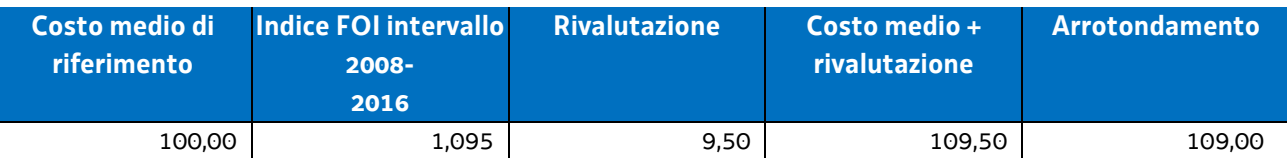

Per quanto riguarda **Modalità di utilizzo dell'UCS 3** e **Modalità di trattamento dell'UCS 3,** vale quanto detto nelle corrispondenti parti relativamente all'UCS 1, fatto salvo che, con specifico riferimento all'UCS 3, non si ricorre alla decurtazione dell'UCS qualora il calo degli allievi sia determinato da una delle seguenti cause:

- − l'allievo risulta impossibilitato a proseguire la partecipazione all'operazione per mutate condizioni della propria condizione detentiva e per l'intercorsa fine della pena detentiva, nonché, come previsto per l'UCS 1 e l'UCS 2,
- − l'allievo è in condizioni di salute tali da precludere la prosecuzione dell'operazione, con certificazione della struttura sanitaria competente.

**Opzioni di semplificazione utilizzate:** Tabella standard.

# 4.4 UCS 6 – Formazione nell'apprendistato

L'UCS 6 trova applicazione nelle attività formative previste all'interno del contratto di

apprendistato. L'UCS 6 è composta da un parametro di costo ora allievo derivante da:

- a) una tabella standard di costi unitari che, in relazione ai costi diretti dell'operazione, definisce un parametro di costo ora/allievo;
- b) un tasso forfettario dei costi indiretti pari al 15% dei costi diretti ammissibili per il personale laddove il personale considerato è quello impegnato sulle seguenti voci di spesa del piano finanziario dell'operazione:

− B2.2 – Tutoraggio;

- − B4.1 Direzione;
- − B4.2 Coordinamento;

− B4.3 - Segreteria tecnica e organizzativa, monitoraggio fisico e finanziario, rendicontazione.

Ciò nel quadro di quanto previsto dall'articolo 54, lettera b) del regolamento (UE) n. 2021/1060.

Ciò premesso, il parametro costo ora allievo relativo all'UCS 6 è il seguente:

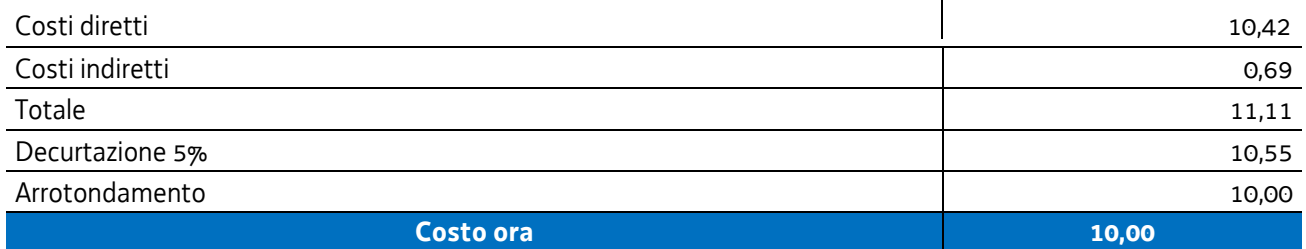

## **Modalità di utilizzo dell'UCS 6**

L'utilizzo dell'UCS 6 è stabilito dall'avviso pubblico o dalla direttiva di riferimento.

In relazione all'organizzazione didattica prevista dall'ordinamento regionale, l'UCS in questione trova applicazione rispetto a percorsi formativi che prevedono la partecipazione di un allievo.

Il costo dell'operazione a cui viene applicata l'UCS 6 è determinato nel modo seguente, tenuto conto che l'UCS costituisce un parametro di costo ora/allievo:

valore dell'UCS (euro 10,00) \* n° ore allievo \*n allievi

#### **Modalità di trattamento dell'UCS 6**

L'UCS 6 subisce un'azione di trattamento connessa all'effettiva partecipazione dell'allievo all'attività formativa. Pertanto se, ad esempio, a fronte di un percorso formativo la cui durata prevista è pari a 120 ore ad una effettiva presenza dell'allievo interessato pari a 90 ore, il trattamento dell'UCS consiste nella rideterminazione del costo dell'operazione formativa che avviene nel modo seguente:

valore dell'UCS (euro 10,00) \* n° ore di effettiva presenza al percorso

**Opzioni di semplificazione utilizzate:** tabella standard; costi indiretti a tasso forfettario (15% costi diretti personale)

# 4.5 UCS 7 - Formazione permanente con modalità individuali

L'UCS 7 costituisce la razionalizzazione dei Costi Unitari Fissi (CUF) - CUF 1 e CUF 4 di cui al documento approvato dalla Giunta regionale con la deliberazione n. 514 del 29 marzo 2014.

L'UCS 1 è composta da un parametro di costo ora/corso costituito da:

- a) una tabella standard di costi unitari che, in relazione ai costi diretti dell'operazione, definisce un costo orario calcolato sulla base di dati storici verificati dei singoli beneficiari. Si compone di un parametro ora/corso e di una parte corrispondente ad un parametro ora/allievo. Sono stati presi in considerazione i dati analitici di rendicontazione di operazioni di carattere formativo svolte con una gestione a costi reali fra il 2009 e il 2010 relativamente alle seguenti tipologie:
	- − qualificazione di base abbreviata QBA (56 operazioni);

− formazione post diploma (130 operazioni).

In relazione alla specificità dell'attività formativa a cui l'UCS 7 fa riferimento, sono state prese in esame le seguenti voci di spesa rientranti nei costi diretti dell'operazione:

- − B1.2 Ideazione e progettazione
- − B2.1 Docenza
- − B2.2 Tutoraggio
- − B2.8 Altre funzioni tecniche
- − B2.10 Utilizzo materiali di consumo per l'attività programmata
- − B4.3 Segreteria tecnica e organizzativa, monitoraggio fisico e finanziario, rendicontazione;
- b) un tasso forfettario dei costi indiretti pari al 15% dei costi diretti ammissibili per il personale laddove il personale considerato è quello impegnato sulle seguenti voci di spesa del piano finanziario dell'operazione:
	- − B2.2 Tutoraggio;
	- − B4.3 Segreteria tecnica e organizzativa, monitoraggio fisico e finanziario, rendicontazione.

Ciò nel quadro di quanto previsto dall'articolo 54, lettera b) del regolamento (UE) n. 2021/1060.

Al parametro ora/corso determinato, viene applicata una decurtazione del 5%, in considerazione del minor onere amministrativo che deriva al beneficiario dalla gestione dell'operazione attraverso l'UCS.

Ai fini della determinazione della parte dell'UCS relativa alla tabella standard di costi unitari, le operazioni prese a riferimento sono le seguenti:

tipologia: QBA

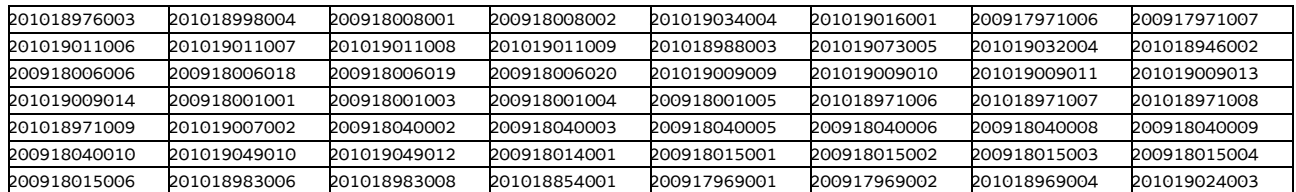

tipologia: formazione post-diploma

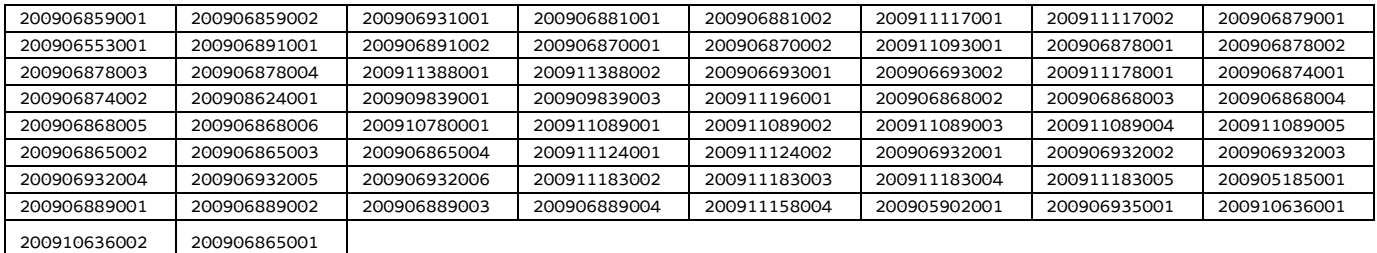

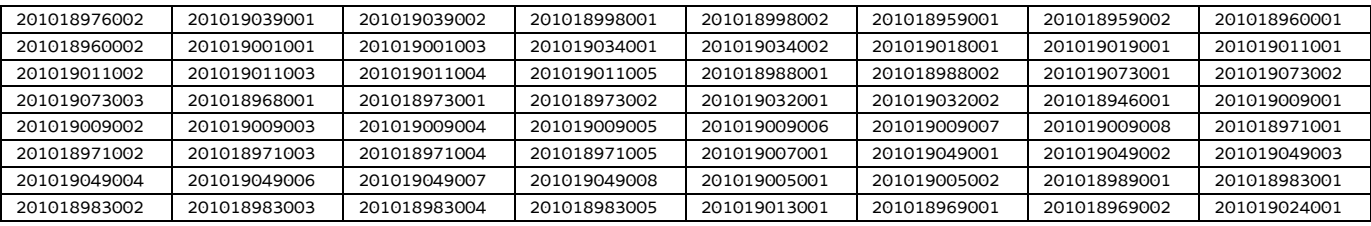

Di seguito le modalità attraverso le quali si è giunti alla determinazione dell'UCS, con i seguenti aspetti che vengono preventivamente evidenziati e che valgono per ognuna delle tipologie sopraindicate e prese in considerazione:

- a) viene definito il costo medio dei costi diretti;
- b) ai fini della determinazione del tasso forfettario dei costi indiretti, viene individuata la somma pari al 15% del costo medio derivante dalle voci di spesa B2.2 – Tutoraggio, B4.3 - Segreteria tecnica e organizzativa, monitoraggio fisico e finanziario, rendicontazione;
- c) rispetto al totale derivante da quanto definito sub a) e sub b), viene applicata una decurtazione del 5%, in considerazione del minor onere amministrativo che deriva al beneficiario dalla gestione dell'operazione attraverso l'UCS;
- d) viene definito il costo dell'UCS. Ove la cifra risultante sia decimale, viene applicato un arrotondamento all'intero inferiore.

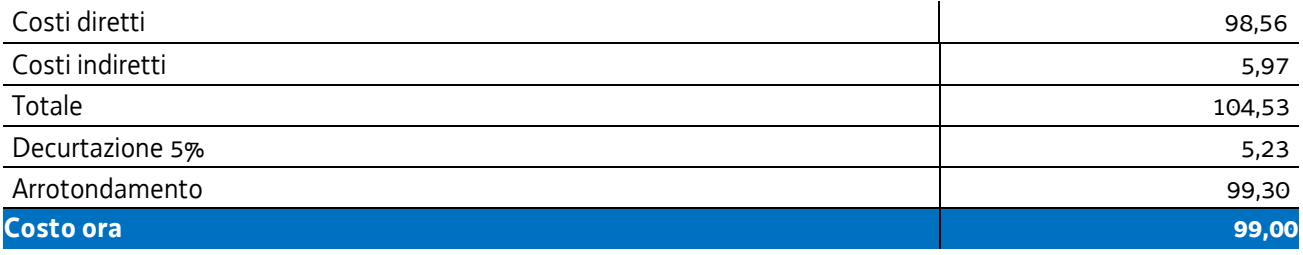

#### **Modalità di utilizzo dell'UCS 7**

L'utilizzo dell'UCS 7 è stabilito dall'avviso pubblico o dalla direttiva di riferimento.

Il costo dell'operazione a cui viene applicata l'UCS 6 è determinato nel modo seguente:

99,00 \* n° ore corso

#### **Modalità di trattamento dell'UCS 7**

Le operazioni gestite attraverso l'UCS 7 sono di carattere individuale pur se, di norma, è ammissibile la realizzazione dell'operazione con un numero partecipanti compreso tra 1 e 3.

Pertanto il riconoscimento dei costi sostenuti è ammissibile esclusivamente se almeno un allievo ha partecipato effettivamente almeno al numero minimo di ore previste dall'avviso pubblico o direttiva di riferimento ai fini dell'ammissione alla prova finale.

**Opzioni di semplificazione utilizzate:** tabella standard; costi indiretti a tasso forfettario (15% costi diretti personale).

# 4.6 UCS 8 Formazione individuale personalizzata

L'UCS 8 è composta da un parametro di costo ora/corso costituito da:

Il costo di cui alla lettera a) è stato determinato nel modo seguente:

- a) una tabella standard di costi unitari che, in relazione ai costi diretti dell'operazione, definisce un costo orario relativo all'attività di un tutor assunto con CCNL della formazione professionale avente un'anzianità di 20 anni di servizio. L'importo, ai sensi dell'articolo 68, comma 2 del regolamento (UE) n. 1303/2013, è stato suddiviso per 1720 ore annue. Tale modalità di calcolo viene confermata per il periodo 2021-2027, in base a quanto disposto dal regolamento n. 2021/1060, art. 55 comma 2, lettera a;
- b) un tasso forfettario dei costi indiretti pari al 15% dei costi diretti ammissibili per il personale laddove il personale considerato è quello impegnato con riguardo alla voce di spesa B2.2 – Tutoraggio. Ciò nel quadro di quanto previsto dall'articolo 54, lettera b) del regolamento (UE) n. 2021/1060.

Al parametro ora/corso determinato, non viene applicata una decurtazione del 5%, non sussistendo, in questa specifica fattispecie, un'effettiva diversità di onere lavorativo tra la gestione a costi reali o attraverso l'applicazione dell'UCS.

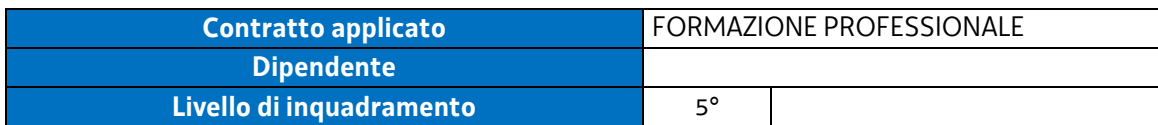

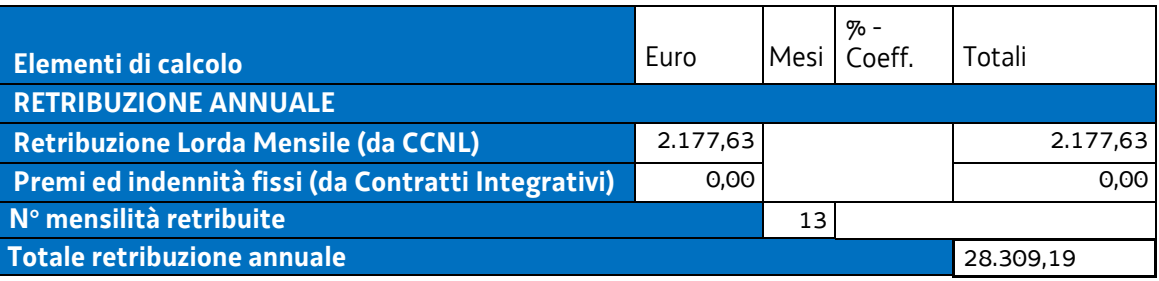

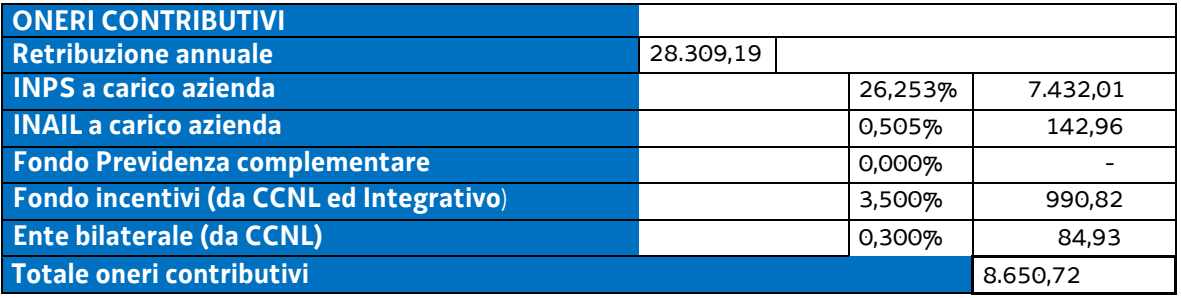

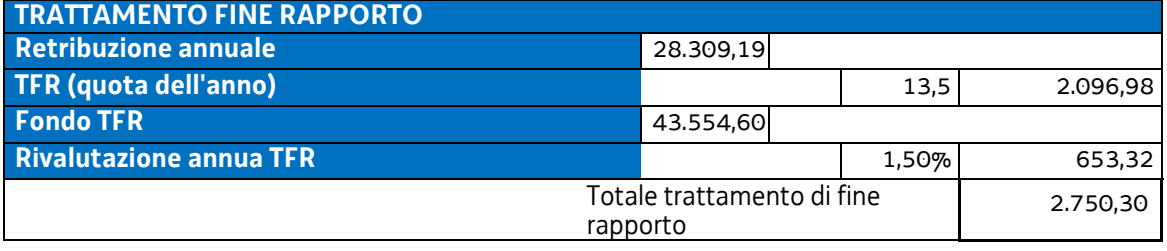

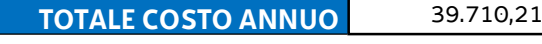

## **TOTALE ORE DI LAVORO LAVORATE ANNUE** 1.720,0

**COSTO ORARIO** 23,09

Ciò premesso:

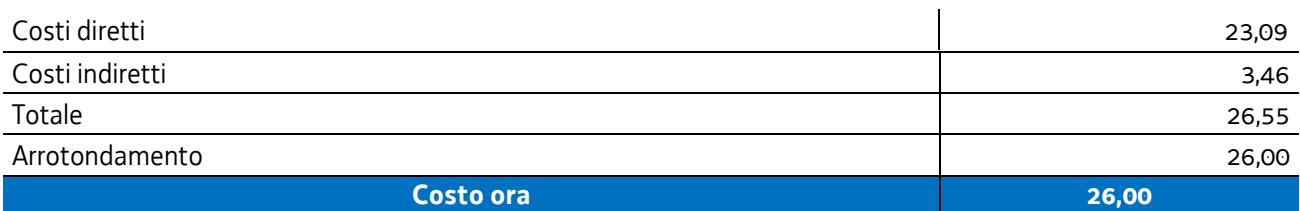

## **Modalità di utilizzo dell'UCS 8**

L'utilizzo dell'UCS 8 è stabilito dall'avviso pubblico o dalla direttiva di riferimento.

Il costo dell'operazione a cui viene applicata l'UCS 8 è determinato nel modo seguente:

− percorsi di formazione individuale personalizzata minori o uguali a 150 ore:

26,00 \* 40 (ore)

− percorsi di formazione individuale personalizzata superiori a 150 ore

26,00 \* 80 (ore)

Il numero di ore indicate nelle formule di cui sopra può essere modificato, non in senso migliorativo, dall'avviso o dalla direttiva di riferimento.

### **Modalità di trattamento dell'UCS 8**

In relazione alla modalità individuale delle operazioni svolte con l'applicazione dell'UCS 8, l'ammissibilità dei costi definiti con le modalità sopraindicate è legata alle ore effettive di tutoraggio svolte, fermo restando i limiti orari di cui sopra ovvero di quelli previsti dall'Avviso o dalla direttiva di riferimento.

**Opzioni di semplificazione utilizzate:** tabella standard; costi indiretti a tasso forfettario (15% costi diretti personale)

# 4.7 UCS 9 – Orientamento

L'UCS 9 costituisce la razionalizzazione dei Costi Unitari Fissi (CUF) - CUF 11 e CUF 4 di cui al documento approvato dalla Giunta regionale con la deliberazione n. 514 del 29 marzo 2014.

L'UCS 9 è composta da un parametro di costo ora/corso costituito da:

a) una tabella standard di costi unitari che, in relazione ai costi diretti dell'operazione, definisce un costo orario calcolato sulla base di dati storici verificati dei singoli beneficiari. Si compone di un parametro ora/corso e di una parte corrispondente ad un parametro ora/allievo. Sono stati presi in considerazione i dati analitici di rendicontazione di operazioni di carattere formativo svolte con una gestione a costi reali fra il 2009 e il 2010 relativamente alle seguenti tipologie:

− qualificazione di base abbreviata – QBA (56 operazioni);

− formazione post diploma (130 operazioni).

In relazione alla specificità dell'attività formativa a cui l'UCS 9 fa riferimento, sono state prese in esame le seguenti voci di spesa rientranti nei costi diretti dell'operazione:

- − B2.2 Tutoraggio
- − B4.3 Segreteria tecnica e organizzativa, monitoraggio fisico e finanziario, rendicontazione;
- b) un tasso forfettario dei costi indiretti pari al 15% dei costi diretti ammissibili per il personale laddove il personale considerato è quello impegnato sulle seguenti voci di spesa del piano finanziario dell'operazione:
	- − B2.2 Tutoraggio;
	- − B4.3 Segreteria tecnica e organizzativa, monitoraggio fisico e finanziario, rendicontazione.

Ciò nel quadro di quanto previsto dall'articolo 54, lettera b) del regolamento (UE) n. 2021/1060.

Al parametro ora/corso determinato, non viene applicata una decurtazione del 5%, non sussistendo, in questa specifica fattispecie, un'effettiva diversità di onere lavorativo tra la gestione a costi reali o attraverso l'applicazione dell'UCS.

Ai fini della determinazione della parte dell'UCS relativa alla tabella standard di costi unitari, le operazioni prese a riferimento sono le seguenti:

tipologia: QBA

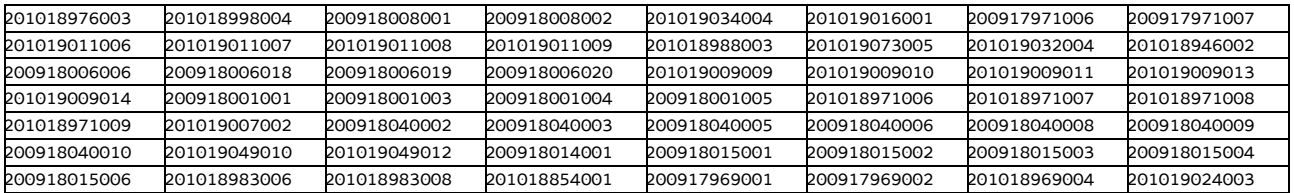

#### tipologia: formazione post diploma

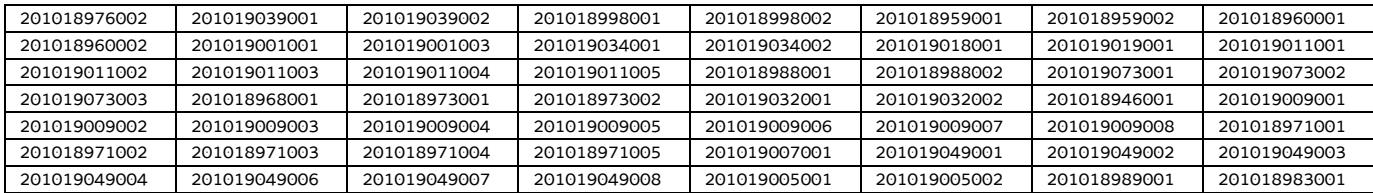

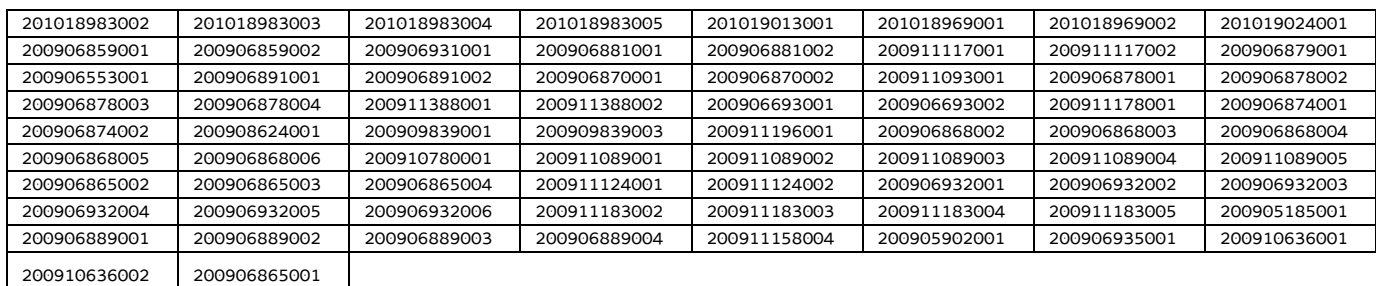

Di seguito le modalità attraverso le quali si è giunti alla determinazione dell'UCS, con i seguenti aspetti che vengono preventivamente evidenziati e che valgono per ognuna delle tipologie sopraindicate e prese in considerazione:

- a) viene definito il costo medio dei costi diretti;
- b) ai fini della determinazione del tasso forfettario dei costi indiretti, viene individuata la somma pari al 15% del costo medio derivante dalle voci di spesa B2.2 – Tutoraggio, B4.3 - Segreteria tecnica e organizzativa, monitoraggio fisico e finanziario, rendicontazione;
- c) viene definito il costo dell'UCS. Ove la cifra risultante sia decimale, viene applicato un arrotondamento all'intero inferiore.

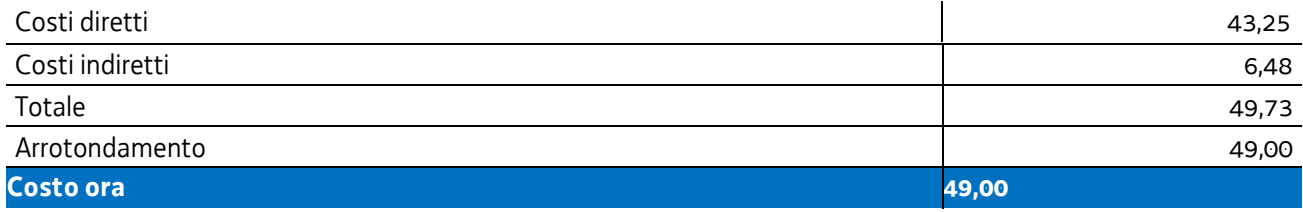

## **Modalità di utilizzo dell'UCS 9**

L'utilizzo dell'UCS 9 è stabilito dall'avviso pubblico o dalla direttiva di riferimento. Il costo dell'operazione a cui viene applicata l'UCS 9 è determinato nel modo seguente:

#### 49,00 \* n° ore orientamento

#### **Modalità di trattamento dell'UCS 9**

Le operazioni gestite attraverso l'UCS 9 possono essere di carattere collettivo o individuale. L'avviso o la direttiva di riferimento indica la modalità di attuazione dell'operazione che può pertanto essere:

- individuale;
- collettiva;
- individuale e collettiva.

Le operazioni di carattere collettivo o individuale e collettivo devono prevedere un numero minimo di partecipanti pari a almeno 5 unità; l'avviso o la direttiva di riferimento può prevedere livelli minimi di partecipazione anche superiori, fino a 8 unità.

Per quanto riguarda la parte svolta con carattere collettivo, il livello minimo di partecipazione richiesto ai fini della ammissibilità della partecipazione e finanziaria è stabilito dall'avviso pubblico o direttiva di riferimento.

Ai fini della rendicontazione, il costo ammissibile è pari al seguente prodotto:

49,00 \* n° ore effettivamente svolte

**Opzioni di semplificazione utilizzate:** tabella standard; costi indiretti a tasso forfettario (15% costi diretti personale).

# 4.8 UCS 10 – Percorsi IeFP

L'UCS 10 fa riferimento ai Costi unitari fissi – CUF – approvati dalla Giunta regionale con la deliberazione n. 777 del 18 aprile 2013.

Le previsioni della richiamata deliberazione sono totalmente recepite all'interno dell'UCS 10 la quale si articola nel modo seguente in funzione delle diverse modalità di attuazione della formazione all'interno di IeFP:

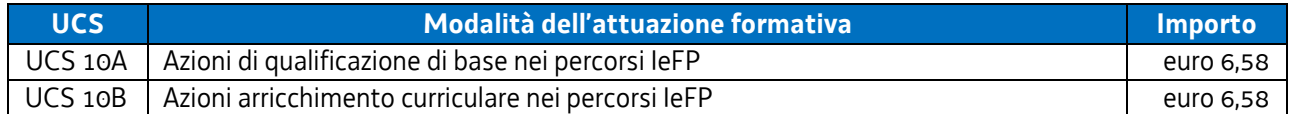

Come evidenziato dalla richiamata deliberazione n. 777/2013, ai fini della definizione dell'UCS 10A, è stato analizzato il rendiconto generale delle spese relativo all'anno formativo 2010/2011, individuando per ciascuna voce di spesa il corrispondente indice di costo ora allievo e giungendo in tal modo alla individuazione dell'allora CUF 13A, ora UCS 10A, di euro 6,58.

Per quanto riguarda l'UCS 10B, fa riferimento a operazioni di carattere formativo rientranti nei percorsi IeFP con specifici aspetti di carattere integrativo e di arricchimento di tali percorsi. Al fine di garantire modalità gestionali uniformi tra tali attività e quelle di cui costituiscono integrazione ed arricchimento, l'allora CUF 13 B, ora UCS 10B, corrisponde all'allora CUF 13 A, ora UCS 10A.

Per quanto riguarda **Modalità di utilizzo dell'UCS 10A e dell'UCS 10 B** e **Modalità di trattamento dell'UCS 10A e dell'UCS 10B,** si rinvia alle indicazione contenute nell'allegato 3 del Regolamento recante modalità di organizzazione, di gestione e di finanziamento delle attività di formazione professionale e delle attività non formative connesse ad attività di formazione professionale, in attuazione dell'articolo 53 della legge regionale 16 ottobre 1982, n. 76 (Ordinamento della formazione professionale).

**Opzioni di semplificazione utilizzate:** tabella standard.

# 4.9 UCS 13 – Alto apprendistato – Sostegno alla formazione individuale personalizzata

L'UCS 13 è composta da un parametro di costo ora/corso costituito da:

- a) una tabella standard di costi unitari che, in relazione ai costi diretti dell'operazione, definisce un costo orario calcolato sulla base del costo annuo lordo iniziale di un dipendente appartenente alla categoria D1 del ruolo unico del personale della Regione FVG;
- b) un tasso forfettario dei costi indiretti pari al 15% dei costi diretti ammissibili del personale. Ciò nel quadro di quanto previsto dall'articolo 54, lettera b) del regolamento (UE) n. 2021/1060.

Al parametro ora/corso determinato, non viene applicata una decurtazione del 5%, non sussistendo, in questa specifica fattispecie, un'effettiva diversità di onere lavorativo tra la gestione a costi reali o attraverso l'applicazione dell'UCS.

Ai fini della determinazione della parte dell'UCS relativa alla tabella standard di costi unitari, il processo seguito è il seguente:

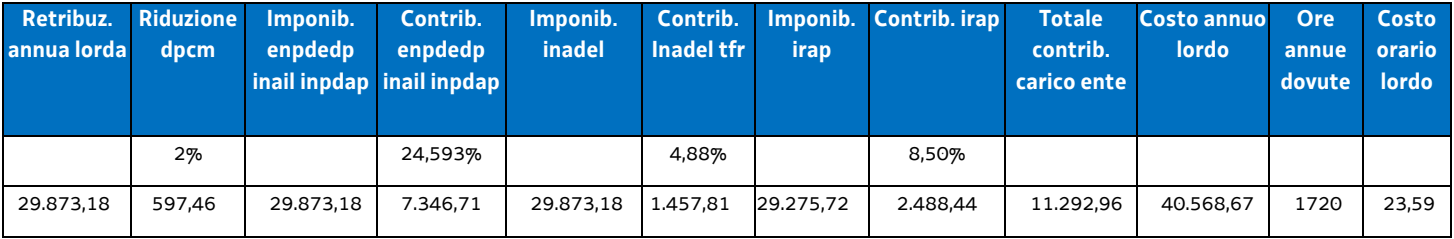

Di seguito le modalità attraverso le quali si è giunti alla determinazione dell'UCS 13:

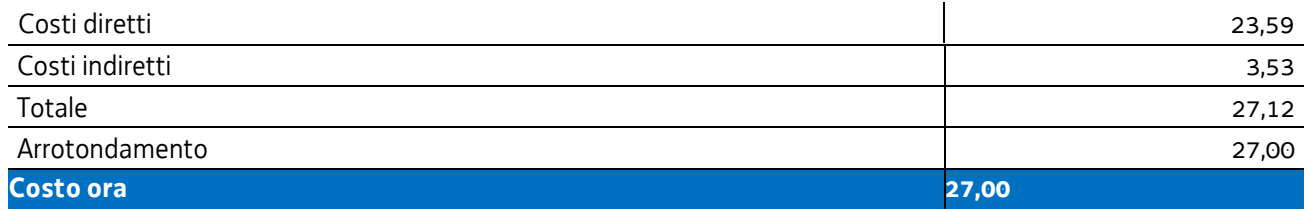

## **Modalità di utilizzo delle UCS 13**

L'applicazione dell'UCS 13 nella fase di preparazione dell'operazione e di predisposizione del preventivo di spesa avviene nel modo seguente:

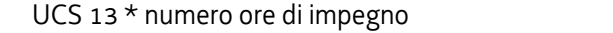

Il numero massimo delle ore di impegno previste deriva dall'importo massimo stabilito dall'avviso pubblico o dalle direttive di riferimento.

Non è in ogni caso ammissibile un costo complessivo superiore a euro 5.000.

## **Modalità di trattamento delle UCS 13**

L'ammissibilità del costo è computata sulla base delle ore di effettivo impegno rispetto a quelle previste, sulla base di quanto indicato in apposito timesheet.

**Opzioni di semplificazione utilizzate:** tabella standard; costi indiretti a tasso forfettario (15% dei costi diretti del personale)

# 4.10 UCS 15 - Aggiornamento e manutenzione di repertori regionali delle qualificazioni

L'UCS 15 è composta da un parametro di costo ora/corso costituito da una tabella standard di costi unitari. Per quanto riguarda la metodologia utilizzata per la determinazione dell'UCS, si sono presi in considerazione, con riferimento al CCNL della formazione professionale, i costi annui di un progettista di sesto livello e di un direttore della progettazione, con riferimento al contratto nazionale della formazione professionale.

L'importo, ai sensi dell'articolo 55, comma 2 lettera a) del regolamento (UE) n. 2021/1060, è stato suddiviso per 1720 ore annue.

Nella definizione dell'UCS:

- a) si è tenuto conto, per il 70%, del costo orario del progettista di sesto livello e, per il 30%, del costo orario del direttore della progettazione;
- b) in relazione alla specifica attività rispetto alla quale trova applicazione l'UCS 15, non avviene l'individuazione di costi indiretti;
- c) al parametro ora/corso determinato non viene applicata una decurtazione del 5%, non sussistendo, in questa specifica fattispecie, un'effettiva diversità di onere lavorativo tra la gestione a costi reali o attraverso l'applicazione dell'UCS.

L'importo dell'UCS è stato determinato nel modo seguente:

### **Direttore della progettazione**

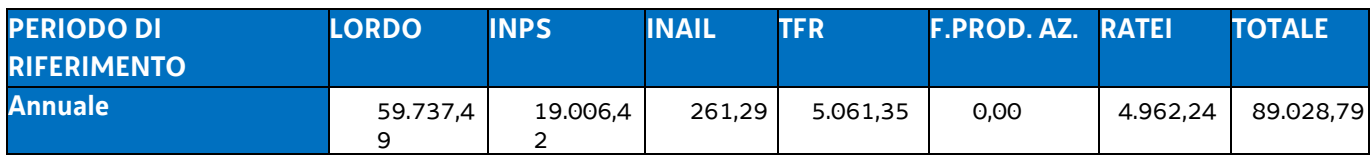

**COSTO ORARIO (TOTALE/1720 ORE)** 51,7609244 **QUOTA DEL 30%** 15,5282773

**Progettista 6° livello**

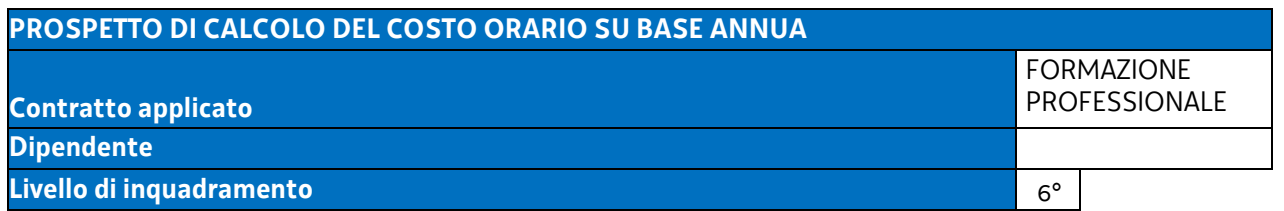

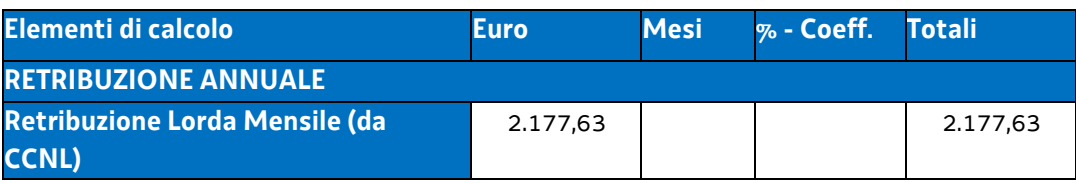

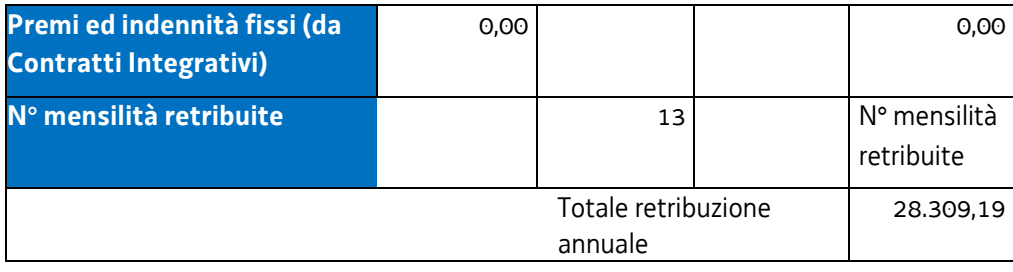

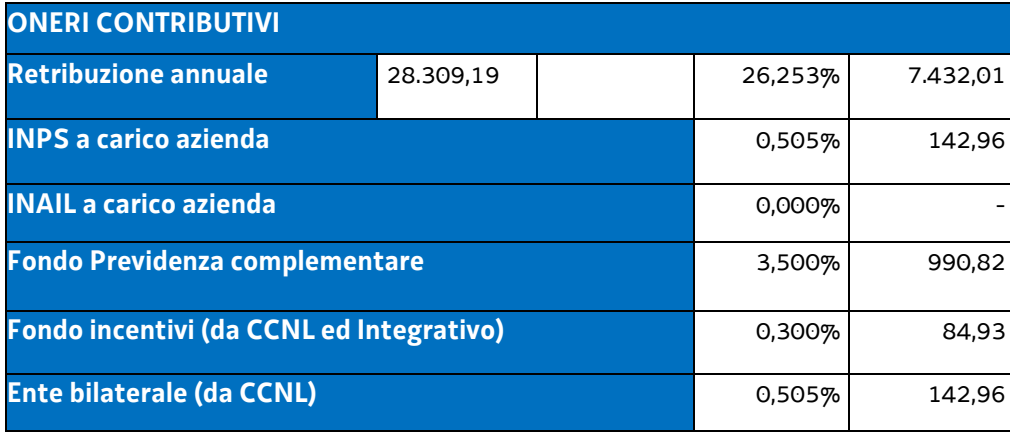

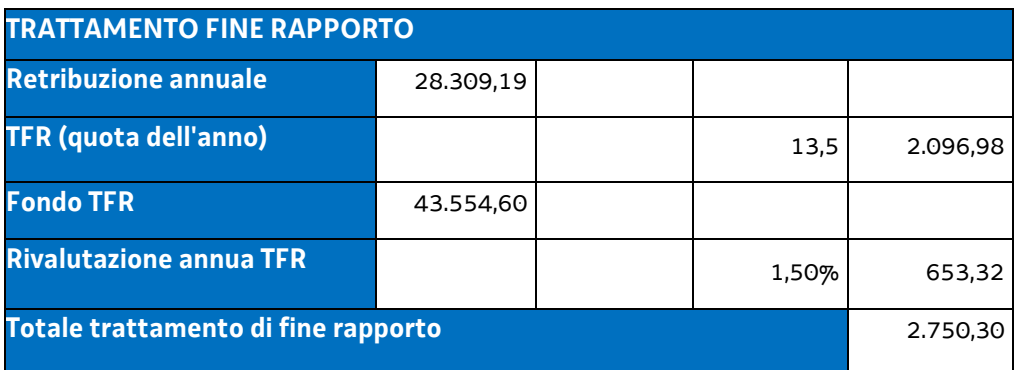

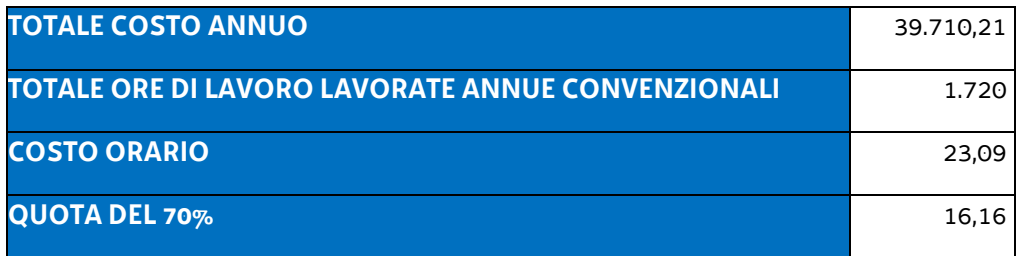

# **Determinazione dell'UCS**

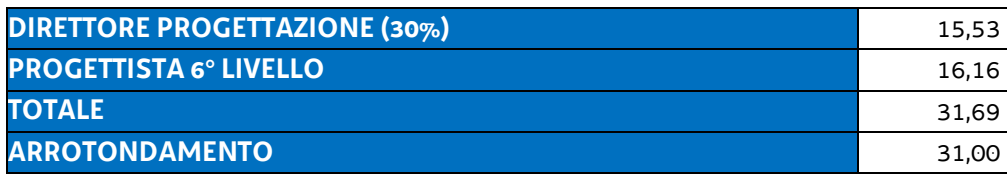

#### **Modalità di utilizzo delle UCS 15**

L'applicazione dell'UCS 15 nella fase di preparazione dell'operazione e di predisposizione del preventivo di spesa avviene nel modo seguente

UCS 15 \* numero ore di impegno previste

Il numero delle ore di impegno previste deriva da quanto previsto dall'avviso pubblico o dalle direttive di riferimento.

### **Modalità di trattamento delle UCS 15**

La configurazione dell'UCS quale somma forfettaria non consente modalità di trattamento nel senso di possibili rideterminazioni della somma determinata con le modalità sopraindicate. Tale somma è ammissibile a conseguimento del risultato predeterminato indicato nell'avviso pubblico o nelle direttive di riferimento.

**Opzioni di semplificazione utilizzate:** tabella standard.

# 4.11 UCS 16 – Indennità di mobilità per la partecipazione ad attività formative

L'UCS 16 è finalizzata a sostenere le spese per la mobilità sostenute dalle persone che partecipano ad attività di carattere formativo. L'UCS 16 non è cumulabile con l'UCS 14 ed è applicabile ove specificamente previsto dall'avviso pubblico o direttiva di riferimento.

L'UCS 16 costituisce una somma forfettaria. I vari importi determinati ed indicati nella tabella che segue derivano dalla considerazione del costo del biglietto di un mezzo pubblico andata/ritorno desunto dalle tabelle fornite da aziende di autotrasporti regionali. Tale costo viene moltiplicato per la mediana del numero delle ore/corso; il prodotto viene diviso per sei, cifra corrispondente alla media giornaliera delle ore frequentate. Le cifre decimali sono arrotondate all'intero inferiore.

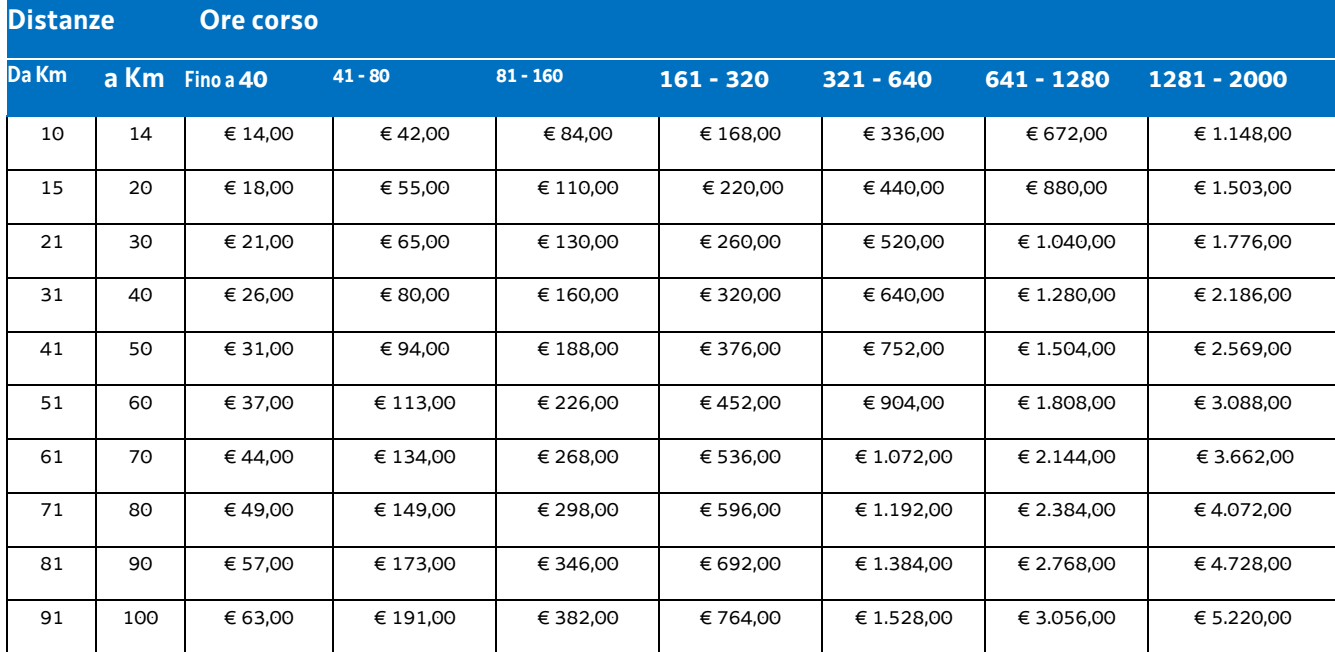

## **Modalità di utilizzo dell'UCS 16**

Viene applicata la somma forfettaria pertinente rispetto alle indicazioni della tabella riportata.

L'avviso pubblico o la direttiva di riferimento indica l'utilizzo dell'UCS 15 nel caso di riferimento a parti non intere di mese.

#### **Modalità di trattamento dell'UCS 16**

La configurazione dell'UCS quale somma forfettaria non consente modalità di trattamento nel senso di possibili rideterminazioni dell'UCS medesima.

L'UCS è ammissibile a conseguimento del risultato predeterminato dato dalla partecipazione all'attività formativa con una intensità quantitativa e/o qualitativa indicata nell'avviso pubblico o direttiva di riferimento, salvo casi adeguatamente motivati anch'essi dettagliatamente indicati nell'avviso pubblico o direttiva di riferimento.

**Opzioni di semplificazione utilizzate:** somma forfettaria.

# 4.12 UCS 20 - Indennità a favore di persone per il trasferimento in un'altra regione italiana per avviare il nuovo lavoro

L'UCS 20 costituisce l'applicazione delle indicazioni ministeriali sulla quantificazione delle indennità di mobilità per il trasferimento in un'altra regione italiana per avviare il nuovo lavoro. Vengono utilizzati come parametri di rimborso per la mobilità interregionale la tabella delle somme forfettarie per i rimborsi delle spese di mobilità del Catalogo Interregionale Alta Formazione 2013, facendo riferimento alla durata del corso oltre le 600 ore (vedi UCS 14). Tuttavia, in base alla tipologia contrattuale, bisogna valutare la composizione della tabella CIAF, perché, a seconda dei casi, bisognerà escludere l'applicazione della parte del vitto e/o dell'alloggio contenuta nelle summenzionate tabelle. Bisogna applicare i parametri CIAF con la scritta ove compatibili. Il contributo sarà erogato una tantum.

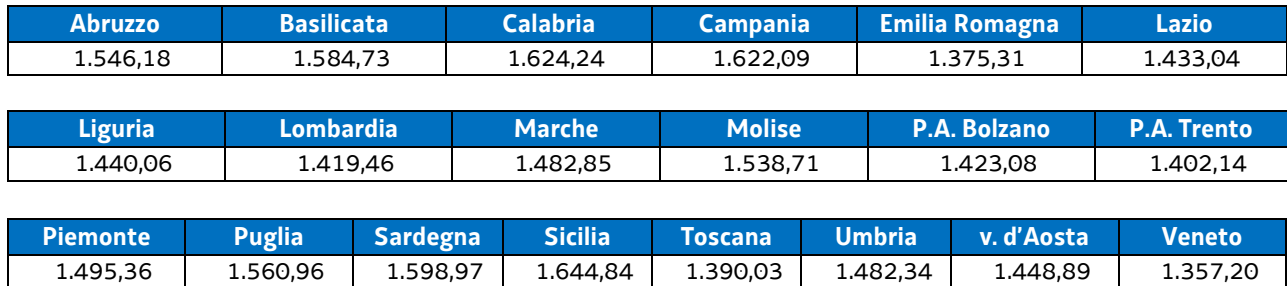

La valorizzazione dell'UCS 20 è la seguente:

## **Modalità di utilizzo dell'UCS 20**

La modalità di utilizzo dell'UCS è legata all'avvenuta collocazione lavorativa della persona e con l'applicazione del valore connesso alla regione presso cui è avvenuta la collocazione.

## **Modalità di trattamento dell'UCS 20**

La configurazione dell'UCS quale somma forfettaria non consente modalità di trattamento nel senso di possibili rideterminazioni dell'UCS medesima.

L'UCS è ammissibile a conseguimento del risultato predeterminato dato dalla avvenuta collocazione lavorativa, salvo casi adeguatamente motivati anch'essi dettagliatamente indicati nell'avviso pubblico o direttiva di riferimento.

**Opzioni di semplificazione utilizzate:** somma forfettaria.

# 4.13 UCS 21 - Orientamento e seminari in azienda

L'UCS 21 – Orientamento e seminari in azienda - si applica alle misure di orientamento specialistico che si sostanziano in visite e seminari in azienda promosse da un soggetto attuatore sulla base di specifici dispositivi dell'Amministrazione regionale e che vedono la partecipazione diretta dell'azienda ospitante.

Ai fini della definizione dell'UCS vengono prese in esame le seguenti voci di costo ammissibili di cui al Piano dei costi relativo alle operazioni finanziate dal FSE+:

- − B2.1 docenza;
- − B2.2 tutoraggio;
- − B4.3 segreteria tecnica e organizzativa, monitoraggio fisico e finanziario, rendicontazione.

Per ognuna delle voci di spesa indicate è stato individuato un costo orario medio. Tale costo orario medio deriva dall'analisi fatta ai fini dell'individuazione dei Costi unitari fissi – CUF - di cui alla deliberazione n. 514 del 29 marzo 2012. In particolare, il costo orario medio individuato per ognuna delle menzionate voci di spesa deriva dall'analisi storica svolta per la definizione dei seguenti CUF:

- − CUF 1 Qualificazione di base abbreviata;
- − CUF 2 Formazione permanente;
- − CUF 4 Percorsi post diploma;
- − CUF 8 Formazione post laurea.

Dall'applicazione della suddetta metodologia, il costo orario medio delle tre voci di spesa considerate è il seguente:

- − B2.1 docenza: euro 44,13;
- − B2.2 tutoraggio: euro 20,88;
- − B4.3 segreteria tecnica e organizzativa, monitoraggio fisico e finanziario, rendicontazione: euro 19,37.

I suddetti valori vengono rivalutati con l'applicazione dell'indice FOI utilizzato per l'adeguamento periodico dei valori monetari. La valutazione, sulla base dei dati derivanti da ISTAT, viene fatta con riferimento al 31 dicembre 2013, con l'applicazione del coefficiente 1,011:

- − B2.1 docenza: euro 44,62;
- − B2.2 tutoraggio: euro 21,11;
- − B4.3 segreteria tecnica e organizzativa, monitoraggio fisico e finanziario, rendicontazione: euro 19,58.

I medesimi valori sono arrotondati all'intero inferiore per cui:

- − B2.1 docenza: euro 44,00;
- − B2.2 tutoraggio: euro 21,00;
- − B4.3 segreteria tecnica e organizzativa, monitoraggio fisico e finanziario, rendicontazione: euro 19,00.

Ai fini della individuazione dell'UCS 21 – Orientamento e seminari in azienda - si procede alla somma dei tre costi medi individuati che determina una UCS pari a euro 84,00.

Per quanto riguarda**Modalità di utilizzo dell'UCS 21**e **Modalità di trattamento dell'UCS21,** vale quanto detto nelle corrispondenti parti relativamente all'UCS1.

**Opzioni di semplificazione utilizzate:** tabella standard
# 4.14 UCS 25 - Attività di coordinamento di associazioni temporanee complesse

Il coordinamento delle attività svolta da associazioni temporanee complesse ai fini della gestione delle operazioni affidate attraverso procedure ad evidenza pubblica costituisce elemento fondamentale ai fini del conseguimento dei risultati previsti.

Per la definizione di una UCS attraverso la quale valorizzare tale azione di coordinamento si è fatto riferimento al costo orario del personale dell'8° livello del contratto nazionale della formazione professionale.

Il campione preso a riferimento riguarda 6 unità i cui costi orari sono risultati i seguenti:

- − 55,13
- − 50,41
- − 51,78
- − 57,14
- − 50,85
- − 57,29.

I sopraindicati costi orari fanno riferimento all'anno formativo 2015/2016 e sono stati desunti nel modo seguente:

#### DIPENDENTE 1

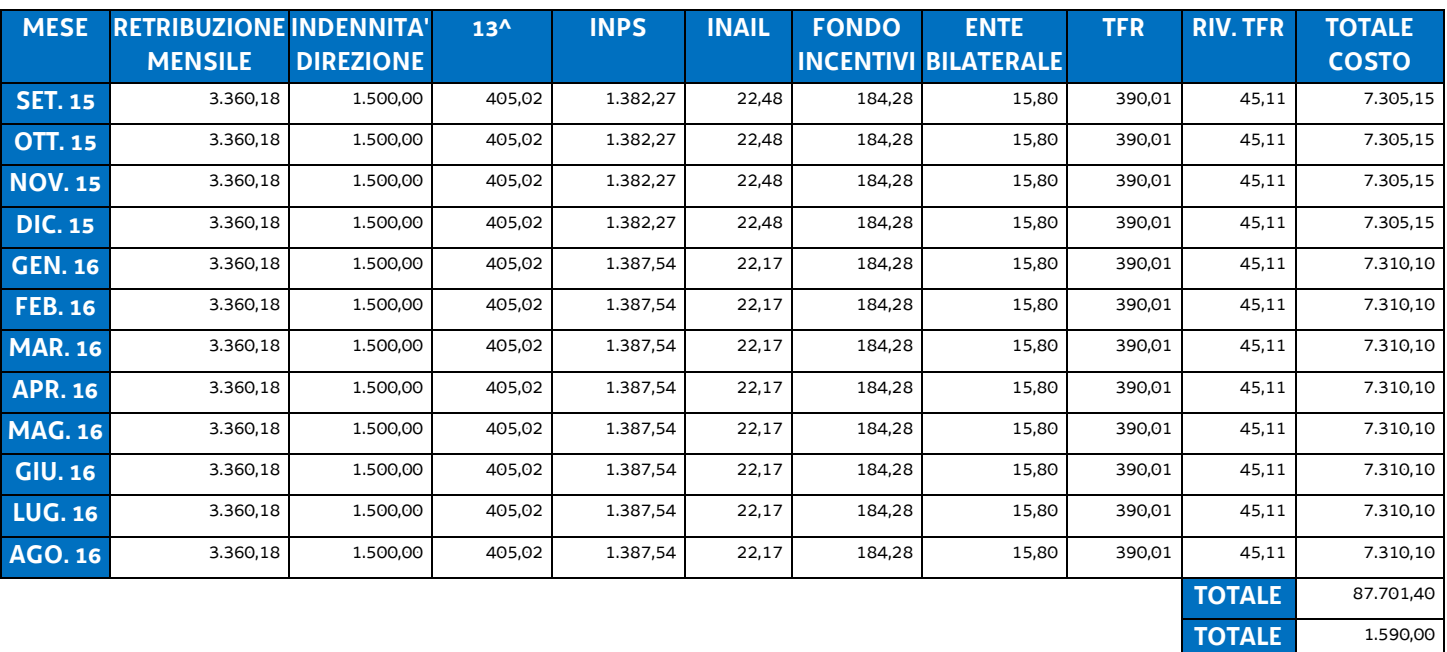

55,16

**ORE**

**COSTO ORARIO**

#### DIPENDENTE 2

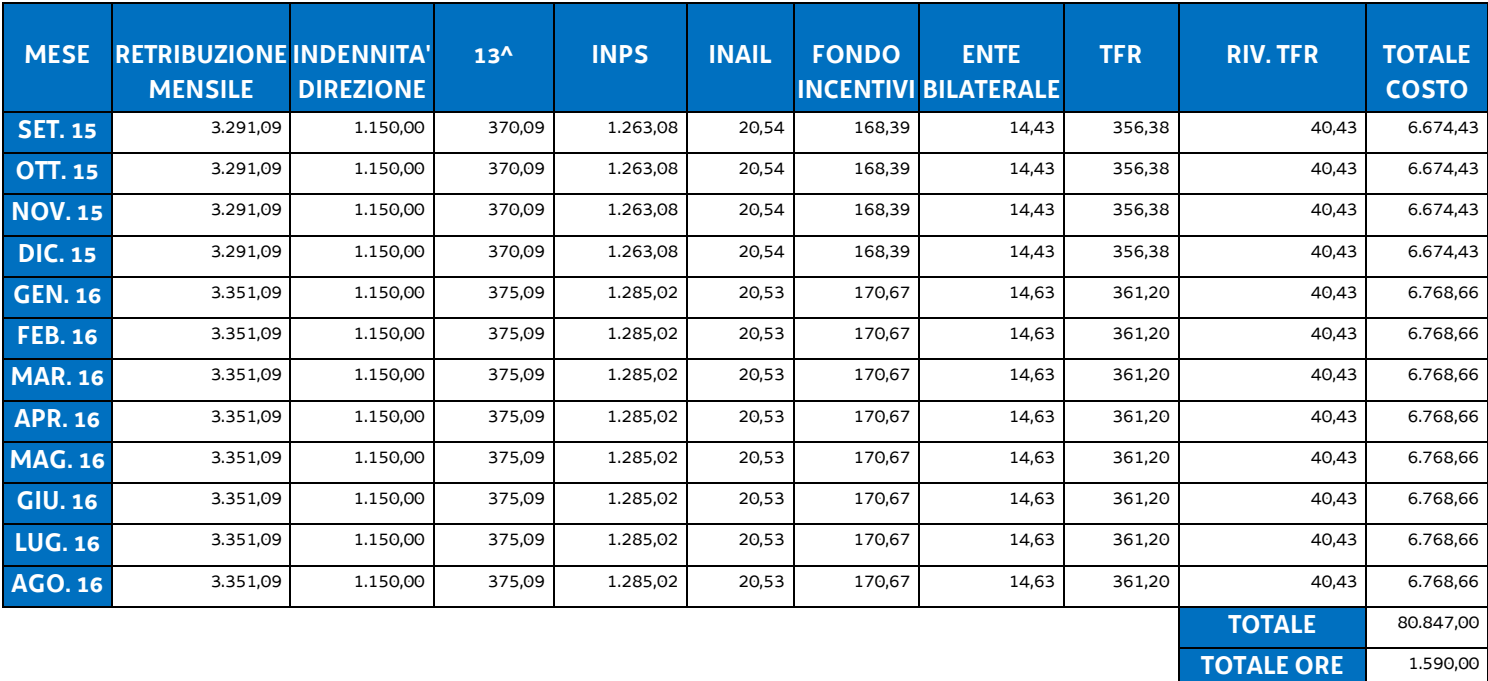

DIPENDENTE 3

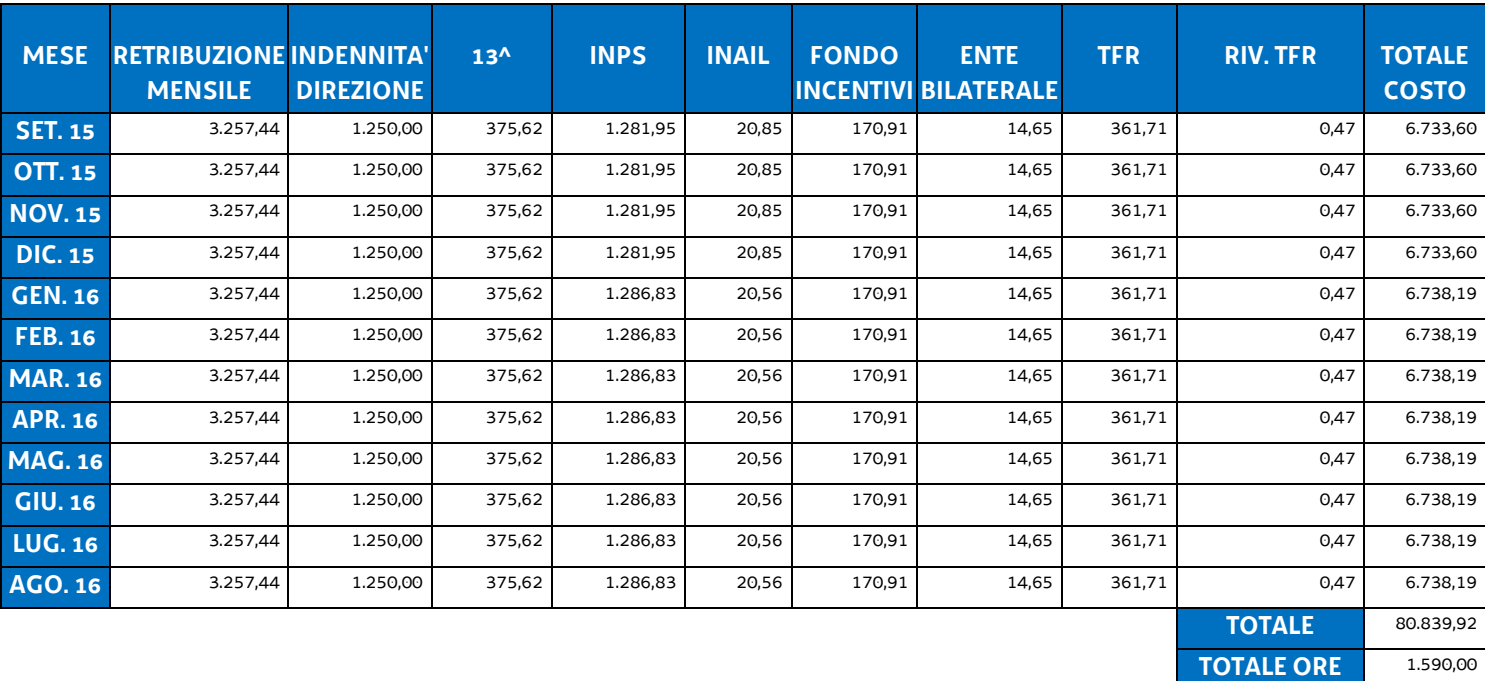

35

**COSTO ORARIO** 50,84

**COSTO ORARIO** 50,85

#### DIPENDENTE 4

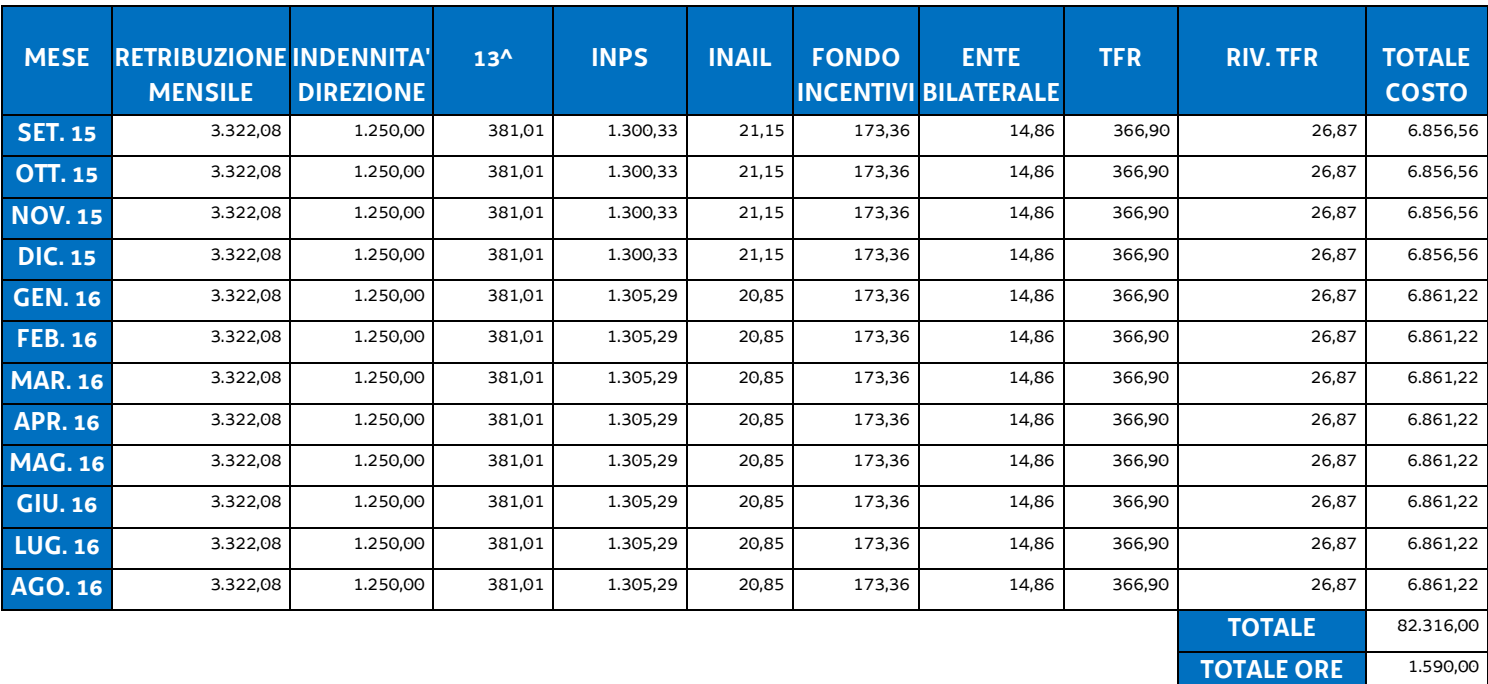

```
COSTO ORARIO 51,77
```
#### DIPENDENTE 5

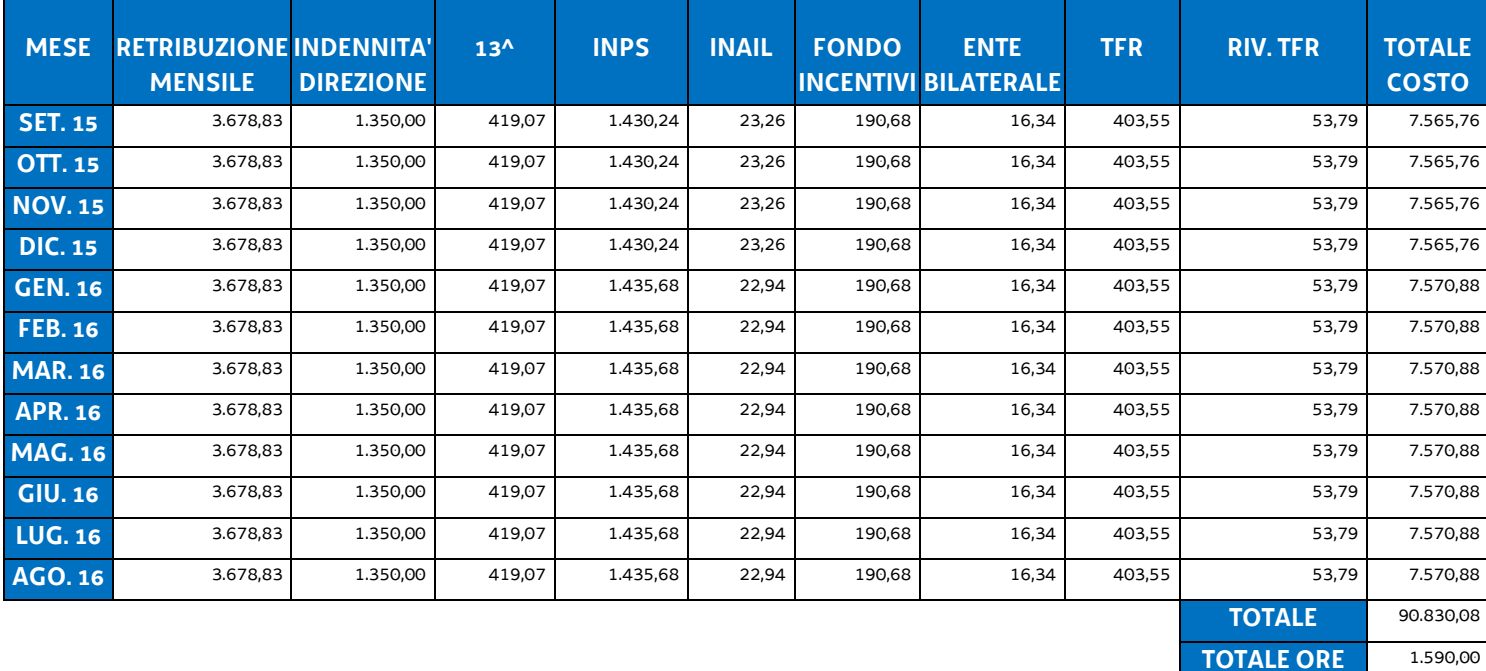

#### DIPENDENTE 6

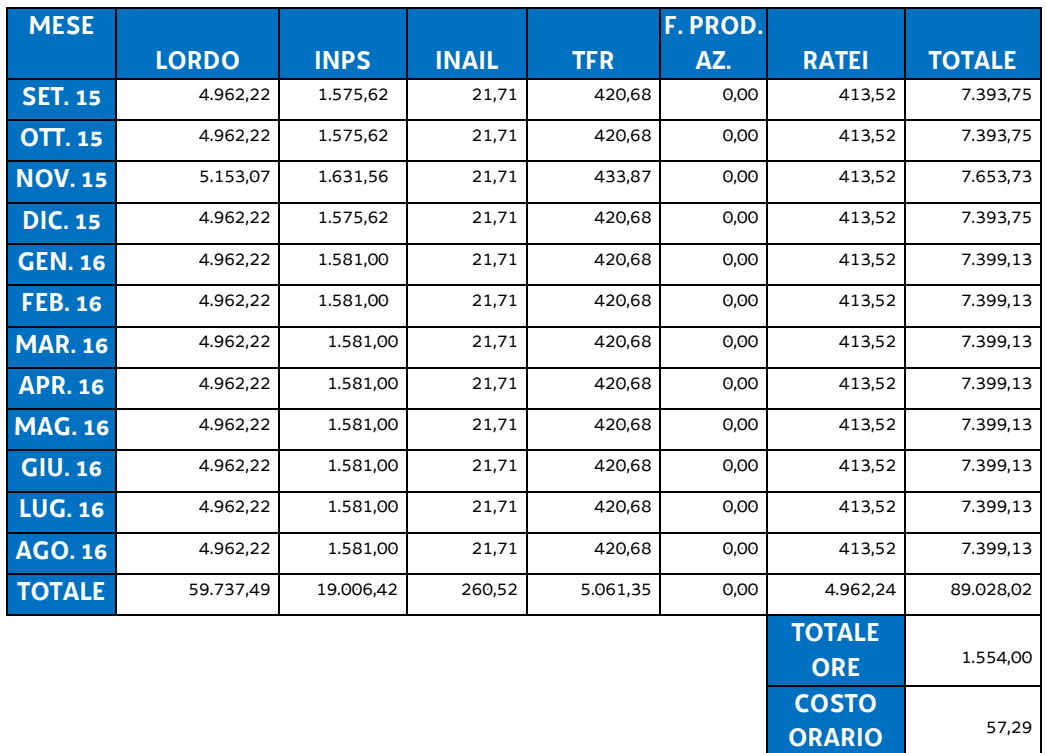

Da tale campione è stato tratto il dato medio pari a euro 53,76. Tale dato medio deriva dalla seguente operazione:

 $(55,16 + 50,85 + 50,84 + 51,77 + 57,13 + 57,29) / 6 = 53,839082$ 

Con la modalità di arrotondamento adottato nell'ambito del documento UCS è stata definito in euro 53,00 l'ammontare dell'UCS 25.

### **Modalità di utilizzo delle UCS 25**

L'applicazione dell'UCS 25 nella fase di preparazione dell'operazione e di predisposizione del preventivo di spesa avviene nel modo seguente

UCS 25 \* numero ore di impegno previste

Il numero massimo delle ore di impegno previste deriva dalle indicazioni presenti nell'avviso pubblico o nelle direttive di riferimento.

### **Modalità di trattamento delle UCS 25**

L'ammissibilità del costo è computata sulla base delle ore di effettivo impegno rispetto a quelle previste, sulla base di quanto indicato in apposito timesheet.

**Opzioni di semplificazione utilizzate:** tabella standard.

# 4.15 UCS 26 - Somma forfettaria a sostegno delle spese di vitto degli allievi

Al fine di garantire un sostegno alle spese sostenute dagli allievi per il vitto durante lo svolgimento delle attività di carattere formativo, vengono individuate tre unità di costo standard corrispondenti al contributo giornaliero per le spese di vitto associate all'appartenenza ad una fascia ISEE – Indicatore della Situazione Economica Equivalente – predeterminata, secondo quanto indicato nella tabella che segue:

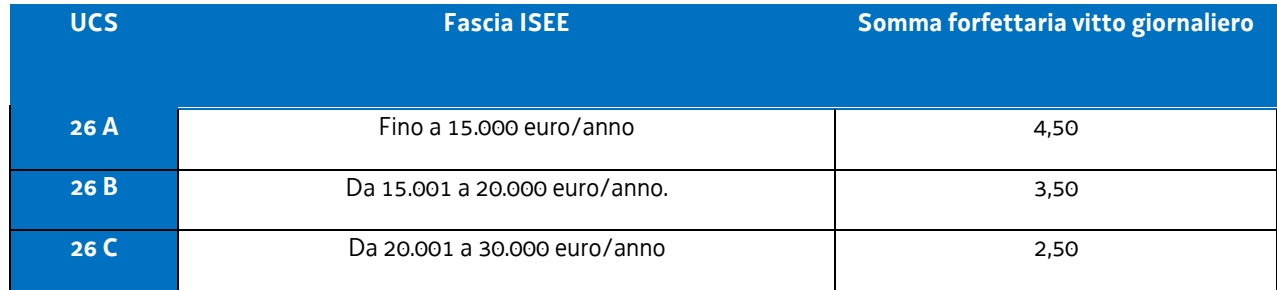

Le UCS sono determinato sulla base del dato storico degli ultimi anni.

### **Modalità di utilizzo delle UCS 26**

L'applicazione dell'UCS 26 nella fase di preparazione dell'operazione e di predisposizione del preventivo di spesa avviene nel modo seguente

UCS 26 (A, B, C) \* numero giornate di formazione previste

### **Modalità di trattamento delle UCS 26**

L'ammissibilità del costo è computata sulla base delle giornate di effettivo impegno rispetto a quelle previste, sulla base di quanto indicato nel registro delle presenze.

#### **Opzioni di semplificazione utilizzate:** somma forfettaria.

# 4.16 UCS 27. Sostegno delle spese di convitto degli allievi

Al fine di garantire un sostegno alle spese sostenute dagli allievi per il convitto durante lo svolgimento delle attività di carattere formativo, vengono individuate tre somme forfettarie corrispondenti al contributo mensile per le spese di convitto associate all'appartenenza ad una fascia ISEE – Indicatore della Situazione Economica Equivalente – predeterminata, secondo quanto indicato nella tabella che segue:

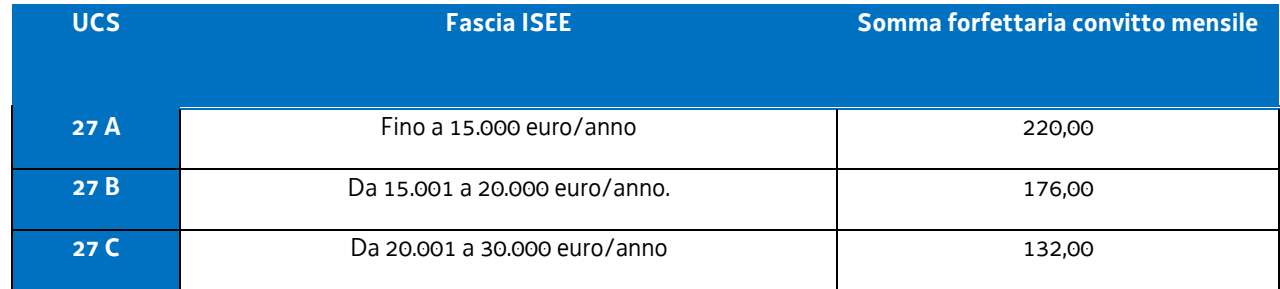

Le somme forfettarie indicate derivano da una somma giornaliera rispettivamente di euro 10,00, 8,00, 6,00 moltiplicato per un numero convenzionale di giornate formative mensili pari a 22.

### **Modalità di trattamento delle UCS 27A, 27B, 27C**

La somma forfettaria mensile è ammissibile a fronte della effettiva presenza ad almeno 7 giornate formative e con giustificazione delle assenze approvate dal collegio dei docenti.

**Opzioni di semplificazione utilizzate:** somma forfettaria

# 4.17 UCS 28 – Somma forfettaria per l'accompagnamento e il sostegno a favore di allievi con disabilità certificata ai sensi dell'articolo 4 della legge n. 104/1992

L'articolo 4 della legge n. 104/1992 prevede lo svolgimento, da parte del servizio sanitario nazionale, degli accertamenti relativi alla minorazione, alle difficoltà, alla necessità dell'intervento assistenziale permanente nei riguardi delle persone affette da disabilità.

A fronte di uno studente

- − con disabilità certificata ai sensi del richiamato articolo 4 della legge n. 104/1992,
- − in possesso di un Piano educati integrato (PEI) che indichi gli interventi di supporto a suo favore,

− che abbia partecipato all'attività educativa annuale nella misura pari ad almeno il 60% delle ore previste, è riconosciuta una somma forfettaria a favore dell'istituto scolastico/formativo pari a euro 4.000,00 che costituisce l'UCS 28.

L'importo di euro 4.000,00 deriva dall'esame degli importi riconosciuti dall'anno formativo 2007/2008 al 2012/2013 sono i seguenti:

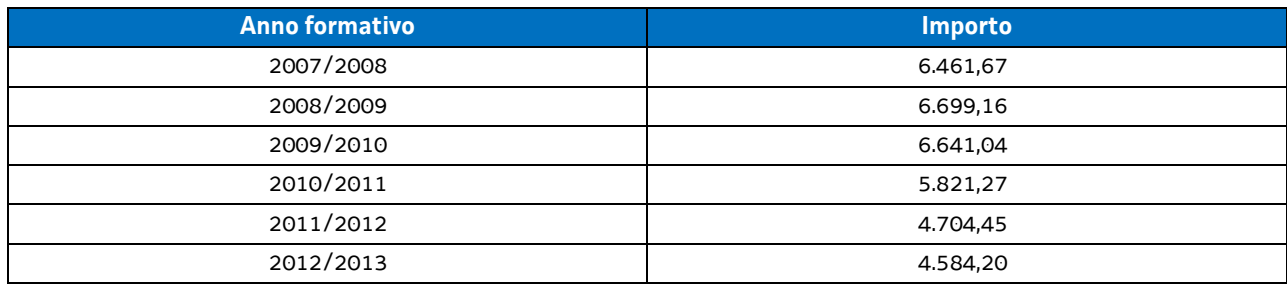

**Opzioni di semplificazione utilizzate:** somma forfettaria.

# 4.18 UCS 29 - Attività di carattere tecnico/amministrativo

Per la determinazione dell'UCS 29 – Attività di carattere tecnico amministrativo -, si è tenuto conto del costo annuale di un operatore assunto con CCNL della formazione professionale avente un'anzianità di 20 anni di servizio nel IV livello di inquadramento. L'importo, ai sensi dell'articolo 55, comma 2 lettera a) del regolamento (UE) n. 2021/1060, è stato suddiviso per 1720 ore annue e aumentato nella misura del 15% conformemente all'articolo 68, comma 1, lettera b) del medesimo regolamento.

La modalità di calcolo seguita è la seguente:

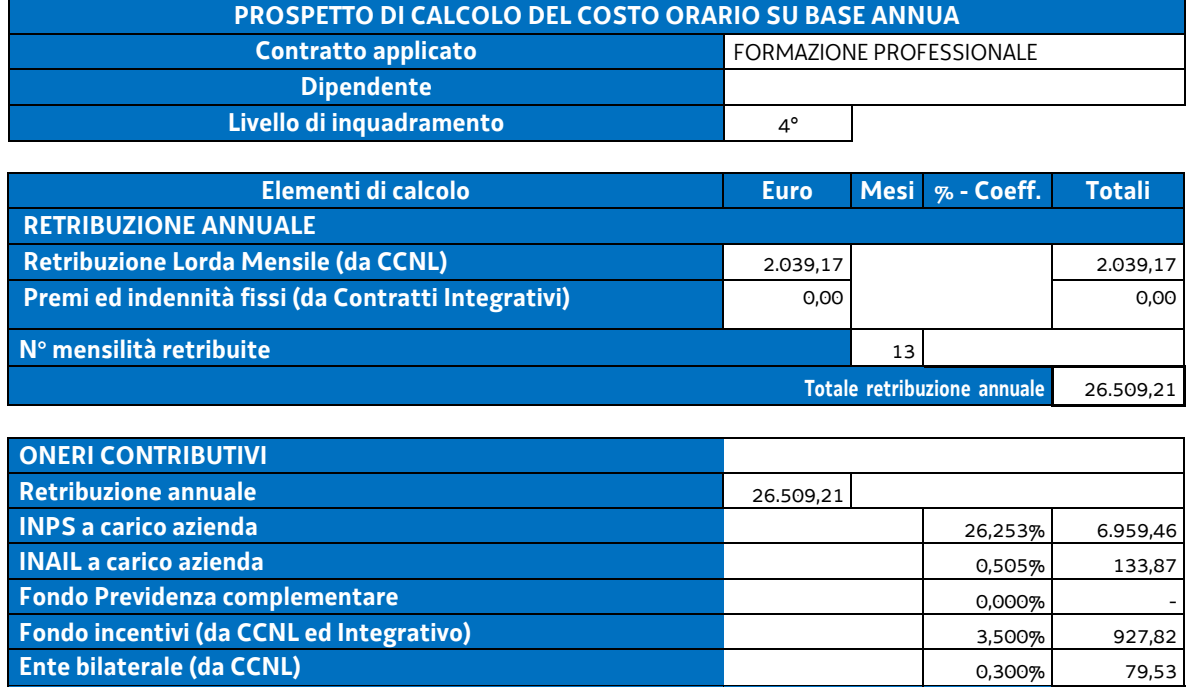

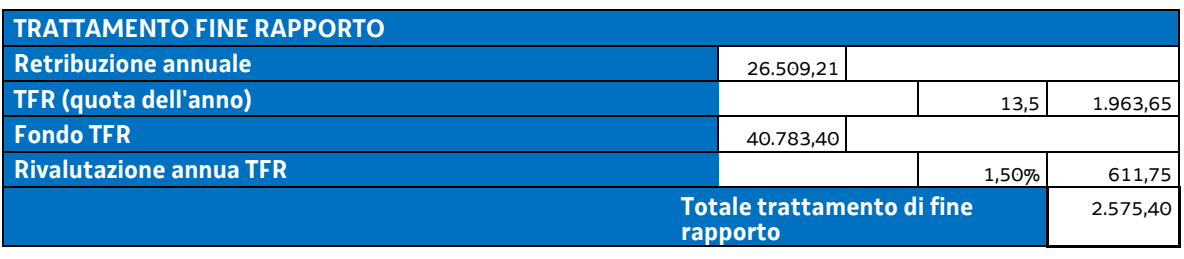

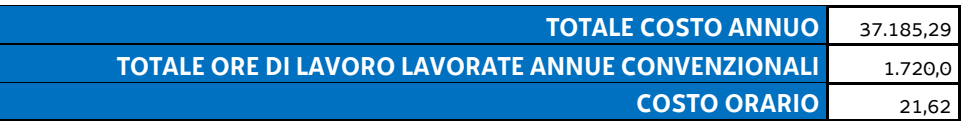

**Totale oneri contributivi** 8.100,68

A fronte del costo orario sopraindicato, la modalità di calcolo per la determinazione dell'UCS è la seguente:

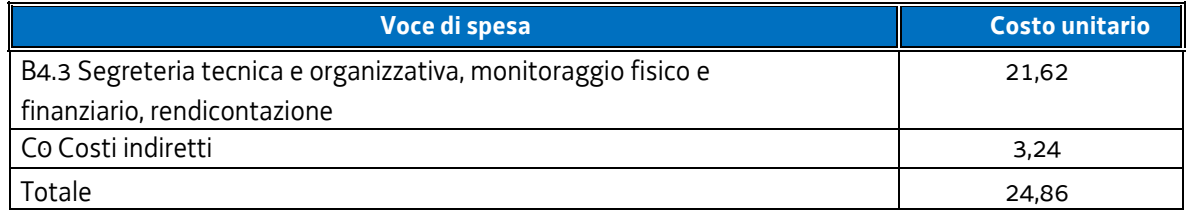

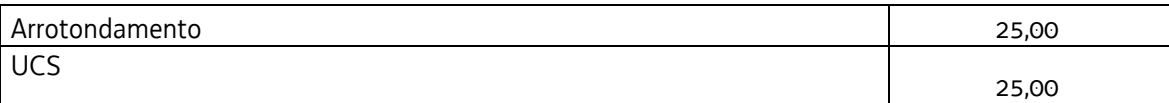

### **Modalità di utilizzo dell'UCS 29**

L'utilizzo dell'UCS 29 è stabilito dall'avviso pubblico o dalla direttiva di riferimento. Il costo dell'operazione a cui viene applicata l'UCS 29 è determinato nel modo seguente:

euro 25,00 \* n° ore di impegno predeterminate

### **Modalità di trattamento dell'UCS 29**

L'ammissibilità dei costi definiti con le modalità sopraindicate è legata alle ore effettive di attività svolte, fermo restando i limiti orari di impegno predeterminati.

**Opzioni di semplificazione utilizzate:** tabella standard; costi indiretti a tasso forfettario.

# 4.19 UCS 30 - Attività connessa alla realizzazione di un tirocinio extracurriculare

Per la determinazione dell'UCS 30 - Attività connessa alla realizzazione di un tirocinio extracurriculare sono stati presi a riferimento i costi annui lordi del personale a cui si applica il vigente contratto collettivo nazionale di lavoro della formazione professionale 2011/2013 impegnato nelle funzioni di progettazione, amministrazione e tutoraggio; i suddetti costi annui lordi sono stati presi in considerazione con riferimento al personale neoassunto, al personale con anzianità di lavoro di 12 anni ed al personale con venti anni di lavoro.

La modalità di calcolo seguita è la seguente:

### **IV livello**

Mese di riferimento: gennaio 2017

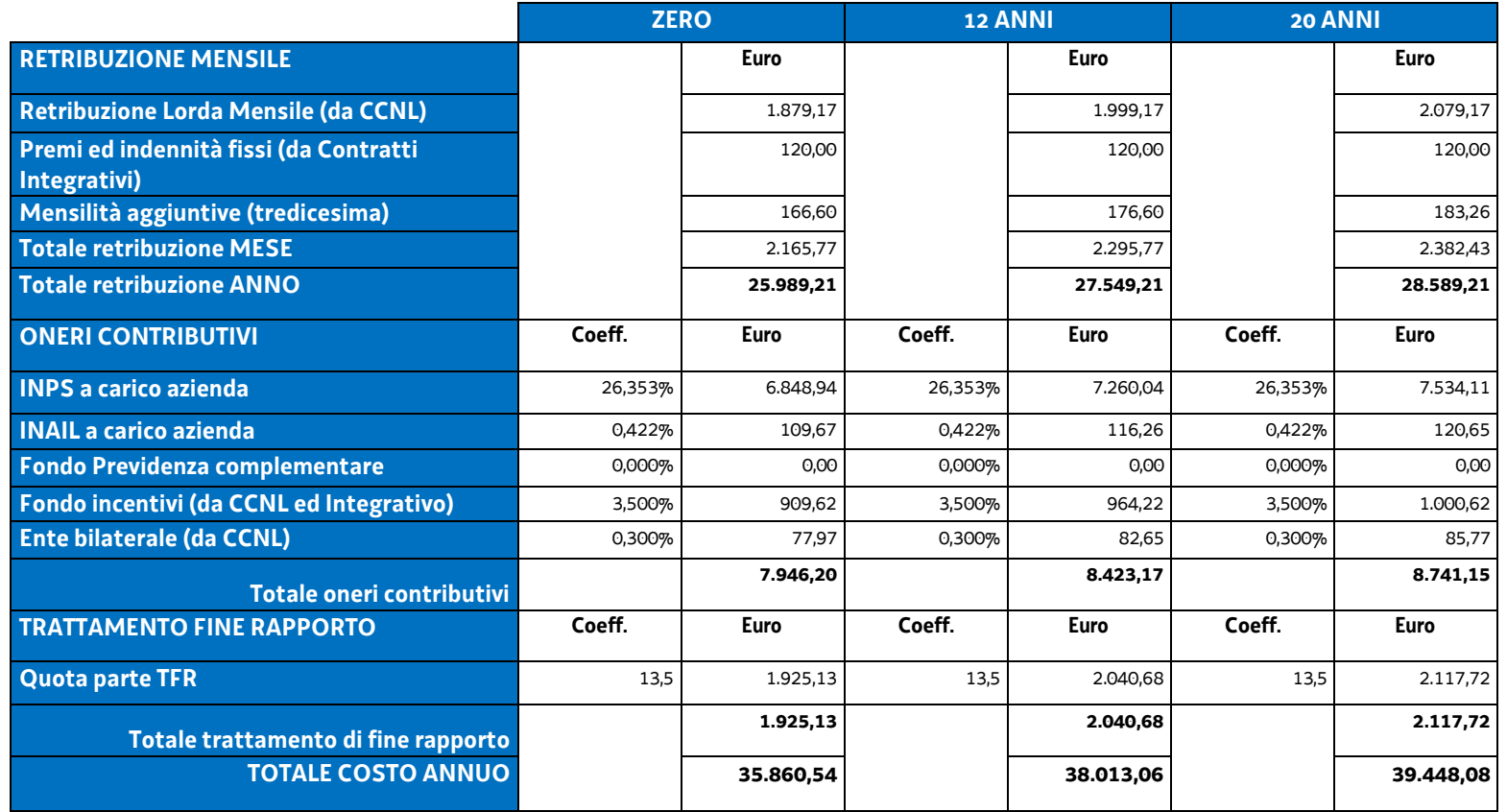

## **V livello**

Mese di riferimento: gennaio 2017

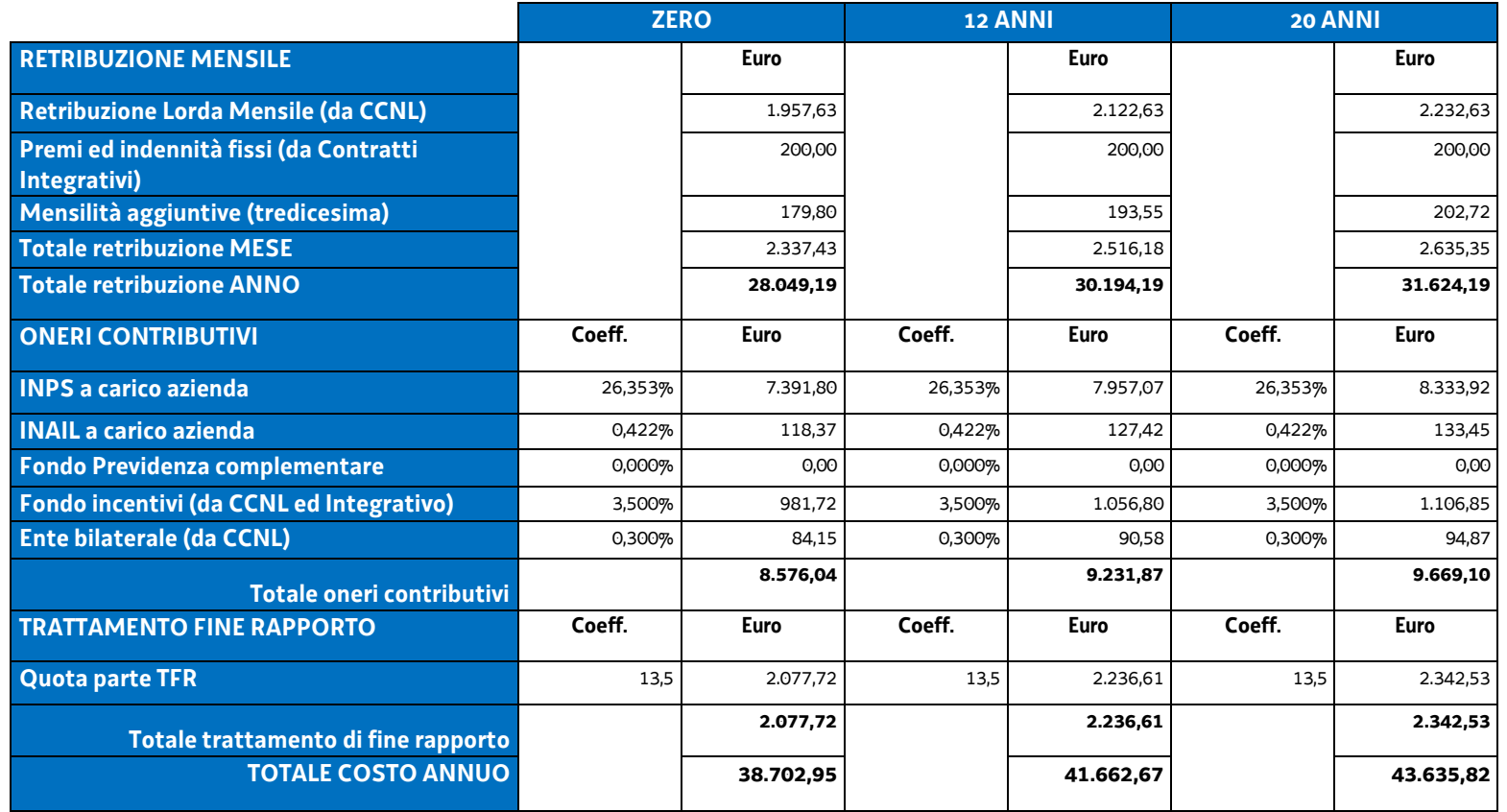

### **VI livello**

Mese di riferimento: gennaio 2017

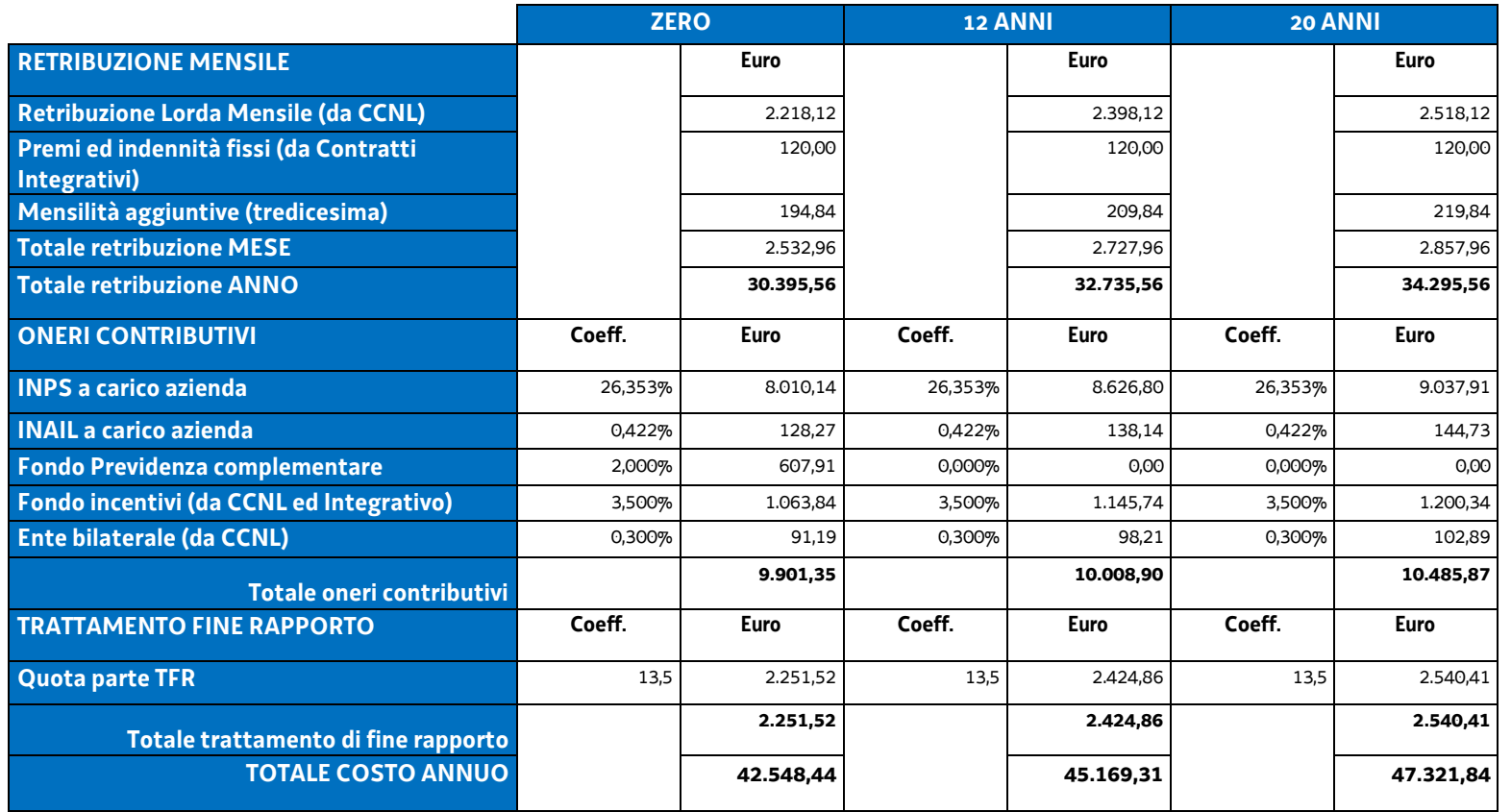

E' stato individuato, sulle suddette basi, il costo annuo lordo medio, pari a euro 41.373,63 il quale è stato suddiviso, ai sensi dell'articolo 55, comma 2 lettera a) del regolamento (UE) n. 2021/1060, per 1720 ore.

L'esito del suddetto calcolo, pari a euro 24,054 è stato arrotondato a euro 24,00 con la definizione, in tal modo dell'UCS 30 - Attività connessa alla realizzazione di un tirocinio extracurriculare.

### **Modalità di utilizzo dell'UCS 30**

L'utilizzo dell'UCS 30 è stabilito dall'avviso pubblico o dalla direttiva di riferimento.

Il costo dell'operazione a cui viene applicata l'UCS 30 è determinato nel modo seguente:

euro 24,00 \* n° ore di impegno predeterminate

### **Modalità di trattamento dell'UCS 30**

L'ammissibilità dei costi definiti con le modalità sopraindicate è legata alle ore effettive di attività svolte, fermo restando i limiti orari di impegno predeterminati.

**Opzioni di semplificazione utilizzate:** tabella standard.

# 4.20 UCS 31 – Formazione continua

L'UCS 31 costituisce la razionalizzazione dei costi relativi alla formazione continua del personale occupato prendendo in considerazione un campione significativo di costi di operazioni in un intervallo temporale esteso.

Essa corrisponde ad un parametro costo ora/corso, che deriva dalla razionalizzazione sopra indicata e in particolare:

- − sono stati presi in considerazione i dati analitici di rendicontazione di operazioni di carattere formativo inerenti la formazione continua svolte con una gestione a costi reali fra il 2011 e il 2017, per un totale di 378 operazioni gestite da enti su commessa aziendale;
- − visto l'intervallo di tempo esteso, si è effettuata la rivalutazione dei valori monetari attraverso l'utilizzo dei coefficienti FOI dell'ISTAT calcolati per ogni anno e rapportati all'anno 2017. Il FOI rappresenta l'indice dei prezzi al consumo per le famiglie di operai e impiegati al netto dei tabacchi (esso viene pubblicato periodicamente sulla Gazzetta Ufficiale ai sensi dell'art. 81 della legge 27 luglio 1978, n. 392).

L'analisi ha riguardato l'individuazione di un parametro di costo ora/corso costituito:

− dalla somma dei costi diretti unitari medi per voce di spesa;

- − dalla determinazione dei costi indiretti su base forfettariA. In particolare la quota dei costi indiretti è pari al 15% dei costi diretti ammissibili per il personale laddove il personale considerato è quello impegnato sulle seguenti voci di spesa del piano finanziario dell'operazione:
	- − B2.2 Tutoraggio;
	- − B4.1 Direzione;
	- − B4.2 Coordinamento;

− B4.3 - Segreteria tecnica e organizzativa, monitoraggio fisico e finanziario, rendicontazione.

Ciò nel quadro di quanto previsto dall'articolo 54, lettera b) del regolamento (UE) n. 2021/1060.

Il parametro costo ora corso relativo al calcolo è risultato il seguente:

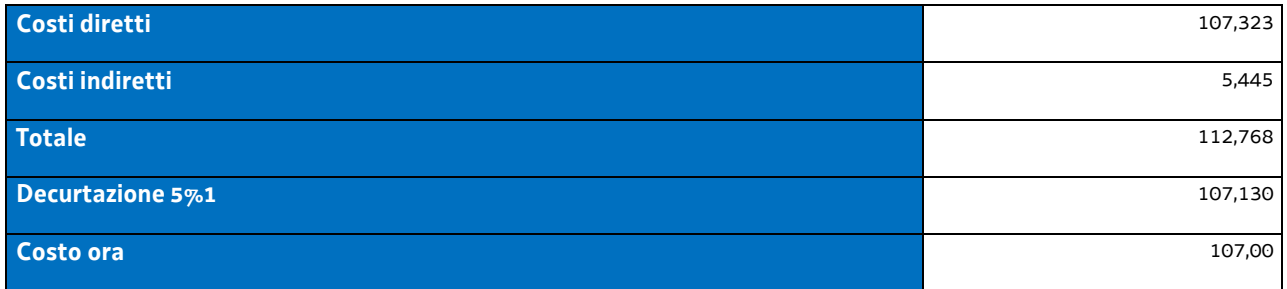

Per la rivalutazione dei valori monetari, vista la distribuzione delle operazioni nell'intervallo di tempo molto varia a seconda dell'anno considerato, si sono applicati gli indici FOI relativi anno per anno, riportandoli all'anno 2017 e si è calcolato il parametro costo ora corso. Si riportano gli indici FOI per gli anni considerati:

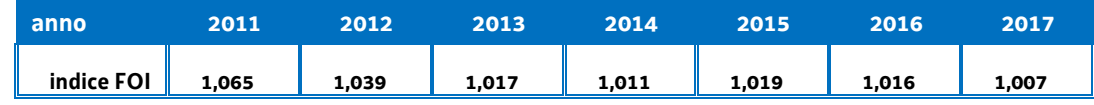

1 La decurtazione del 5% deriva dal minor onere di carattere amministrativo derivante dalla gestione di un'operazione attraverso UCS rispetto ad una gestione a costi reali.

Il parametro costo ora corso è risultato il seguente:

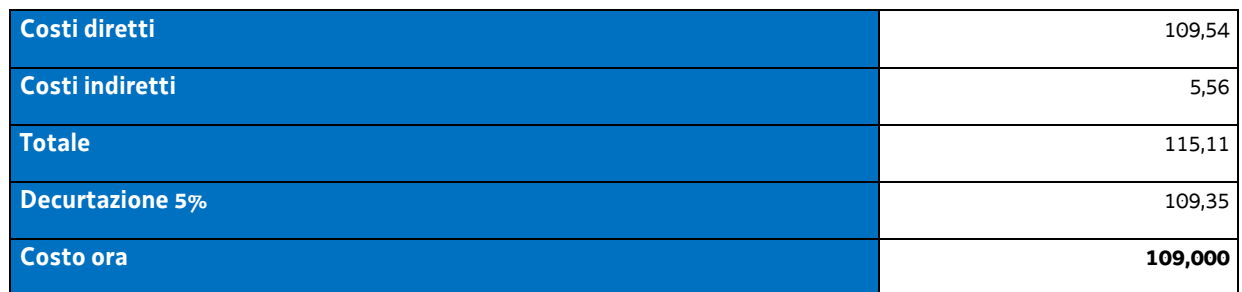

Pertanto:

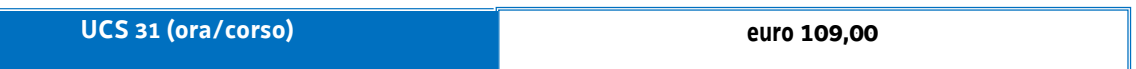

Le operazioni formative finanziate con l'utilizzo dell'UCS 31 rientrano nella disciplina degli aiuti alla formazione di cui all'art. 31 del regolamento (UE) n. 651/2014 del 17 giugno 2014.

Sono altresì ammissibili, ai sensi del richiamato articolo 31 Reg. (UE) 651/2014 e successive modifiche e integrazioni, le spese di personale relative ai partecipanti alla formazione; tale tipologia di spesa non è stata presa in considerazione nella definizione dell'UCS 31.

Il finanziamento delle operazioni formative rientranti nella disciplina dell'art. 31 Reg. (UE) 651/2014, prevede le seguenti intensità di aiuto pubblico:

- − Grande impresa: 50%
- − Media impresa: 60%
- − Piccola impresa: 70%.

La partecipazione privata al finanziamento delle operazioni formative, elaborata considerando i costi della partecipazione del personale alla formazione rendicontati a costi reali, è pertanto la seguente:

- − Grande impresa: 50%
- − Media impresa: 40%
- − Piccola impresa: 30%.

### **Modalità di utilizzo dell'UCS 31**

L'utilizzo dell'UCS 31 è stabilito dall'avviso pubblico o dalla direttiva di riferimento.

Il preventivo di spesa di un'operazione formativa gestita finanziariamente con l'UCS 31 viene predisposto nel modo seguente:

UCS 31 (euro 109,00) \* n. ore di formazione

+

costi della partecipazione di ogni lavoratore alla formazione

(per ogni lavoratore: costo orario \* numero ore formazione)

Il costo derivante dalle operazioni sopraindicate costituisce il costo massimo ammissibile dell'operazione.

Rispetto a tale costo, il contributo pubblico è determinato in base alle disposizioni dell'art. 31 Reg. (UE) 651/2014 e successive modifiche e integrazioni (più sopra richiamate).

La somma dei costi relativi alla partecipazione dei lavoratori alla formazione non può essere superiore al tasso di partecipazione privata al finanziamento dell'operazione.

Nella predisposizione del preventivo di spesa:

- − il prodotto fra UCS 31 e ore di formazione viene imputato alla voce di spesa B2.3 Erogazione del servizio della tabella di cui all'allegato A) – Spese ammissibili attività formative – del Regolamento per l'attuazione del Programma Operativo Regionale – POR – del Fondo sociale europeo 2014/2020 – Investimenti a favore della crescita e dell'occupazione, in attuazione dell'articolo 52 della legge regionale 16 novembre 1982, n. 76 (Ordinamento della formazione professionale) emanato con D.P.Reg. 07/07/2016, n. 0140/Pres. e successive modifiche e integrazioni. Il regolamento risulta applicabile nelle more dell'adozione di un documento specifico relativo alla programmazione 2021-2027;
- − la somma dei costi di partecipazione dei lavoratori alla formazione viene imputata alla voce di spesa B2.6 Retribuzione e oneri del personale in formazione - della tabella di cui all'allegato A) – Spese ammissibili attività formative – del Regolamento per l'attuazione del Programma Operativo Regionale – POR – del Fondo sociale europeo 2014/2020 – Investimenti a favore della crescita e dell'occupazione, in attuazione dell'articolo 52 della legge regionale 16 novembre 1982, n. 76 (Ordinamento della formazione professionale) emanato con D.P.Reg. 07/07/2016, n. 0140/Pres. e successive modifiche e integrazioni. Il regolamento risulta applicabile nelle more dell'adozione di un documento specifico relativo alla programmazione 2021-2027.

### **Modalità di trattamento dell'UCS 31**

Il soggetto attuatore è tenuto a completare l'operazione anche qualora il numero degli allievi frequentanti si riduca, fino ad una unità.

Le operazioni per le quali l'avviso pubblico o la direttiva di riferimento prevedono il ricorso alle UCS 31 devono indicare il numero minimo di allievi ammessi all'operazione utile per l'avvio dell'operazione medesima. Tale numero minimo può essere pari a 8 per operazioni pluriaziendali o a 5 per operazioni riguardanti un'azienda singola (monoaziendali), e comunque sulla base di quanto indicato dall'avviso o direttiva di riferimento.

Qualora il numero degli allievi che concludono il percorso formativo con l'ammissione alla prova finale sia pari o superiore al numero minimo di allievi previsti dall'avviso o direttiva di riferimento (8 o 5 unità) o comunque non scenda al di sotto di 1 unità dal suddetto numero minimo (e dunque, rispettivamente, almeno 7 o almeno 4 unità), il costo previsto a preventivo, a fronte della corretta presentazione della documentazione attestante la realizzazione dell'operazione, è integralmente riconosciuto.

Qualora invece il numero degli allievi ammessi alla prova finale risulti inferiore rispettivamente a 7 o a 4 unità, il costo ammissibile dell'operazione viene rideterminato con una diminuzione pari rispettivamente a 1/8 o 1/5 del costo ammesso dell'operazione per ogni allievo inferiore al numero minimo. Pertanto:

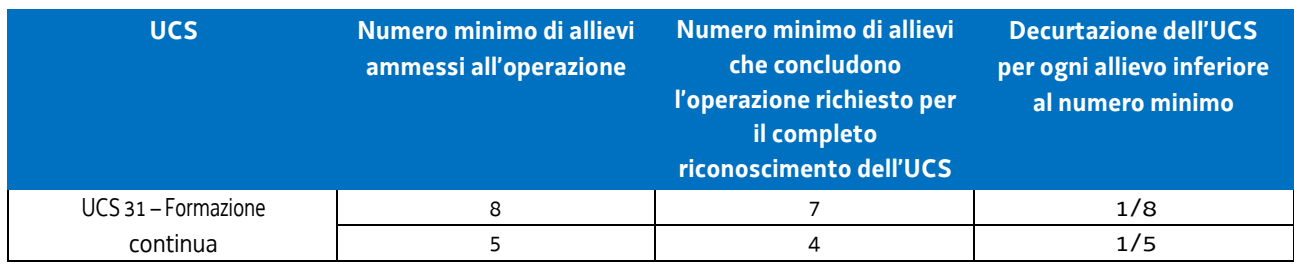

Non si ricorre alla decurtazione dell'UCS qualora il calo degli allievi sia determinato dalle condizioni di salute dell'allievo tali da precludere la prosecuzione dell'operazione, con certificazione della struttura sanitaria competente.

### **Determinazione dell'intensità di aiuto pubblico a rendiconto**

Ad avvenuto controllo della documentazione presentata a titolo di rendicontazione dell'attività svolta e ad avvenuta definizione del costo complessivo ammissibile dell'operazione, viene stabilita la parte del costo ammissibile su cui grava l'intensità di aiuto pubblico, corrispondente a quanto stabilito dall'art. 31 Reg. (UE) 651/2014. Al riguardo si conferma che anche in sede di rendicontazione i costi ascritti alla voce di spesa B2.6 - Retribuzione e oneri del personale in formazione – non può essere superiore alla quota di partecipazione privata prevista dal richiamato articolo 31.

**Opzioni di semplificazione utilizzate:** tabella standard; costi indiretti a tasso forfettario (15% costi diretti personale).

# 4.21 UCS32 – Formazione permanente con modalità laboratoriale/seminariale

L'UCS 32 costituisce la razionalizzazione dei più rappresentativi costi reali di operazioni in settori di formazione permanente con modalità laboratoriale e/o seminariale.

Essa si compone di un'aliquota corrispondente al costo ora per corso, che deriva dalla razionalizzazione sopra indicata.

Per il calcolo dell'UCS corrispondente al parametro ora corso:

- sono stati presi in considerazione i dati analitici di rendicontazione di operazioni di carattere formativo svolte con una gestione a costi reali fra il 2008 e il 2010 relativamente alle seguenti tipologie:
	- − qualificazione di base abbreviata QBA (56 operazioni);

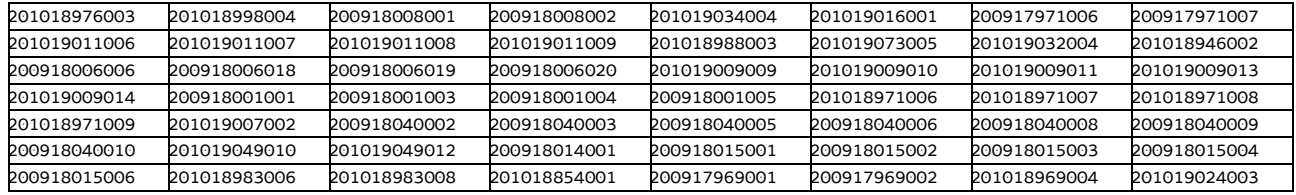

− formazione post diploma (130 operazioni);

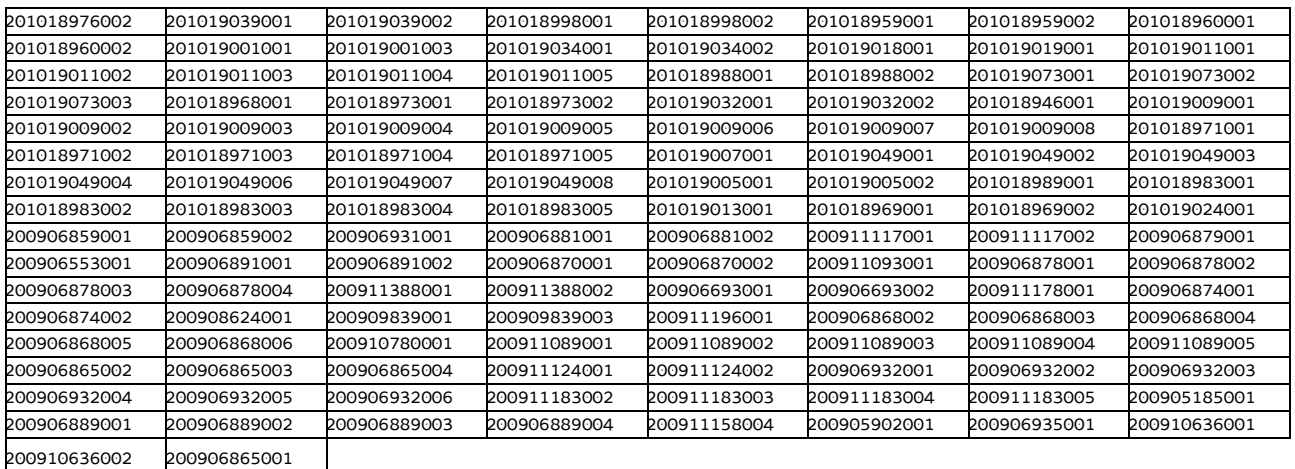

#### − istruzione e formazione tecnico professionale – IFTS (16 operazioni);

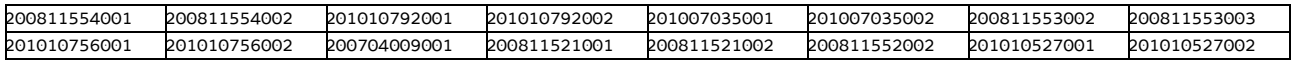

#### − formazione permanente (51 operazioni);

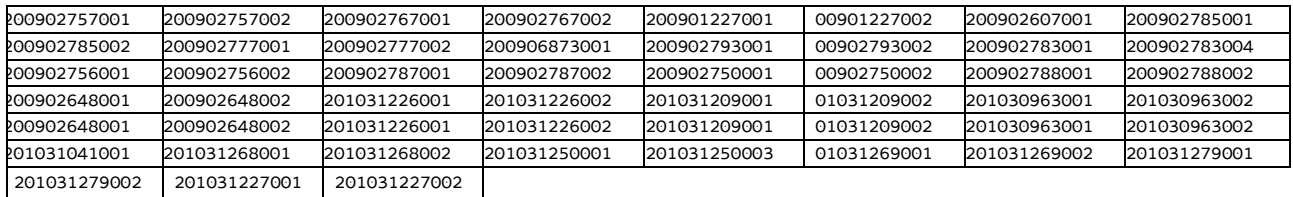

- − si è effettuata la somma dei costi diretti unitari medi per le voci di spesa relativi ad una realizzazione tipo di percorsi laboratoriali/seminariali e nello specifico tralasciando le seguenti voci di spesa:
	- − B1.5 Elaborazione del materiale didattico;
	- − B2.4 Attività di sostegno all'utenza;
	- − B2.7 Esami finali;
- − si sono determinati i costi indiretti su base forfettaria. In particolare la quota dei costi indiretti è pari al 15% dei costi diretti ammissibili per il personale, laddove il personale considerato è quello impegnato sulle seguenti voci di spesa del piano finanziario dell'operazione:
	- − B2.2 Tutoraggio;
	- − B4.1 Direzione;
	- − B4.2 Coordinamento;
	- − B4.3 Segreteria tecnica e organizzativa, monitoraggio fisico e finanziario, rendicontazione.
- Ciò nel quadro di quanto previsto dall'articolo 54, lettera b) del regolamento (UE) n. 2021/1060.

I costi unitari, determinati dalla somma delle voci di spesa relative alle tipologie sopra riportate e arrotondati per difetto, sono i seguenti:

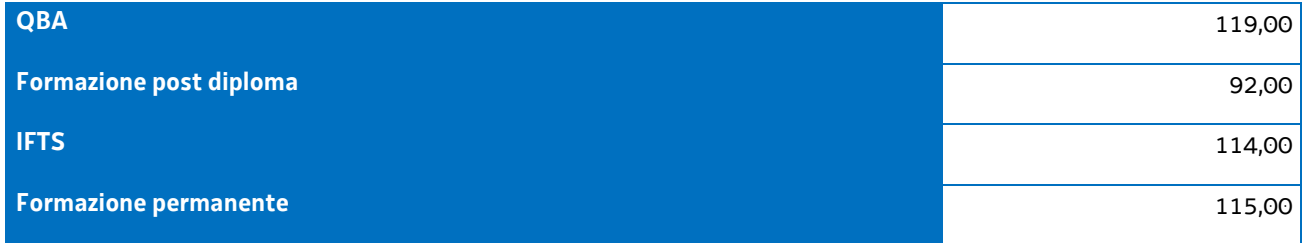

È stata applicata per le prime tre tipologie una decurtazione del 5% in considerazione del minor impegno derivante dalla gestione delle operazioni con l'utilizzo di UCS, di cui al paragrafo 4, e si è applicata una decurtazione del 15% del costo unitario della formazione permanente, considerando che in questa tipologia le operazioni sono state prioritariamente realizzate nell'ambito del cosiddetto Catalogo regionale della formazione permanente, con conseguente minor carico amministrativo per il soggetto attuatore.

Mediando tali valori, si è applicata la rivalutazione ISTAT attraverso l'utilizzo dell'indice FOI più rilevante tra quelli relativi alla media annua nell'intervallo temporale 2008 – 2010, riportati al 2016, come da tabella:

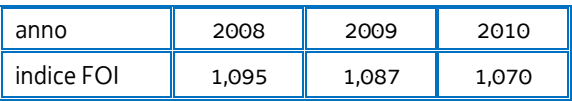

Si ottiene, arrotondando per difetto:

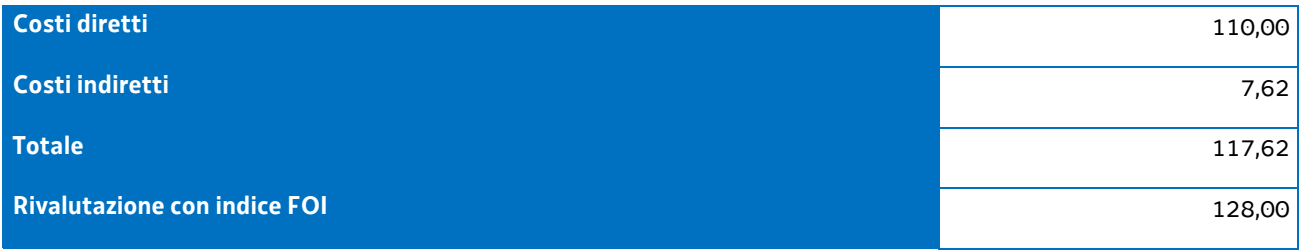

Tutto ciò premesso, l'UCS 32 – Formazione permanente con modalità laboratoriale/seminariale è la seguente:

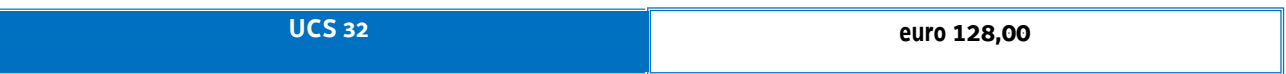

### **Modalità di utilizzo dell'UCS 32**

L'utilizzo dell'UCS 32 è stabilito dall'avviso pubblico o dalla direttiva di riferimento.

Il costo dell'operazione a cui viene applicata l'UCS 32 è determinato nel modo seguente:

128,00 \* n° ore corso

### **Modalità di trattamento dell'UCS 32**

Il soggetto attuatore è tenuto a completare l'operazione anche qualora il numero degli allievi frequentanti si riduca, fino ad una unità. Il livello di efficienza nella gestione delle operazioni costituisce indicatore rilevante nella valutazione di qualità del soggetto attuatore medesimo e nella determinazione dei criteri di selezione delle operazioni.

Le operazioni per le quali l'avviso pubblico o la direttiva di riferimento prevedono il ricorso alle UCS 32 devono indicare il numero minimo di allievi ammessi all'operazione utile per l'avvio dell'operazione medesima. Tale numero minimo può essere pari a 12 o a 8, sulla base di quanto indicato dall'avviso o direttiva di riferimento.

Qualora il numero degli allievi che concludono il percorso formativo con l'ammissione alla prova finale sia pari o superiore al numero minimi di allievi previsti dall'avviso o direttiva di riferimento (12 o 8 unità) o comunque non scenda al di sotto di 2 unità dal suddetto numero minimo (e dunque, rispettivamente, almeno 10 o almeno 6), il costo previsto a preventivo, a fronte della corretta presentazione della documentazione attestante la realizzazione dell'operazione, è integralmente riconosciuto.

Qualora invece il numero degli allievi ammessi alla prova finale risulti inferiore rispettivamente a 10 o 6 unità, il costo ammissibile dell'operazione viene rideterminato con una diminuzione pari, rispettivamente a 1/12 o 1/8 del costo ammesso dell'operazione per ogni allievo ammesso alla prova finale al di sotto, come detto, delle 10 o delle 6 unità. Pertanto:

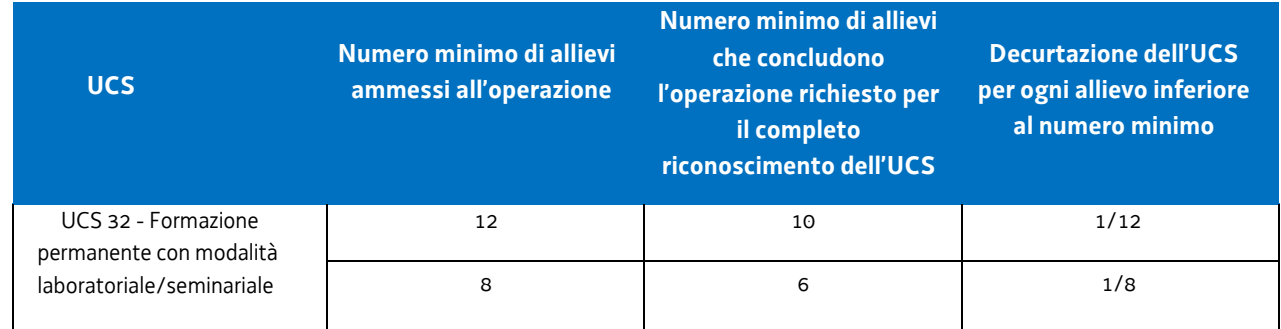

Non si ricorre alla decurtazione dell'UCS qualora il calo degli allievi sia determinato delle condizioni di salute tali da precludere la prosecuzione dell'operazione, con certificazione della struttura sanitaria competente.

**Opzioni di semplificazione utilizzate:** tabella standard; costi indiretti a tasso forfettario (15% costi diretti personale).

# 4.22 UCS 33 - Remunerazione a risultato del soggetto promotore di tirocini extracurriculari realizzati con riferimento ai Repertori di settore economico professionali della Regione Friuli Venezia Giulia o alle aree di attività (ADA) e dei tirocini inclusivi di cui al Capo IV del Regolamento tirocini di cui al DPReg n. 57/Pres/2018

L'UCS 33 definisce la somma forfettaria a favore del soggetto promotore di tirocini extracurriculari realizzati con l'applicazione dei Repertori di settore economico professionali o alle aree di attività (ADA) e dei tirocini di cui al Capo IV del Regolamento tirocini di cui al DPReg n. 57/Pres/2018.

Il riconoscimento della somma forfettaria prevista dall'UCS 33 avviene a risultato, sulla base del conseguimento delle seguenti condizionalità:

- *effettiva presenza del tirocinante ad almeno il 70% delle ore di tirocinio mensile previste, documentata attraverso l'apposito registro di presenza del tirocinante stesso, con riferimento ai tirocini relativi ai Repertori o alle ADA;*
- *effettiva presenza del tirocinante ad una quota percentuale rispetto alle ore di tirocinio mensile previste almeno corrispondente a quella indicata in sede di avviso pubblico o direttiva, documentata attraverso l'apposito registro di presenza del tirocinante stesso;*
- *svolgimento di almeno 1 visita mensile presso il soggetto ospitante da parte del tutor del soggetto promotore, documentate sul registro di presenza del tirocinante stesso,*

*e, a fronte della verificata azione di sostegno a favore del tirocinante che non trova occupazione al termine del tirocinio e fino alla presentazione del rendiconto delle spese sostenute per il tirocinio di riferimento. Tale azione si concretizza nella segnalazione al Centro per l'impiego di riferimento ai fini del coinvolgimento del tirocinante in possibili azioni di orientamento specialistico. Quest'ultima condizionalità non trova applicazione nel caso dei tirocini inclusivi (Capo IV Regolamento tirocini).*

### **Definizione della somma forfettaria**

Ai fini della definizione della somma forfettaria:

- − si è presa in considerazione l'UCS "Misura 5 del PON IOG 2014IT05M9OP001" di cui all'allegato IX del Regolamento delegato (UE) 2021/702;
- − in particolare è stata preso a riferimento il costo riconosciuto per la profilatura MOLTO ALTA, pari a euro 500,00 – in ragione della complessiva maggiore onerosità di carattere programmatorio e gestionale derivante dalla realizzazione di questa tipologia di tirocini;
- − sono state prese a riferimento le attività previste dalla scheda 5 Tirocini extracurriculari a cui fa capo la richiamata UCS del Regolamento delegato (UE) 2021/702:
	- − promozione del tirocinio;
	- − assistenza e accompagnamento nella definizione del progetto formativo legato all'attivazione dei percorsi di tirocinio;
	- − riconoscimento dell'indennità al giovane che partecipa a un percorso di tirocinio;
	- − validazione/certificazione delle competenze acquisite;
	- − promuovere l'inserimento occupazionale dei giovani che concludono con successo il percorso;
- − l'UCS 30 Attività connessa alla realizzazione di un tirocinio extracurriculare pari a euro 24,00/ora è stata presa a riferimento per la seguente stima dell'impegno orario rispetto alle attività sopraindicate che

conducono alla definizione dell'importo di euro 500,00 di cui al secondo alinea:

- − promozione del tirocinio: 2 ore;
- − assistenza e accompagnamento nella definizione del progetto formativo legato all'attivazione dei percorsi di tirocinio (per la parte relativa alla predisposizione del progetto di tirocinio): 3 ore;
- − assistenza e accompagnamento nella definizione del progetto formativo legato all'attivazione dei percorsi di tirocinio (per la parte relativa alla assistenza/tutoraggio): 9 ore;
- − riconoscimento dell'indennità al giovane che partecipa a un percorso di tirocinio: 0 ore (in considerazione della funzione esterna svolta da INPS);
- − validazione/certificazione delle competenze acquisite: 4,833 ore;
- − promuovere l'inserimento occupazionale dei giovani che concludono con successo il percorso: 2 ore;
- − nell'assumere quale riferimento finanziario l'UCS 30 e tenuto conto di ulteriori attività connesse alla realizzazione dei tirocini a cui ci si rivolge, si è definito il seguente quadro di riferimento:

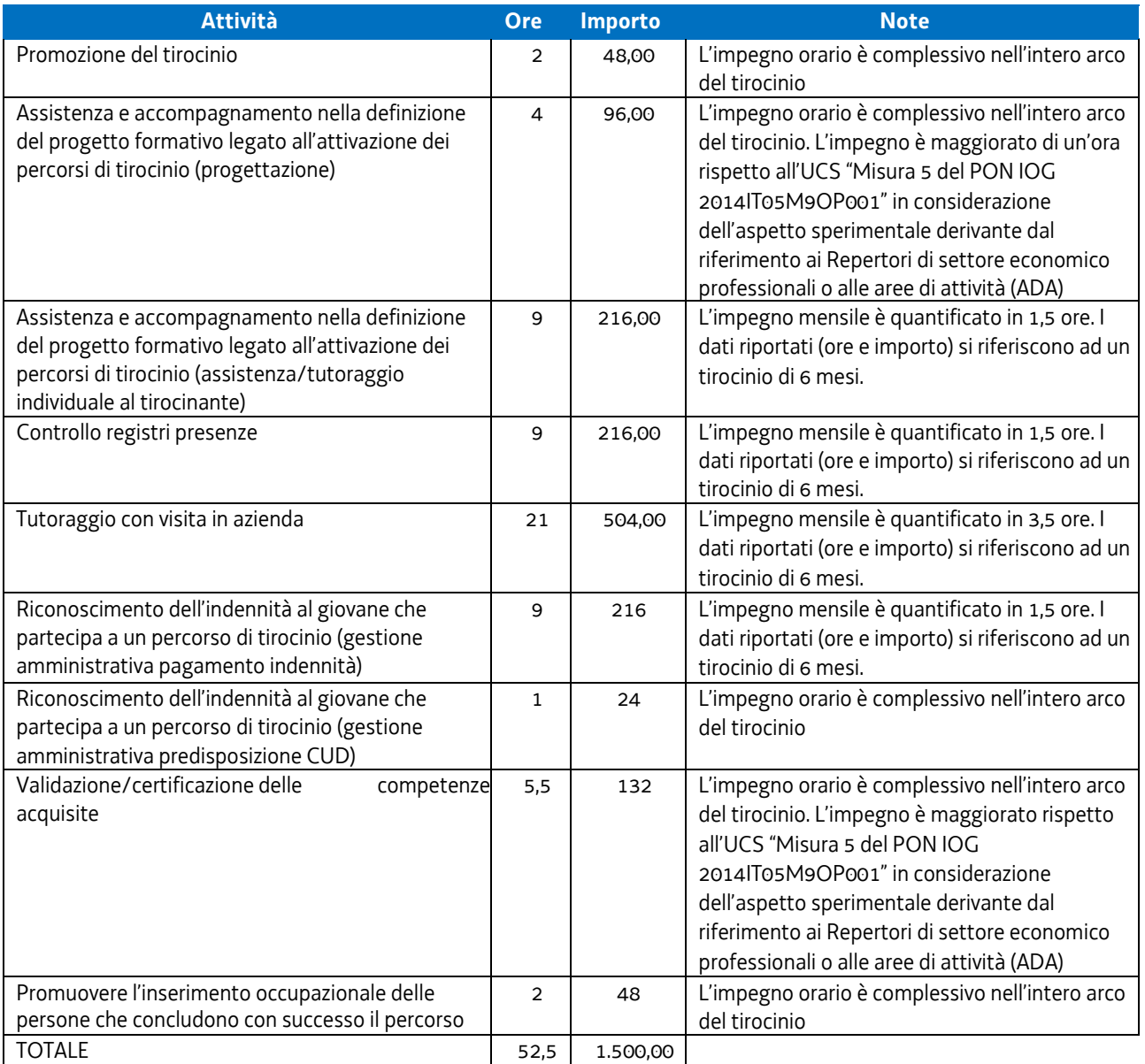

La somma forfettaria viene quindi applicata in attuazione di quanto disposto dal Regolamento (UE) 2021/1060 art. 53, comma 3 lettera c).

Da quanto indicato nella tabella precedente, relativo ad un tirocinio di 6 mesi, si ricavano le seguenti

determinazioni per i tirocini da 2 a 12 mesi, con esclusione di quello di 6 mesi:

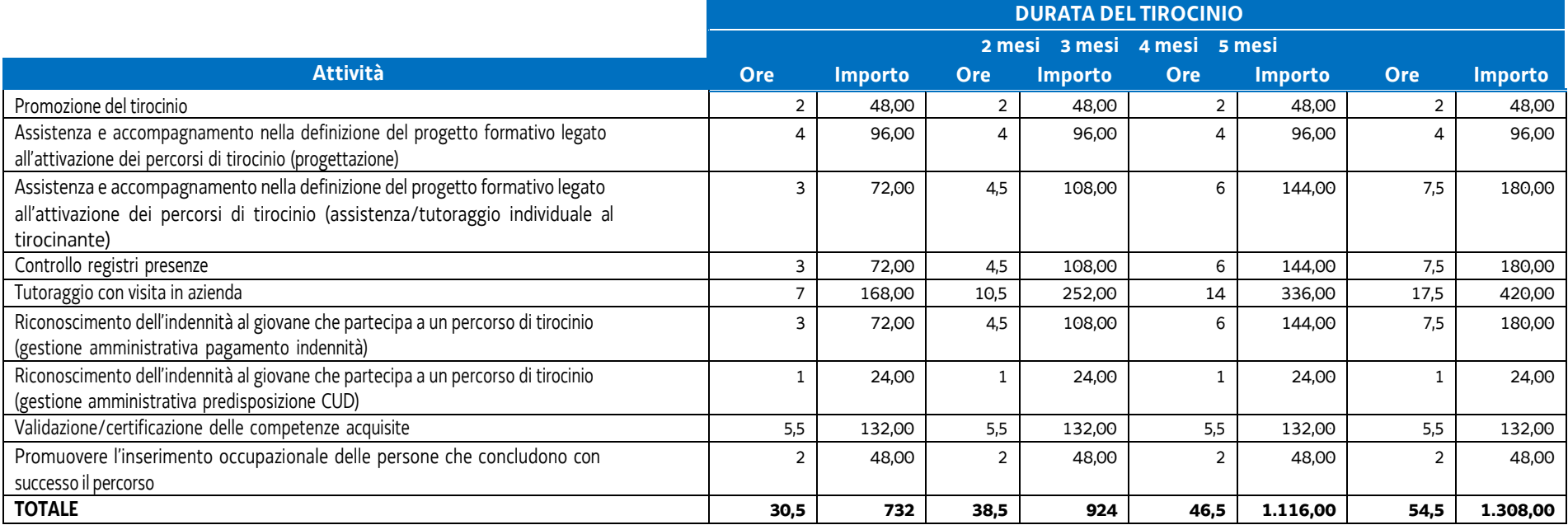

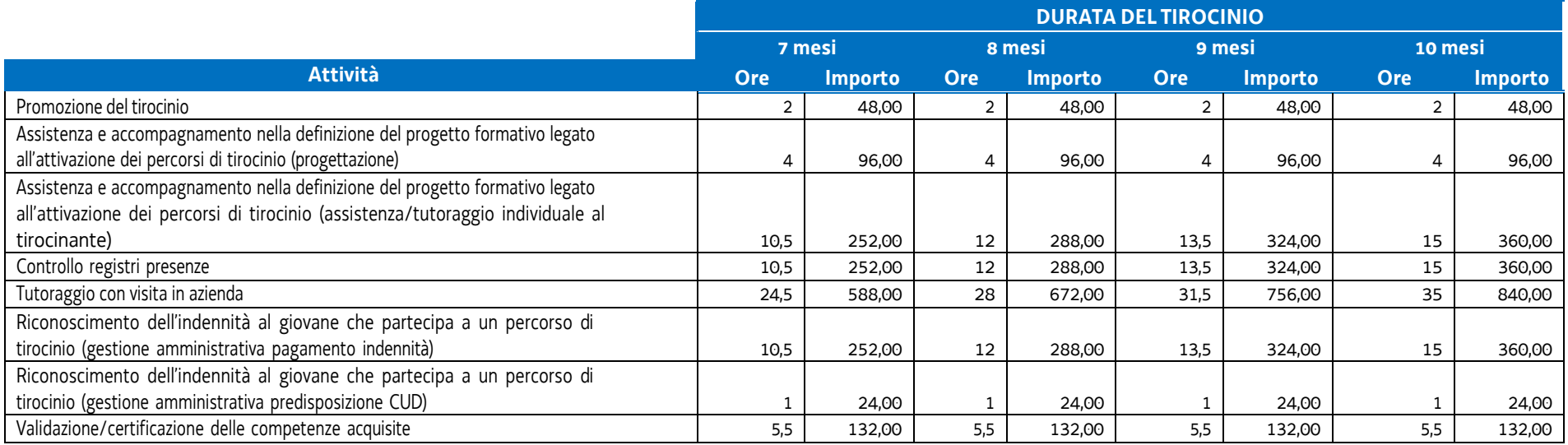

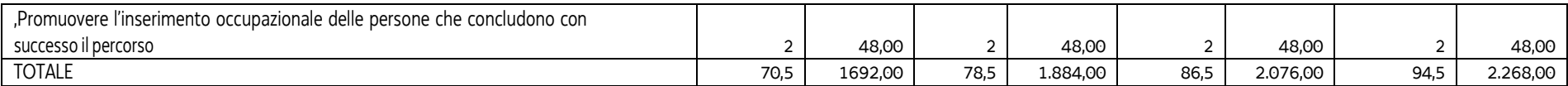

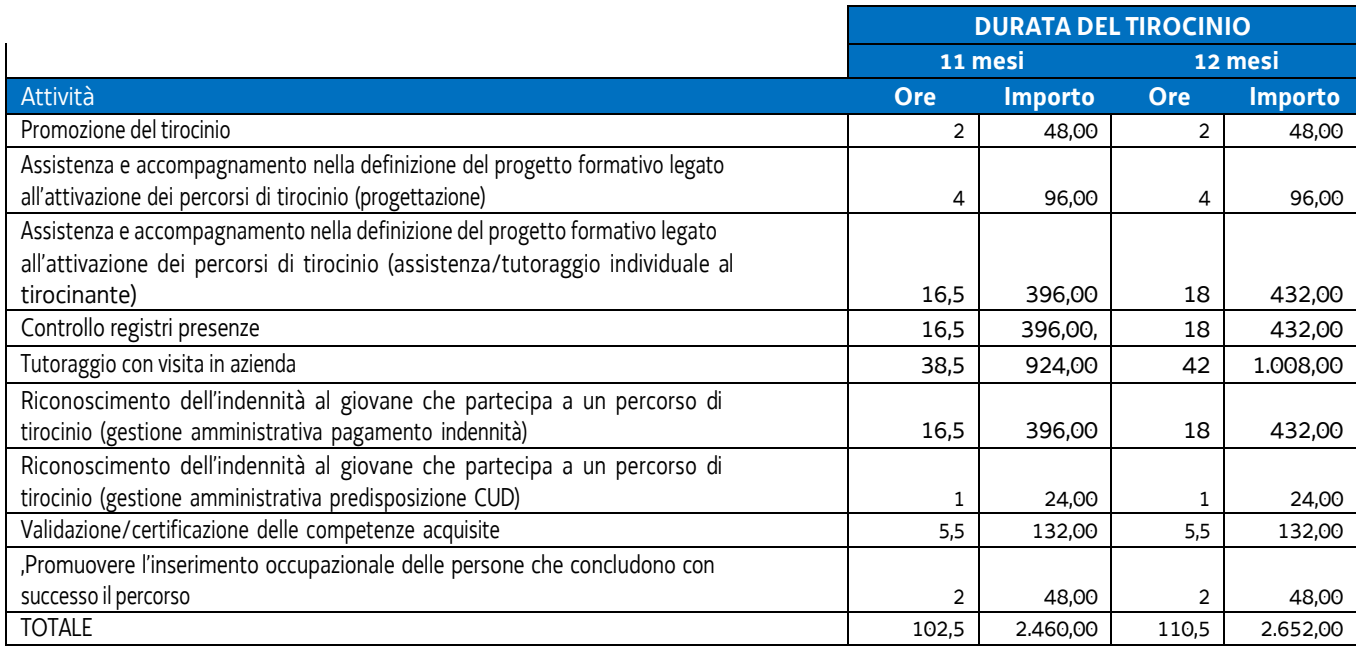

Occorre inoltre considerare che la procedura di gestione dei tirocini prevede la possibilità, da parte del soggetto promotore, di richiedere una anticipazione finanziaria, pari all'85% del costo approvato del tirocinio, a fronte della presentazione di una anticipazione, da parte del soggetto promotore alla struttura regionale attuatrice, di una fideiussione bancaria o assicurativa a copertura dell'anticipazione.

I costi sostenuti dal soggetto promotore per la fideiussione sono quantificabili nello 0,8% della somma anticipata.

Pertanto, con riferimento alla durata dei tirocini e alla somma oggetto di anticipazione (somma forfetaria e indennizzo al tirocinante), le somme standard riconoscibili al soggetto promotore per l'accensione della fideiussione sono quelle di seguito indicate.

b) Tirocini extracurriculari realizzati con riferimento ai Repertori di settore economico professionali della Regione Friuli Venezia Giulia o alle aree di attività (ADA)

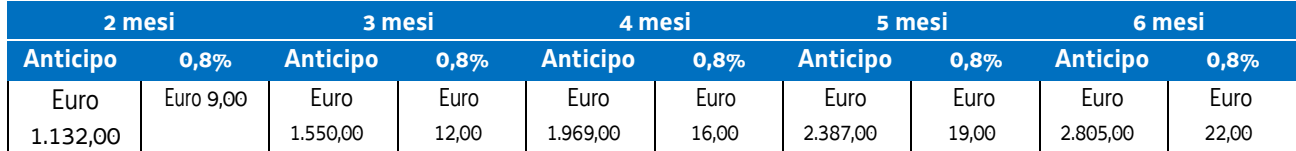

Tutto ciò premesso, è possibile definire la somma forfettaria mensile per i tirocini "repertori" rispettivamente di 2, 3, 4, 5, 6 mesi ammissibile a risultato sulla base delle condizionalità in precedenza indicate:

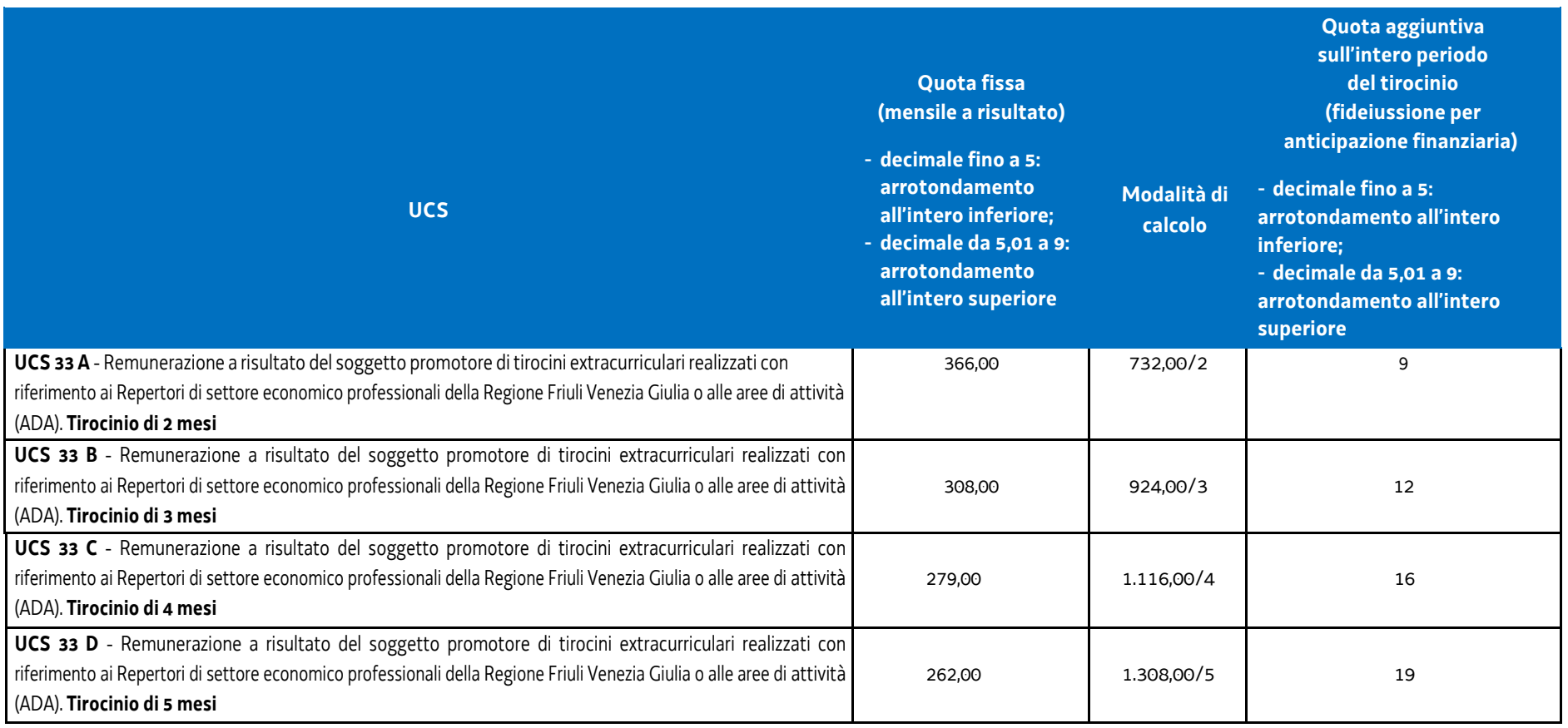

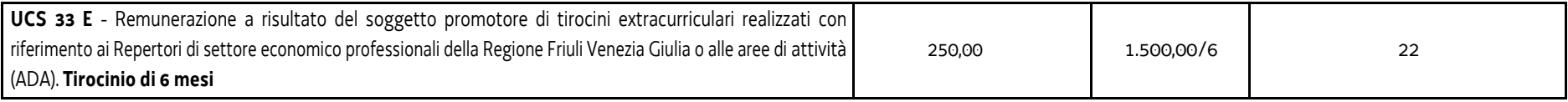

c) Tirocini inclusivi di cui al Capo IV del Regolamento tirocini di cui al DPReg n. 57/Pres/2018 – 20 ore settimanali

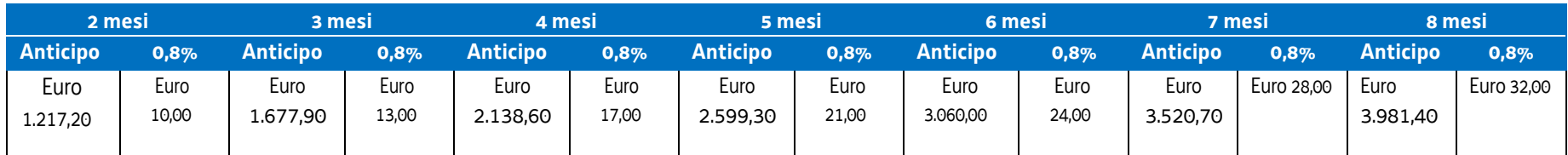

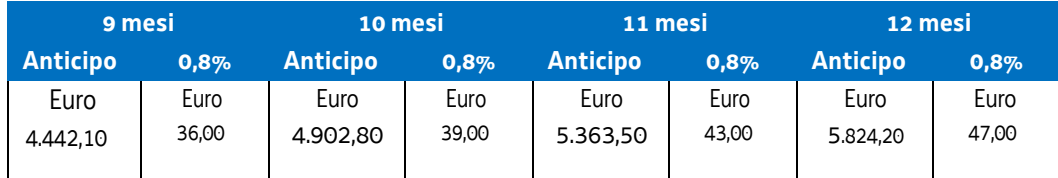

Tutto ciò premesso, è possibile definire la somma forfettaria mensile per i tirocini Capo IV – 20 ore settimanali da 2 a 24 mesi ammissibile a risultato sulla base delle condizionalità in precedenza indicate:

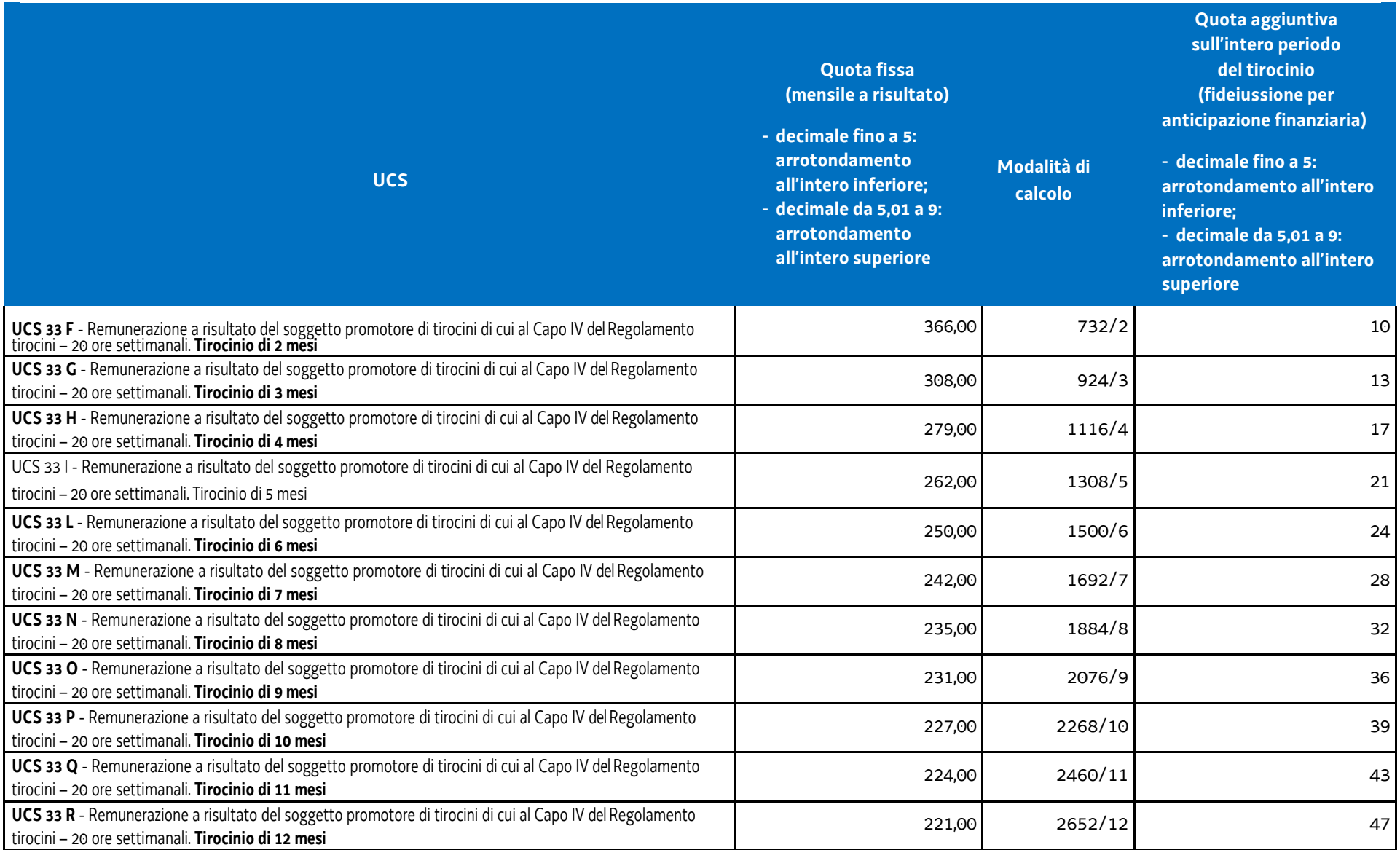

d) Tirocini inclusivi di cui al Capo IV del Regolamento tirocini di cui al DPReg n. 57/Pres/2018 – 30 ore settimanali

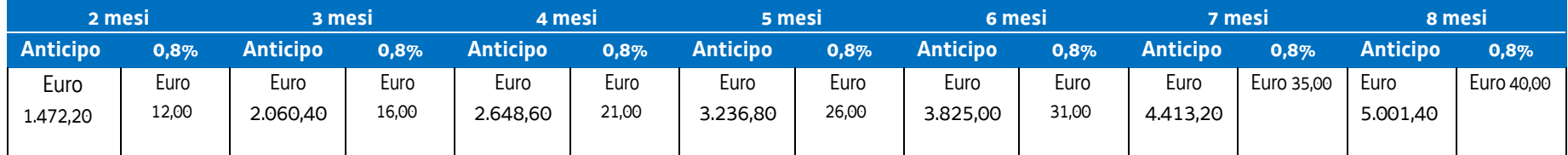

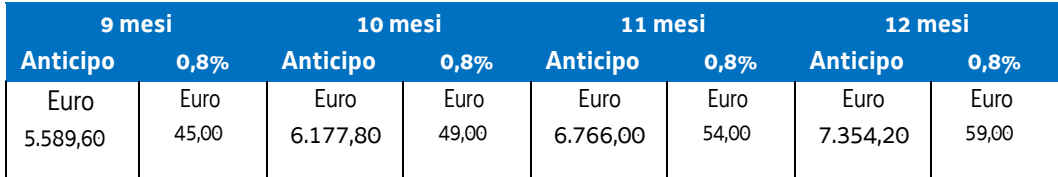

Tutto ciò premesso, è possibile definire la somma forfettaria mensile per i tirocini Capo IV – 30 ore settimanali da 2 a 24 mesi ammissibile a risultato sulla base delle condizionalità in precedenza indicate:

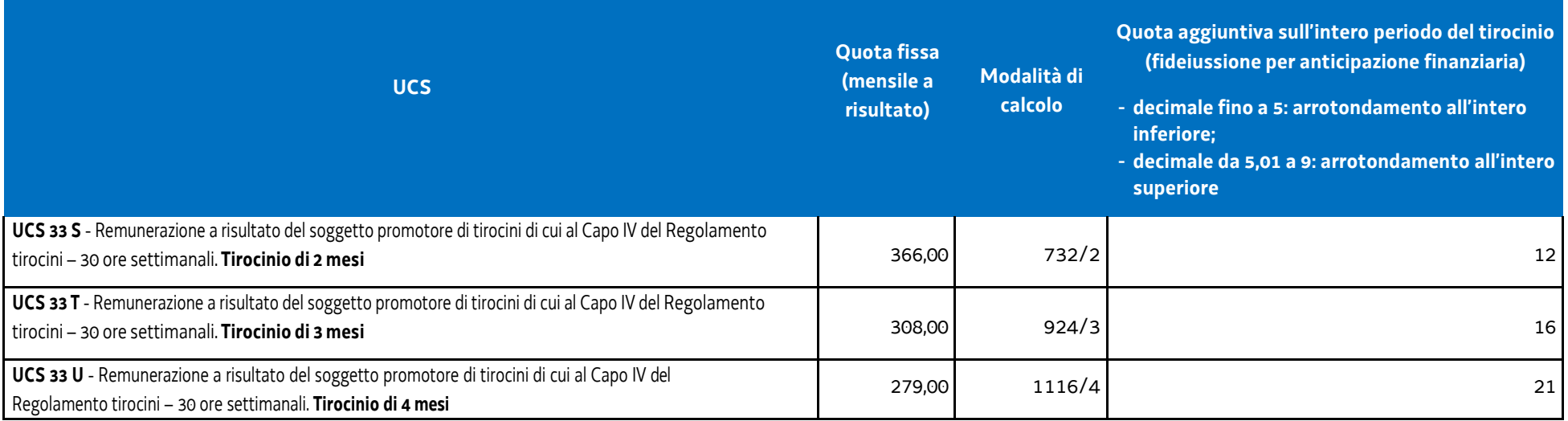

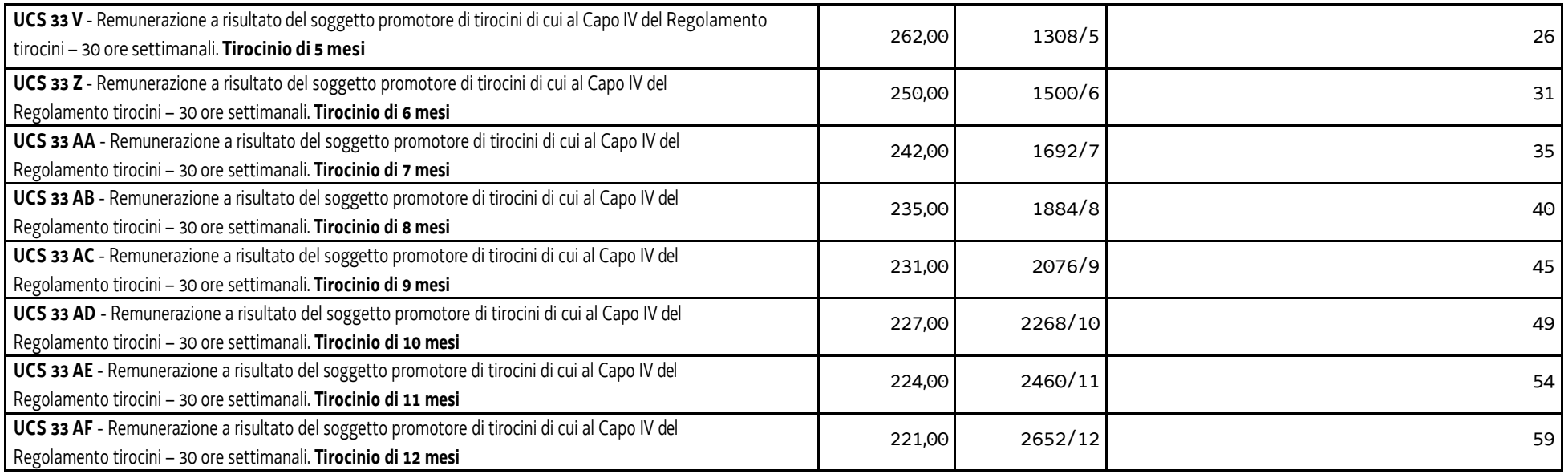

Qualora, in relazione alla natura del soggetto promotore, non sia previsto il rilascio della fideiussione ai fini dell'anticipazione finanziaria, la quota aggiuntiva di cui alla precedente tabella non viene computata.

### **Modalità di trattamento dell'UCS 33**

Non sono previste modalità di trattamento dell'UCS 33. La sua ammissibilità è legata al raggiungimento dell'obiettivo predeterminato.

**Opzioni di semplificazione utilizzate:** somma forfettaria.

# 4.23 UCS 35 – Somma forfettaria a risultato per la realizzazione di formazione on-line in modalità sincrona (web seminar)

L'UCS 34 definisce la somma forfettaria a favore del soggetto attuatore di formazione on-line, sotto forma di web seminar e/o video, in modalità sincrona.

Il riconoscimento della somma forfettaria prevista dall'UCS 34 avviene al raggiungimento completo dell'obiettivo predeterminato in sede di Avviso.

### **Definizione della somma forfettaria**

Ai fini della definizione della somma forfettaria, si sono prese le voci di spesa ammissibili a valere sul Documento "Linee guida in materia di ammissibilità della spesa" emanato con Decreto n.5723 del 03/08/2016, di seguito Linee guida spesa, interessate nella definizione del costo totale di un'operazione volta alla realizzazione di webinar. In particolare sono state prese in considerazione le voci di spesa di cui all'avviso emanato con decreto n. 2103/LAVFORU del 4 aprile 2016 e successive modifiche e integrazioni e relativo all'attuazione del programma specifico n. 33/15 - Sperimentazione di modalità di apprendimento a distanza sul modello MOOC – Massive Open Online Courses – e successive modifiche e integrazioni, vale a dire:

− B1.3 Pubblicizzazione e promozione dell'operazione − B1.5 Elaborazione del materiale didattico − B2.1 Docenza − B2.2 Tutoraggio e FAD − B4.2 Coordinamento − B4.3 Segreteria tecnica e organizzativa, monitoraggio fisico e finanziario, rendicontazione − B2.9 Utilizzo, locali e attrezzature per l'attività programmata − B2.10 Utilizzo materiali di consumo per l'attività programmata − B1.2 Ideazione e progettazione − B2.8 Altre funzioni tecniche

Nel definire in 1 ora la durata standard del webinar e:

a) con riferimento al costo orario massimo ammissibile per il personale esterno di cui al paragrafo 2.2.2 delle Linee guida spese per le funzioni di cui alle voci di spesa di cui alla prima riga della sopraindicata tabella;

b) nel rispetto del metodo di calcolo giusto, equo e verificabile previsto dalla nota EGESIF 14-0017. il costo unitario relativo alle voci di spesa della richiamata prima riga della sopraindicata tabella è determinato nel modo seguente:

- − B1.3 Pubblicizzazione e promozione dell'operazione:
	- ore di impegno: 8
	- costo orario: euro 60,00
	- totale: euro 480,00
- − B1.5 Elaborazione del materiale didattico:
	- ore di impegno: 2
	- costo orario: euro 60,00
	- totale: euro 120,00
- − B2.1 Docenza:
- ore di impegno: 1
- costo orario: euro 100,00
- totale: euro 100,00
- − B2.2 Tutoraggio e FAD:
	- ore di impegno: 2
	- costo orario: euro 50,00
	- totale: euro 100,00
- − B4.2 Coordinamento:
	- ore di impegno: 3
	- costo orario: euro 60,00
	- totale: euro 180,00

Con riferimento alla voce di spesa B4.3 Segreteria tecnica e organizzativa, monitoraggio fisico e finanziario, rendicontazione (seconda riga della tabella sopraindicata), è stata presa in considerazione l'UCS 29 - Attività di carattere tecnico/amministrativo:

- ore di impegno: 12
- costo orario: euro 25,00
- totale: euro 300,00.

Con riferimento alle voci di spesa B2.9 Utilizzo, locali e attrezzature per l'attività programmata e B2.10 Utilizzo materiali di consumo per l'attività programmata (terza riga della tabella sopraindicata), è stato preso a riferimento il costo posto a preventivo nell'operazione presentata dal soggetto che ha dato attuazione al richiamato programma specifico n. 33/15 il quale è stato suddiviso per 80 (numero totale dei webinar previsti. Pertanto i costi unitari delle voci di spesa B2.9 e B2.10 sono i seguenti:

- − B2.9:
	- costo a preventivo: euro 21.500,00
	- costo unitario: euro 268,00
- − B2.10:
	- costo a preventivo: euro 960,00
	- costo unitario: euro 12,00

La somma delle voci di spesa di cui da B1.3 a B2.10 della sopraindicata tabella è pari a euro 1.560,00.

Le Linee guida spesa prevedono che il costo relativo alla voce di spesa B1.2 Ideazione e progettazione (quarta riga della tabella sopraindicata) non possa essere superiore al 5% del costo complessivo dell'operazione ammesso a preventivo.

In tal senso il costo relativo alla voce di spesa B1.2 ai fini della definizione dell'UCS/somma forfettaria è pari a euro 78,00 (euro 1.560,00 \* 5%).

Per quanto riguarda la voce di spesa B2.8 Altre funzioni tecniche, ad essa fanno capo i costi per la fideiussione bancaria o assicurativa richiesta per l'erogazione dell'anticipazione finanziaria. Da indagine di mercato svolta, risulta che tale costo incide nella misura dell'1% su base annua rispetto alla somma anticipata.

Tenuto conto che la somma anticipata è pari all'85% del costo del singolo webinar, il costo inerente la voce di spesa B2.8 è definito in euro 17,00, tenuto anche conto che la durata media della fideiussione è quantificabile in 15 mesi.

Euro 1.560,00 + euro 78,00 = euro 1.638 Somma anticipata (85% di euro 1.638,00) = euro 1.392,00 Costo fideiussione (su base annua): euro 13,92 (1% di euro 1.392,00) Costo fideiussione su base di 15 mesi: euro 17,40 (euro 13,92 + 25%) Arrotondamento: euro 17,00

Per quanto indicato, l'UCS 35 – Somma forfettaria a risultato per la realizzazione di formazione on-line in modalità sincrona (web seminar) è pari a euro 1.655,00.

## **Modalità di trattamento dell'UCS 35**

Non sono previste modalità di trattamento dell'UCS 35. La sua ammissibilità è legata al raggiungimento dell'obiettivo predeterminato.

**Opzioni di semplificazione utilizzate:** somma forfettaria.

# 4.24 UCS 37 – Somma forfettaria per le spese di viaggio per attività formative o di ricerca in mobilità geografica

Conformemente a quanto disposto dall'art. 53, comma 3, lett. c) del regolamento 2021/1060, per la copertura delle spese di viaggio, andata e ritorno, dei partecipanti ad attività formative o di ricerca in mobilità geografica si applicano i costi unitari previsti per fasce di distanza dal luogo di residenza al luogo di svolgimento del corso previsti per l'analoga tipologia di operazione Erasmus KA1, a gestione diretta della Commissione Europea, di seguito riportata.

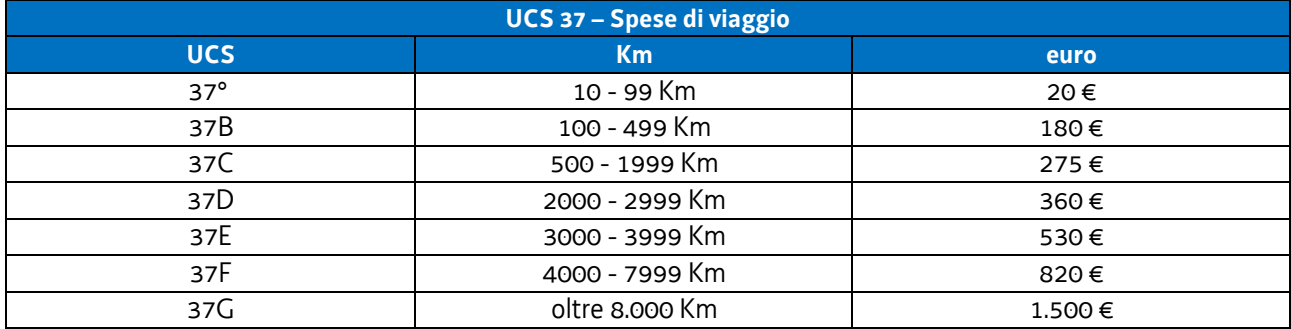

### **Modalità di utilizzo dell'UCS 37**

L'utilizzo dell'UCS 37 è stabilito dall'avviso pubblico o dalla direttiva di riferimento.

Il preventivo di spesa di un'operazione gestita finanziariamente con l'UCS 37 viene predisposto nel modo seguente:

UCS 37 (nella misura pertinente) \* partecipante

Il costo derivante dalle operazioni sopraindicate costituisce il costo massimo ammissibile dell'operazione.

### **Modalità di trattamento dell'UCS 37**

La configurazione dell'UCS quale somma forfettaria non consente modalità di trattamento nel senso di possibili rideterminazioni dell'UCS medesima.

L'UCS è ammissibile a conseguimento del risultato predeterminato dato dalla partecipazione all'attività formativa con una intensità quantitativa e/o qualitativa indicata nell'avviso pubblico di riferimento, salvo casi adeguatamente motivati anch'essi dettagliatamente indicati nell'avviso pubblico di riferimento.

**Opzioni di semplificazione utilizzata:** somma forfettaria.

# 4.25 UCS 38 – Somma forfettaria per assegnisti di ricerca in mobilità geografica

L'UCS 38 definisce la somma forfettaria a favore del soggetto attuatore di progetti di ricerca afferenti assegnisti di ricerca residenti o elettivamente domiciliati in Friuli Venezia Giulia, per quanto riguarda il periodo di ricerca svolto all'estero comunque fuori dal territorio regionale.

La somma forfetaria è stata calcolata sulla base di quanto previsto, con decisione della Commissione Europea C(2017)7124 del 27 ottobre 2017, per quanto riguarda gli analoghi periodi di individual fellowship all'interno delle azioni Marie Skłodowska Curie, nell'ambito del programma Horizon.

Si è preso a riferimento, in particolare, il modello della fixed amount fellowship, in assenza di rapporto di lavoro con la struttura ospitante. In questo caso, infatti, la living allowance prevista per chi è in possesso di un contratto di lavoro viene dimezzata.

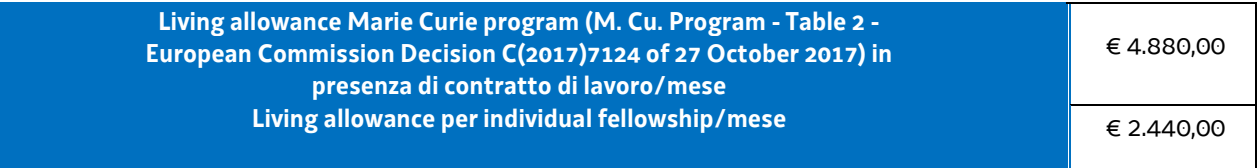

A tale somma si deve applicare, sempre con riferimento al programma predetto, un coefficiente correttivo che dipende dal Paese di residenza dell'assegnista. Per l'Italia tale coefficiente è 104,4, quindi:

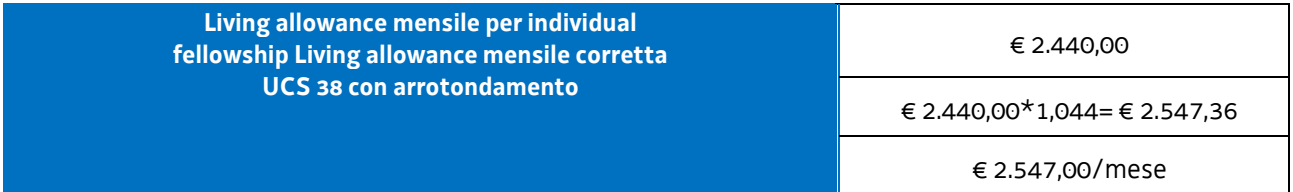

### **Modalità di utilizzo dell'UCS 38**

L'utilizzo dell'UCS 38 è stabilito dall'avviso pubblico o dalla direttiva di riferimento.

Il preventivo di spesa di un'operazione gestita finanziariamente con l'UCS 38 viene predisposto nel modo seguente:

UCS 38 (euro 2.547,00) \* n. mesi di ricerca in mobilità \* assegnista di

Il costo derivante dalle operazioni sopraindicate costituisce il costo massimo ammissibile dell'operazione.

### **Modalità di trattamento dell'UCS 38**

La configurazione dell'UCS quale somma forfettaria non consente modalità di trattamento nel senso di possibili rideterminazioni dell'UCS medesima. L'UCS è ammissibile a conseguimento del risultato predeterminato dato dalla partecipazione all'attività di ricerca con una intensità quantitativa e/o qualitativa indicata nell'avviso pubblico di riferimento, salvo casi adeguatamente motivati anch'essi dettagliatamente indicati nell'avviso pubblico di riferimento.

**Opzioni di semplificazione utilizzata:** somma forfettaria.
# 4.26 UCS 40 – Esperti valutatori di progetti complessi

La Commissione europea ha sviluppato, nell'ambito del programma Horizon 2020, una metodologia2 semplificata per determinare l'importo del lavoro svolto dagli esperti valutatori dei progetti presentati a valere sul programma.

La Regione, con riferimento alle attività di valutazione di progetti complessi che richiedono l'apporto specialistico di esperti del dominio, individua una somma forfettaria a progetto da valutare sulla base delle unità di costo stabilite dalla Commissione nel quadro della sopraindicata metodologia; in tal senso si fa riferimento alla seguente unità di costo:

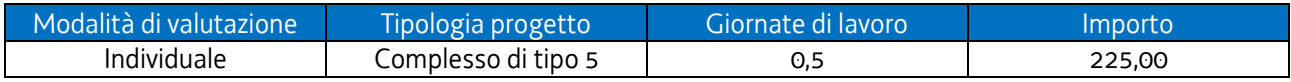

Pertanto la valorizzazione dell'UCS 40 – Esperti valutatori di progetti complessi – è pari a euro 225,00 per ciascuna proposta progettuale oggetto di valutazione. L'UCS si pone in una linea di coerenza con le previsioni dell'articolo 53 del Regolamento (UE) 2021/1060, con particolare riferimento al comma 3, lett. a), p.to i).

### **Condizioni di ammissibilità**

L'UCS è ammissibile a fronte della avvenuta valutazione di una proposta progettuale presentata a valere su dispositivi definiti dalla Regione. Le modalità attraverso cui avviene la documentazione dell'attività svolta sono definite dalla regione nei richiamati dispositivi.

### **Modalità di trattamento dell'UCS 40**

La configurazione dell'UCS quale somma forfettaria non consente modalità di trattamento nel senso di possibili rideterminazioni dell'UCS medesima. L'UCS è ammissibile a conseguimento del risultato predeterminato dato dalle condizioni di ammissibilità sopraindicate e da altre possibili condizioni definite nel dispositivo regionale che prevede l'applicazione dell'UCS 40.

#### **Opzioni di semplificazione utilizzata:** somma forfettaria.

<sup>2</sup> Il documento "Methodology for expert fees for remote evaluation and ethics review", prodotto dalla Commissione europea – Directorate General for Research & Innovation è disponibile su <http://ec.europa.eu/research/partecipants/data/ref/h2020>

# 4.27 UCS 41 – Sostegno alle spese per il trasporto degli allievi partecipanti ai percorsi di Istruzione e Formazione professionale - IeFP

L'UCS 41 è costituita da una serie di somme forfettarie che assicurano sostegno alle spese per il trasporto sostenute dagli allievi dei percorsi di Istruzione e formazione professionale – IeFP per il tratto compreso tra il luogo di residenza/domicilio e la sede di svolgimento del corso di formazione.

I percorsi IeFP prevedono lo svolgimento di didattica d'aula e stage in impresa. Ai fini dell'applicazione dell'UCS 41:

- a) gli allievi devono risiedere o essere domiciliati in un comune ad almeno 9 chilometri di distanza dal comune ove si svolge la didattica d'aula del corso (secondo tabella ACI);
- b) viene presa a riferimento la tariffa relativa alla distanza tra la residenza/domicilio dell'allievo e la sede di svolgimento della didattica d'aula del corso di formazione;
- c) tale tariffa si applica anche al periodo di svolgimento dello stage, a prescindere dalla sua localizzazione e sempreché si svolga in un comune ad almeno 9 chilometri di distanza dalla residenza o domicilio dell'allievo;
- d) gli allievi devono appartenere ad un nucleo familiare avente un ISEE rientrante in una delle seguenti fasce:
	- 1) FASCIA A: da euro 0,00 a euro 15.000,00;
	- 2) FASCIA B: da euro 15.001,00 a euro 20.000,00;
	- 3) FASCIA C: da euro 20.001,00 a euro 30.000;
- e) al termine dell'annualità formativa devono raggiungere una percentuale di effettiva frequenza uguale o superiore al 75% delle ore corso, certificata dal modello FP7.

# **La metodologia per la definizione dell'UCS**

Sono state prese a riferimento le fasce chilometriche previste per i trasporti regionali, come dalla tabella che segue:

# **COD FASCIA Km ATAP - SAF - APT - TRENITALIA da Km a Km BIGLIETTI corsa semplice QUINDICINALI <sup>5</sup> GG - 2 corse MENSILI 5 GG - 2 corse SCOLASTICO 2018/2019 1° sett - 30 giu 1° ott - 31 lug** E-01 0,10 4,00 1,30 16,55 25,50 215,55 E-02 4,10 9,00 1,60 19,25 28,65 264,75 E-03 9,10 14,00 2,20 24,60 36,70 332,75 E-04 14,10 20,00 2,85 30,40 45,65 416,15 E-05 20,10 30,00 3,40 35,35 51,90 484,15 E-06 30,10 40,00 4,15 40,70 60,85 552,15 E-07 40,10 50,00 4,90 44,30 66,20 597,50 E-08 50,10 60,00 5,90 49,65 74,25 665,50 E-09 60,10 70,00 7,00 51,90 77,85 741,20 E-10 70,10 80,00 7,75 54,60 81,45 801,95 E-11 80,10 90,00 9,00 57,05 85,95 854,55 E-12 90,10 100,00 9,95 61,60 92,05 915,30 E-13 100,10 125,00 12,15 68,45 102,70 1.020,90 E-14 125,10 150,00 14,15 75,30 113,35 1.127,00 E-15 150,10 175,00 16,20 82,90 124,00 1.233,05 E-16 175,10 200,00 18,20 89,00 133,10 1.323,75 E-17 200,10 225,00 20,25 95,05 142,25 1.414,40 E-18 225,10 250,00 22,25 101,15 152,10 1.512,80

### TARIFFE ABBONAMENTI DAL 1° GENNAIO 2019

Si è proceduto alla aggregazione delle fasce chilometriche di cui alla tabella 1 in cinque fasce chilometriche, con le seguenti modalità:

#### **Tabella 2**

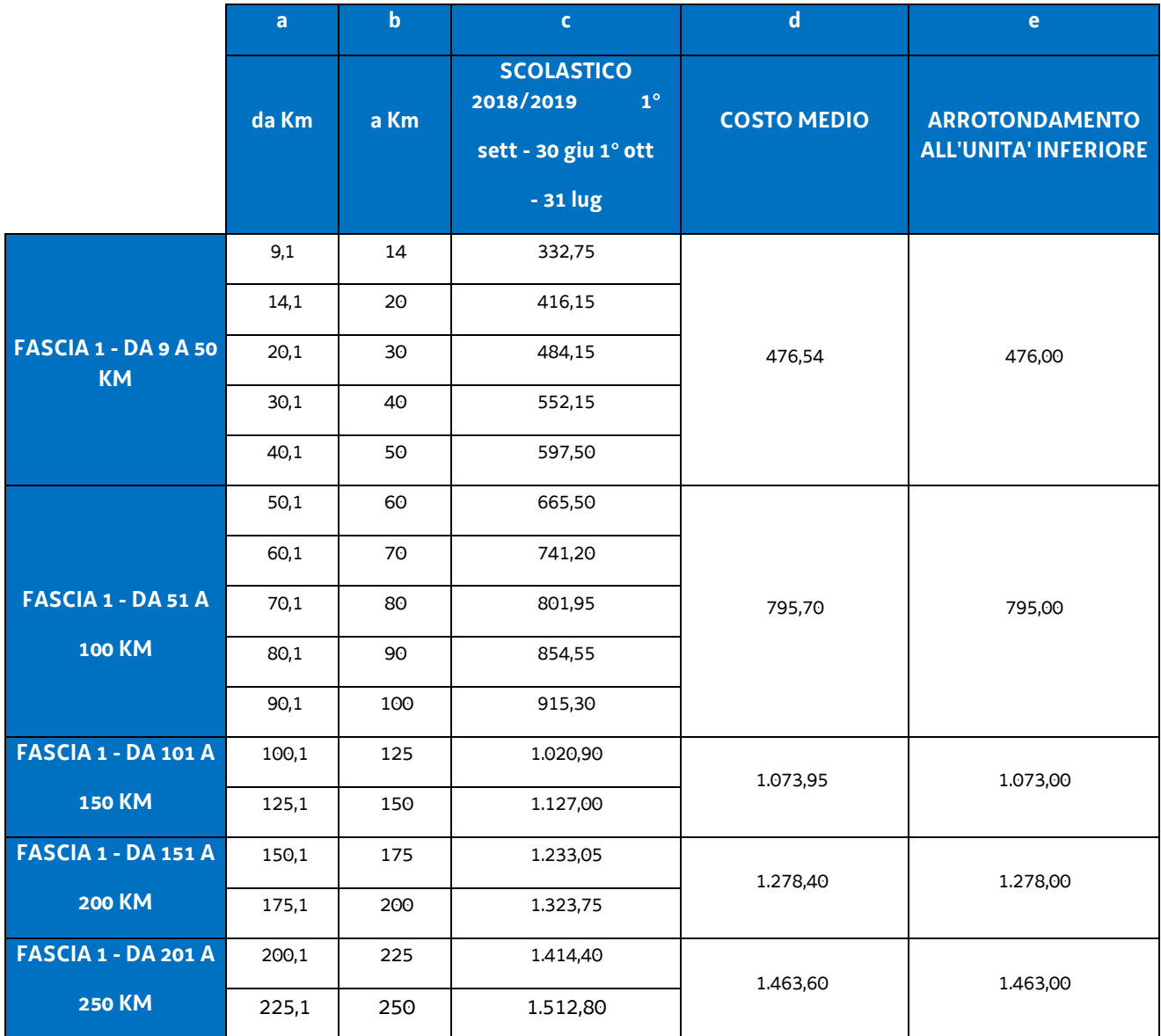

Per quanto riguarda il calcolo del contributo, e pertanto la definizione delle somme forfettarie, viene assunta come regola il riconoscimento di una somma forfettaria pari a una percentuale della somma di cui alla colonna e) della tabella 2 proporzionata alla fascia ISEE secondo il seguente schema:

#### T**abella 3**

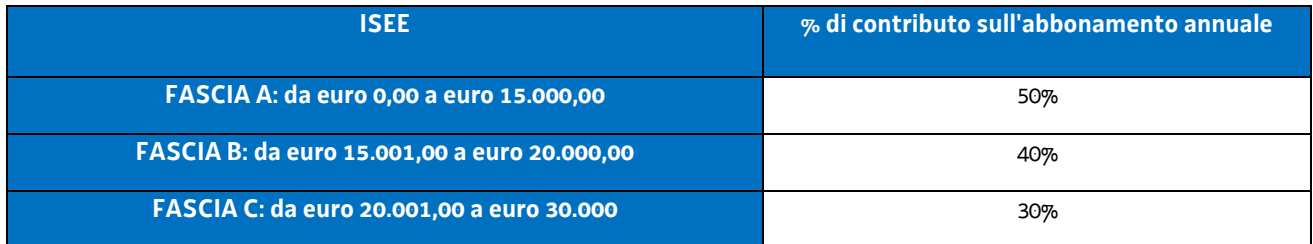

Pertanto le UCS (somme forfettarie) che ne derivano sono le seguenti:

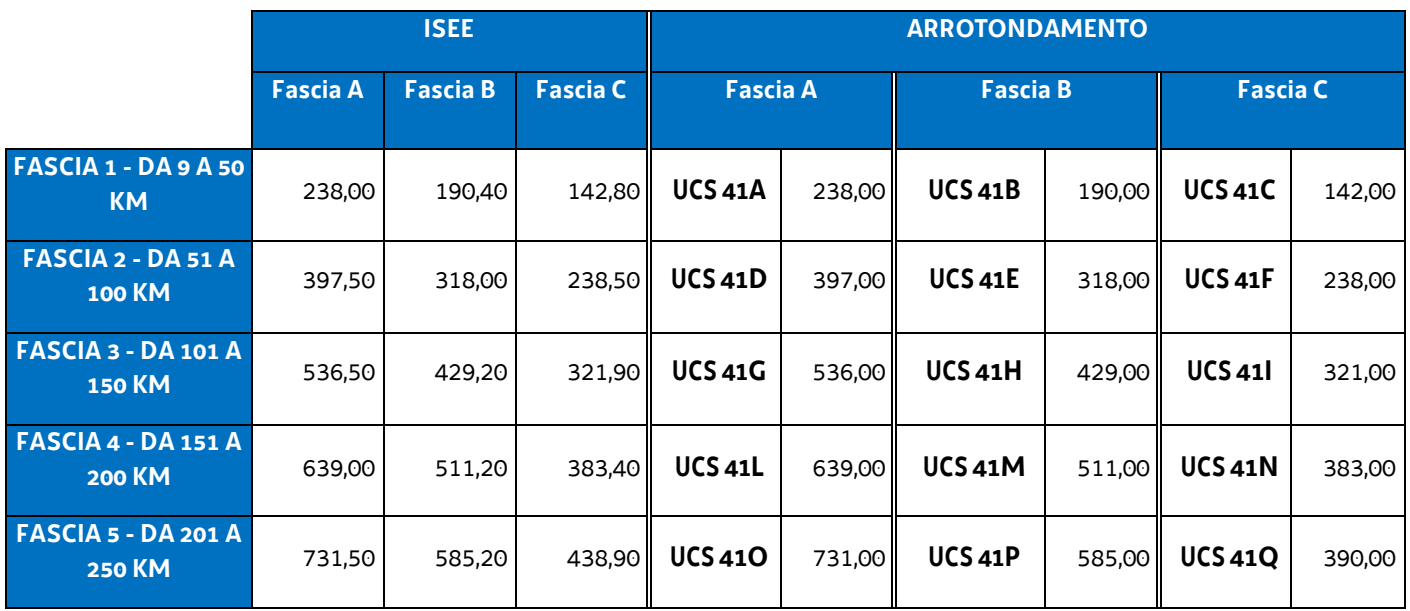

Per gli allievi che svolgono le attività didattiche in strutture convittuali, a causa del ridotto numero di corse settimanali, l'importo del contributo viene ulteriormente ridotto dell'80%.

Ciò in quanto a fronte di 44 spostamenti medi mensili degli allievi partecipanti a corsi non convittuali corrispondono 9 spostamenti medi mensili da parte degli allievi con attività convittuale.

Pertanto le UCS/somme forfettarie relative agli allievi in attività convittuale sono rideterminate nel modo seguente:

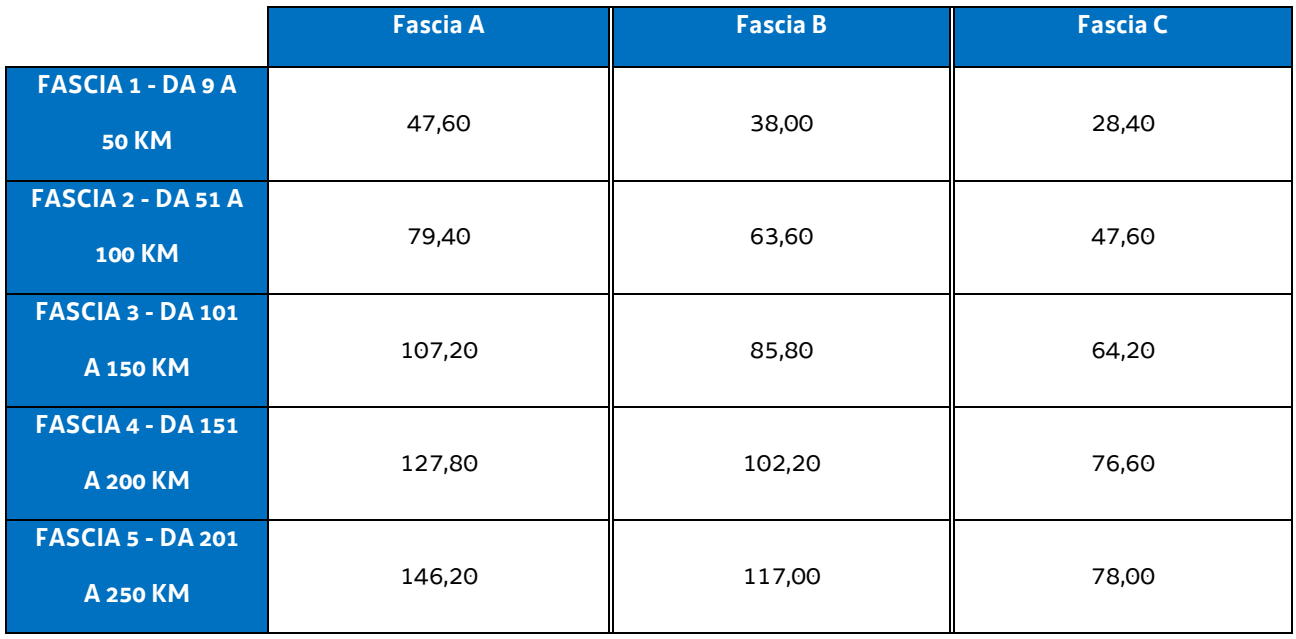

con l'individuazione delle seguenti UCS/somme forfettarie

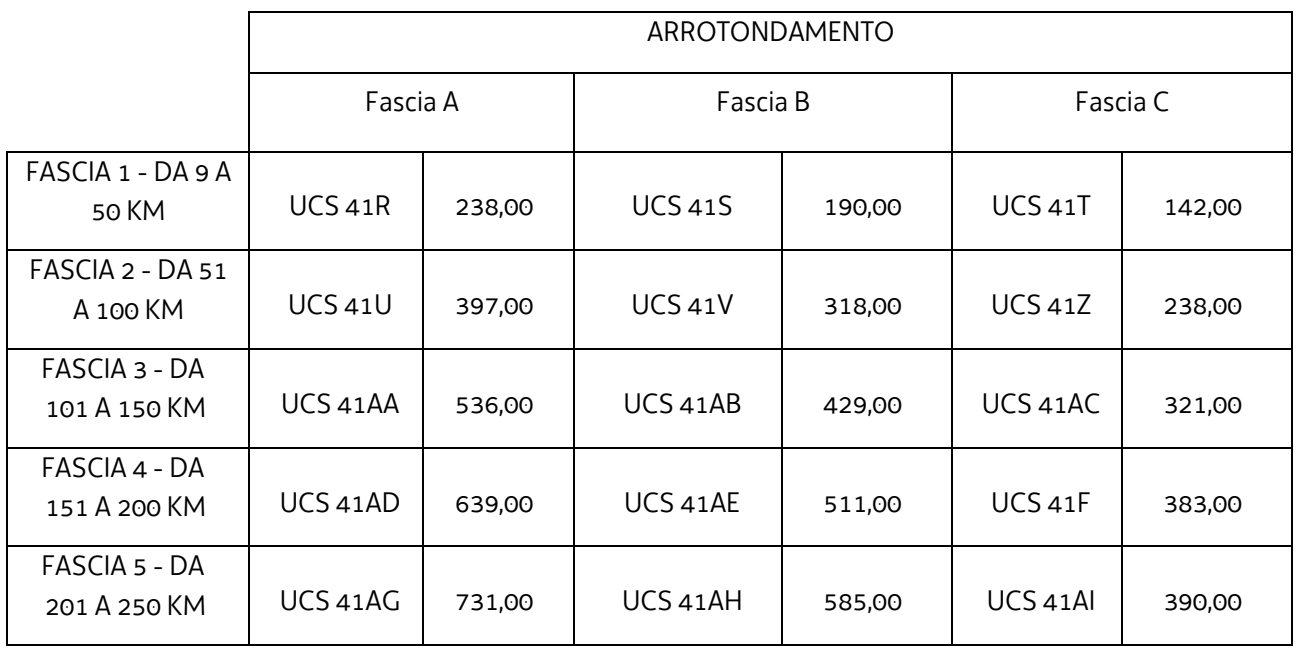

# **Modalità di utilizzo dell'UCS 41**

L'utilizzo dell'UCS 41 è stabilito dall'avviso pubblico o dalla direttiva di riferimento.

Il costo dell'operazione a cui viene applicata l'UCS 41 è indicato nell'avviso o direttiva di riferimento.

### **Modalità di trattamento dell'UCS 41**

La configurazione dell'UCS quale somma forfettaria non consente modalità di trattamento nel senso di possibili rideterminazioni dell'UCS medesima.

L'UCS è ammissibile a conseguimento del risultato predeterminato dato dalla partecipazione effettiva dell'allievo ad almeno il 75% delle ore formative previste del corso.

**Opzioni di semplificazione utilizzate:** somma forfettaria.

# 4.28 UCS 45 – Indennità mensile a favore delle persone partecipanti ai tirocini di cui al Capo IV del Regolamento tirocini emanato con DPReg n. 57/Pres/2018 – Tirocini inclusivi

L'UCS 45 definisce la somma forfettaria ai fini del riconoscimento dell'indennità oraria a favore delle persone che partecipano ai tirocini di orientamento, formazione e inserimento/reinserimento finalizzati all'inclusione sociale, all'autonomia delle persone e alla riabilitazione di cui al Capo IV del Regolamento tirocini emanato con DPReg n. 57/Pres/2018 – tirocini inclusivi.

Ai fini della definizione della somma forfettaria si è fatto rifermento dal dato storico derivante da quanto previsto dall'Amministrazione comunale di Pordenone che, con deliberazione della Giunta comunale n. 108 del 2 maggio 2019, ha quantificato nel modo seguente le indennità mensili a favore dei partecipanti di cui al richiamato Capo IV del Regolamento tirocini:

- − € 500,00 per lo svolgimento di un tirocinio di 30 ore settimanali;
- − € 350,00 per lo svolgimento di un tirocinio di 20 ore settimanali.

Preso atto altresì della coerenza di quanto disposto dalla suddetta deliberazione rispetto al decreto n.89/SPS del 16.1.2019 "Modalità operative per l'attivazione di tirocini inclusivi in favore di persone prese in carico dai servizi sociali e sanitari" che fissa per i tirocini di cui al Capo IV del sopracitato Regolamento, un importo massimo dell'indennità mensile di partecipazione € 500,00, l'articolazione dell'UCS 45 è la seguente:

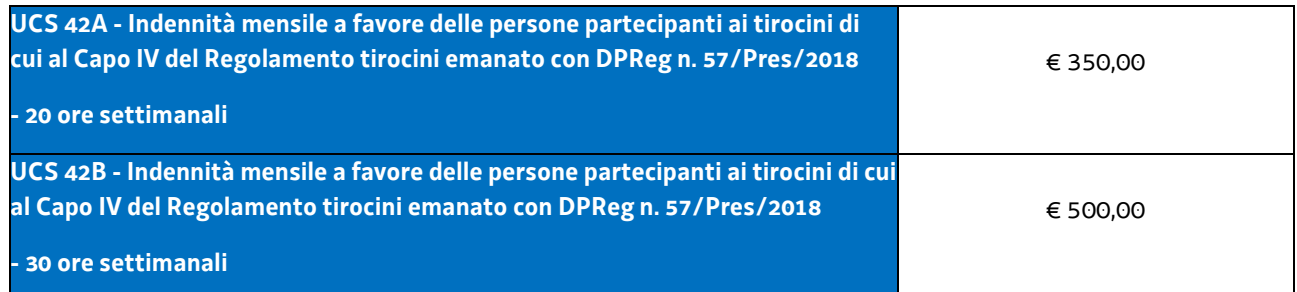

#### **Modalità di utilizzo dell'UCS 45**

L'utilizzo dell'UCS 45, nella sua articolazione 45A e 45B è stabilito dall'avviso pubblico o dalla direttiva di riferimento.

Il costo dell'operazione o della parte dell'operazione a cui viene applicata l'UCS 45 è determinato nel modo seguente:

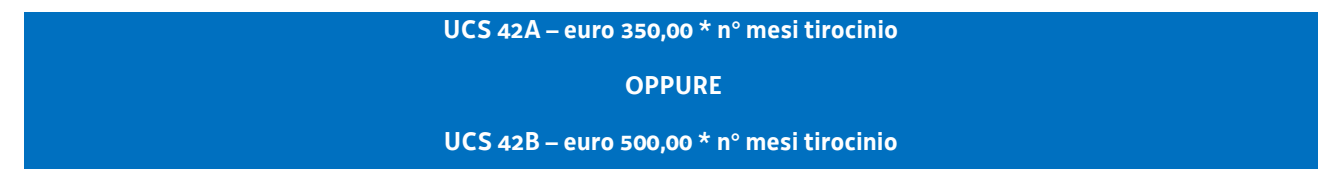

L'avviso pubblico o la direttiva di riferimento può fornire indicazioni specifiche sulle modalità di applicazione dell'UCS, identificando, a titolo esemplificativo, le condizioni che soggiaciono al suo riconoscimento.

#### **Modalità di trattamento dell'UCS 45**

La configurazione dell'UCS quale somma forfettaria non consente modalità di trattamento nel senso di possibili

rideterminazioni della somma determinata con le modalità sopraindicate. Tale somma è ammissibile a conseguimento del risultato predeterminato indicato nell'avviso pubblico o nelle direttive di riferimento.

**Opzioni di semplificazione utilizzate:** Somma forfettaria.

# 4.29 UCS 46 – Somma forfettaria per l'assunzione con contratto di lavoro a tempo indeterminato, per l'inserimento in cooperative, per l'assunzione con contratto di lavoro a tempo determinato e per la trasformazione di rapporti di lavoro ad elevato rischio di precarizzazione in rapporti di lavoro a tempo indeterminato

L'UCS 46 è costituita da una serie di somme forfettarie connesse al riconoscimento di un incentivo a favore di imprese collocate nel territorio regionale per l'assunzione di disoccupati con contratti di lavoro a tempo indeterminato, per l'inserimento lavorativo in cooperative, per l'assunzione con contratto di lavoro a tempo determinato e per la trasformazione di rapporti di lavoro ad elevato rischio di precarizzazione in rapporti di lavoro a tempo indeterminato. In particolare la somma forfettaria è ammissibile per l'inserimento occupazionale di disoccupati che hanno partecipato ad un percorso formativo finanziato dalla Amministrazione regionale attraverso risorse finanziarie del proprio bilancio o del POR FSE+ e che sono risultati ammissibili alla prova finale.

L'individuazione dei percorsi formativi che danno titolo al riconoscimento della somma forfettaria avviene nell'ambito degli specifici avvisi pubblici che determinano l'applicabilità dell'UCS.

La metodologia seguita per la determinazione dell'UCS 46 parte dalle previsioni del "Regolamento per la concessione e l'erogazione degli incentivi per gli interventi di politica attiva del lavoro previsti dagli articoli 29, 30, 32, 33 e 48 della legge regionale 9 agosto 2005, n. 18 (Norme regionali per l'occupazione, la tutela e la qualità del lavoro)" di cui al D.P.Reg. 236/2018 e come modificato dal DP.Reg. 227/2019, di seguito Regolamento PAL.

Si tratta di una verifica realizzata sul dato storico derivante dalla verifica degli incentivi previsti dal Regolamento PAL e facendo riferimento, in particolare, alla disciplina vigente al momento della predisposizione dell'UCS 46.

L'articolo 7 del Regolamento PAL indica in euro 5.000,00 l'incentivo per l'assunzione di disoccupati con contratto di lavoro a tempo indeterminato o per l'inserimento in cooperative, con i seguenti possibili incrementi legati alla situazione soggettiva della persona da assumere:

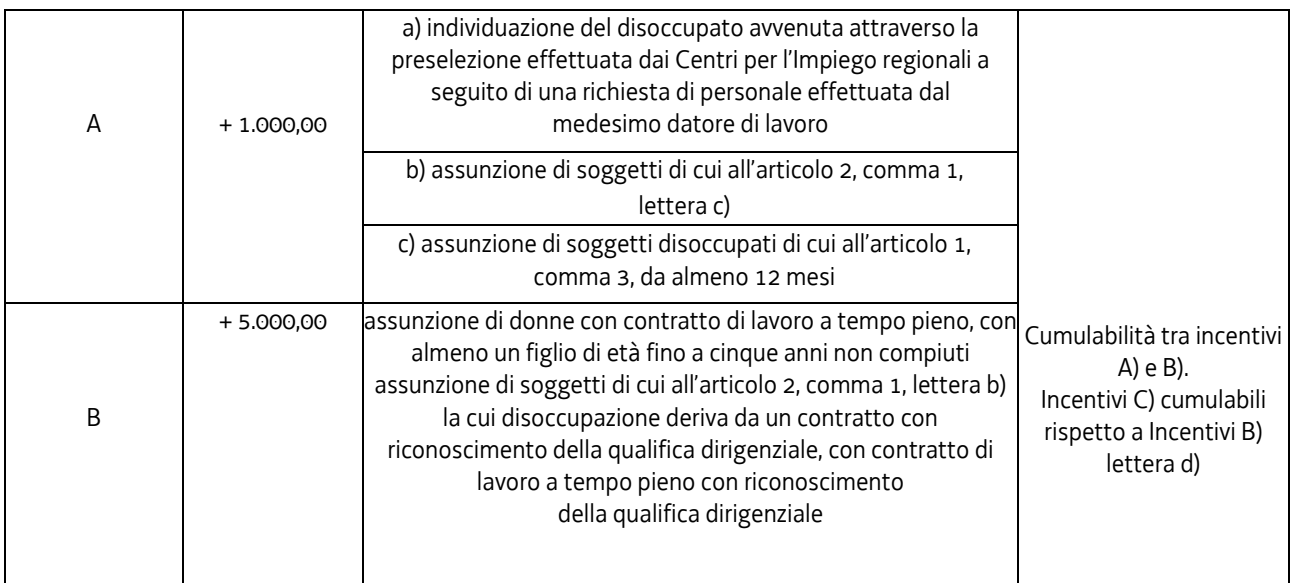

#### Tabella A

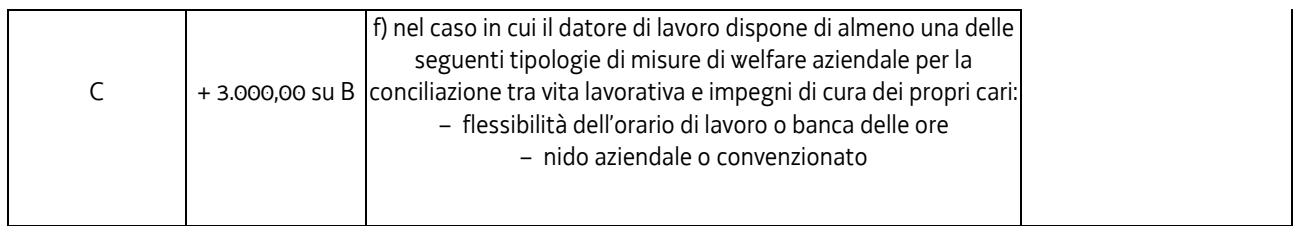

L'articolo 8 del Regolamento sopraindicato indica in euro 1.000,00 l'incentivo per l'assunzione di disoccupati con contratto di lavoro a tempo determinato, con i seguenti possibili incrementi legati alla situazione soggettiva della persona da assumere:

# Tabella B

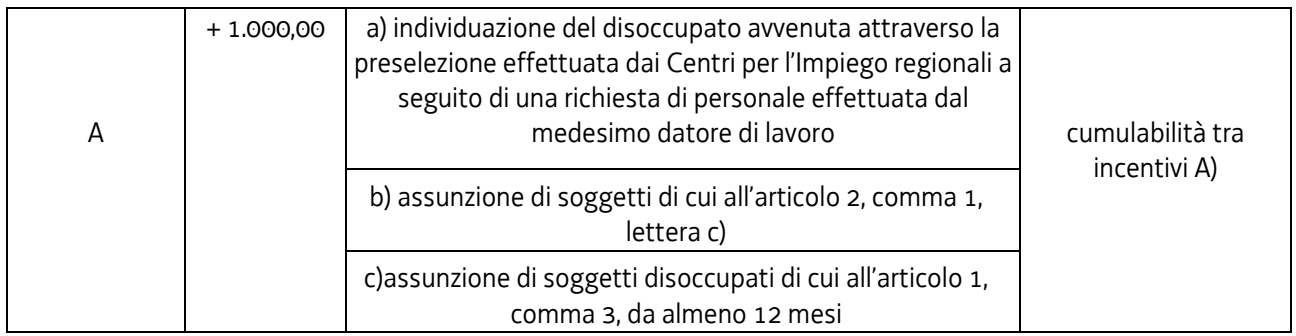

L'articolo 9 del Regolamento PAL indica in euro 5.000,00 l'incentivo per la trasformazione di rapporti di lavoro ad elevato rischio di precarizzazione in rapporti a tempo indeterminato, con i seguenti possibili incrementi legati alla situazione soggettiva della persona da assumere:

# Tabella C

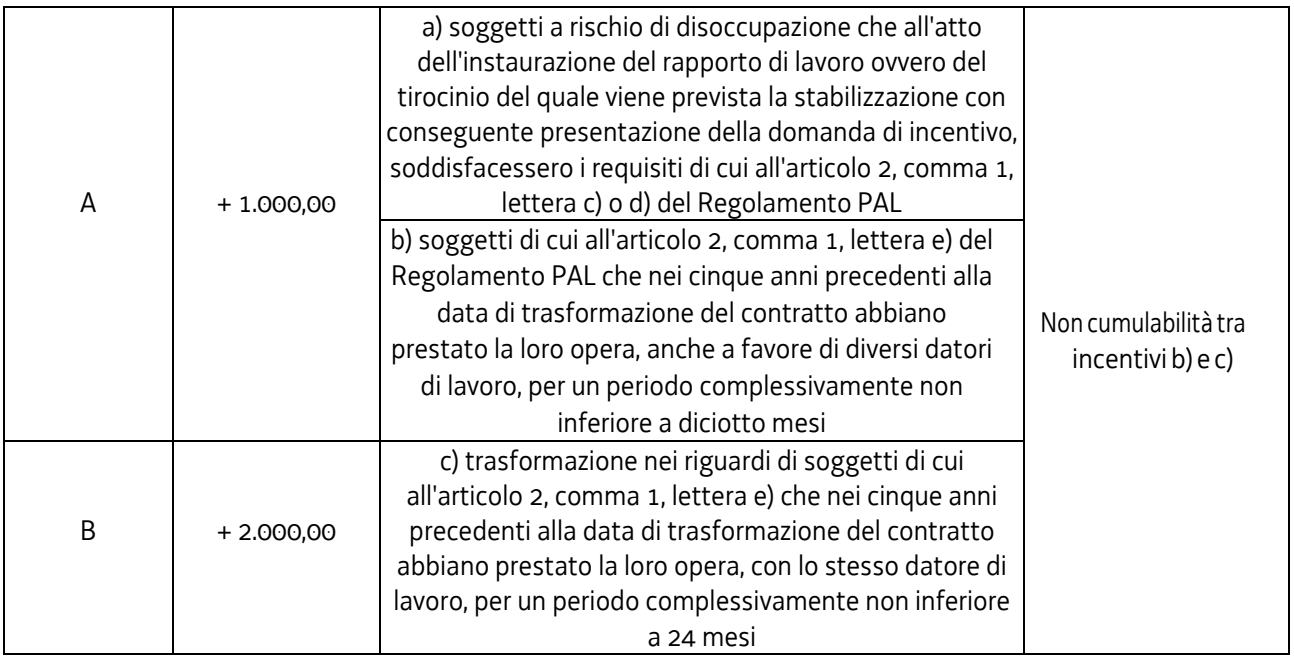

Con riferimento alle disposizioni del richiamato articolo 7, la possibile composizione degli incentivi derivante dalla combinazione tra l'incentivo di base (euro 5.000,00) e le possibili fattispecie di incremento è la seguente:

Tabella D

![](_page_82_Picture_247.jpeg)

Con riferimento alle disposizioni del richiamato articolo 8, la possibile composizione degli incentivi derivante dalla combinazione tra l'incentivo di base (euro 1.000,00) e le possibili fattispecie di incremento è la seguente:

#### Tabella E

![](_page_82_Picture_248.jpeg)

Con riferimento alle disposizioni del richiamato articolo 9, la possibile composizione degli incentivi derivante dalla combinazione tra l'incentivo di base (euro 5.000,00) e le possibili fattispecie di incremento è la seguente:

Tabella F

![](_page_82_Picture_249.jpeg)

![](_page_83_Picture_237.jpeg)

A fronte del quadro soprariportato, l'UCS 46 intende sostenere, in particolare, l'inserimento occupazionale delle persone aventi i requisiti e nelle condizioni previsti dal Regolamento PAL a cui si aggiunge l'ulteriore requisito dato dalla partecipazione ad un corso di formazione finanziato dalla Amministrazione regionale attraverso risorse finanziarie del proprio bilancio o del PR FSE+. Fermo restando che il quadro dei corsi di formazione che consentono l'utilizzo dell'UCS 46 viene specificamente indicato nell'avviso pubblico di riferimento, si stabilisce che l'incentivazione che attraverso l'applicazione di tale UCS si vuole determinare viene valorizzata attraverso l'incremento di euro 2.000,00 di ognuno degli incentivi indicati alla tabella D, di euro 1.000,00 di ognuno degli incentivi indicati alla tabella E e di euro 2.000,00 di ognuno degli incentivi indicati alla tabella F.

#### Pertanto:

a) l'articolazione dell'UCS 46 con riferimento alle assunzioni con contratto di lavoro a tempo indeterminato o per l'inserimento in cooperativa è la seguente:

![](_page_83_Picture_238.jpeg)

![](_page_84_Picture_240.jpeg)

![](_page_85_Picture_236.jpeg)

![](_page_86_Picture_243.jpeg)

b) l'articolazione dell'UCS 46 con riferimento alle assunzioni con contratto di lavoro a tempo determinato è il seguente:

![](_page_86_Picture_244.jpeg)

c) l'articolazione dell'UCS 46 con riferimento alle trasformazioni di rapporti di lavoro ad elevato rischio di precarizzazione in rapporti a tempo indeterminato è la seguente:

![](_page_86_Picture_245.jpeg)

![](_page_87_Picture_69.jpeg)

#### **Modalità di utilizzo dell'UCS 46**

Le modalità di utilizzo dell'UCS 46 sono definite negli avvisi pubblici che ne prevedono l'applicazione.

Per quanto concerne l'indicazione dei beneficiari, le condizioni per l'ammissibilità e le disposizioni di carattere procedurale, gli avvisi pubblici fanno riferimento a quanto stabilito dal Regolamento PAL.

#### **Modalità di trattamento dell'UCS 46**

Le modalità di trattamento dell'UCS 46 sono disciplinate nell'avviso pubblico di riferimento, in un quadro di coerenza con quanto previsto dal regolamento PAL.

**Opzioni di semplificazione utilizzate:** somma forfettaria.

# 4.30 UCS 50 – FORMAZIONE A DISTANZA

L'UCS 50 è stata elaborata allo scopo di fornire un sistema semplificato di calcolo per la realizzazione delle attività formative erogate a distanza erogate attraverso sistemi telematici. L'UCS in esame è stata costruita secondo la metodologia di cui all'articolo 68ter - Finanziamento a tasso forfettario dei costi diversi dai costi per il personale – del regolamento n. 1303 (UE) 2013, confermata dal Regolamento 2021/1060 art. 56 per il periodo di programmazione 2021-2027.

La definizione di una UCS specifica per la formazione a distanza - unica possibile modalità di erogazione della formazione in epoca di pandemia da COVID-19 – si è sviluppata a partire dalla ricognizione storica dei costi certificati dei progetti formativi distinti per Classe di operazioni per settore formativo, ed è stata poi razionalizzata attraverso la definizione di un modello standard delle attività necessarie alla realizzazione del corso.

Nello specifico, sono stati analizzati i seguenti dati storici relativi ai seguenti progetti formativi (operazioni) attuati dai diversi enti della formazione:

Classe di operazioni/Settore formativo: QBA

![](_page_88_Picture_618.jpeg)

Classe di operazioni/Settore formativo: Post diploma

![](_page_88_Picture_619.jpeg)

#### Classe di operazioni/Settore formativo: IFTS

![](_page_88_Picture_620.jpeg)

#### Classe di operazioni/Settore formativo: Formazione permanente

![](_page_88_Picture_621.jpeg)

Tra le voci contabilizzate inerenti ai progetti sopraindicati sono state prese in considerazione le seguenti tipologie di attività classificate secondo quanto previsto dall'Allegato A) "Spese ammissibili – attività formative" del Regolamento per l'attuazione del Programma Operativo Regionale – POR FSE, emanato con D.P.Reg. n. 203 del 15 ottobre 2018, da ultimo modificato con D.P.Reg. 0186 del 24 ottobre 2019:

- − B1.2 Ideazione e progettazione;
- − B2.1 Docenza;
- − B2.2 Tutoraggio e FAD;
- − B4.1 Direzione;
- − B4.2 Coordinamento;
- − B4.3 Segreteria tecnica e organizzativa, monitoraggio fisico e finanziario, rendicontazione.

Il regolamento risulta applicabile nelle more dell'adozione di un documento specifico relativo alla programmazione 2021-2027.

Il costo orario medio relativo alle predette attività è stato computato, distintamente per ogni Classe di operazioni, nel seguente modo:

- − per ogni tipologia di attività, sono stati sommati i costi sostenuti in ogni progetto ottenendo così un Totale costi attività afferente ad una determinata Classe di operazioni;
- − sono state sommate le ore erogate in ogni progetto ottenendo così un Totale ore formazione erogata afferente ad una determinata Classe di operazioni;
- − il Totale\_costi\_attività è stato diviso per il Totale\_ore\_formazione\_erogata, ottenendo così il costo medio orario di ogni tipo di attività formativa per ciascuna Classe di operazioni.

Per la costruzione dell'UCS, trattandosi di formazione a distanza, la determinazione dei costi effettivi ha tenuto conto dei seguenti correttivi: a) per i progetti in cui la docenza è stata erogata parzialmente in aula e parzialmente in stage, si è tenuto conto soltanto delle ore di formazione in aula; b) le spese di cui alla voce B4.3 rese ammissibili dai singoli bandi oltre il 100% del costo complessivo dell'operazione sono state ricalcolate al 100%.

Per il calcolo del valore medio finale di ciascuna tipologia di attività, utile alla determinazione dell'UCS, si è proceduto:

a) a sommare i valori medi di ciascuna attività considerata nella relativa Classe di operazioni:

![](_page_89_Picture_367.jpeg)

b) a dividere i risultati per il numero di Classi di operazioni considerate (4 Classi):

![](_page_89_Picture_368.jpeg)

![](_page_90_Picture_290.jpeg)

Considerato che non tutte le attività si svolgono parallelamente per tutto l'arco orario del corso di formazione ma assolvono a determinate funzioni con un peso diverso nel contesto progettuale, gli importi di cui sopra sono stati percentualmente valorizzati rispetto ad una stima coerente dell'effettivo impegno delle figure impiegate nell'operazione.

La tabella che segue rappresenta il peso in percentuale assegnato ad ogni attività nel progetto e il conseguente dato valorizzato:

![](_page_90_Picture_291.jpeg)

con il determinarsi di un costo complessivo (valorizzato) pari a euro 87,29.

Alla somma sopraindicata di euro 87,29 è stata applicata la percentuale del 40%, al fine di definire il tasso forfettario dei costi diversi dai costi per il personale, ai sensi di quanto previsto dal richiamato articolo 68ter del regolamento (UE) n. 1303/2013 (confermato dal Regolamento 2021/1060 art. 56), e pari a euro 34,92.

Alla somma totale di euro 122,21 è stata applicata la rivalutazione ISTAT attraverso l'utilizzo dell'indice FOI 2010 riportato al 2019 e pari a 1,099.

L'importo di euro 122,21 viene quindi rideterminato in euro 134,31.

Al valore di euro 134,31 come sopra determinato, è stata infine applicata una decurtazione del 5% in ragione della semplificazione dell'attività amministrativa, soprattutto di rendicontazione, derivante dall'applicazione dell'unità di costo standard in luogo del calcolo dei costi effettivi.

Per quanto sopra, l'importo relativo all'UCS 50 è dato dal seguente risultato:

![](_page_90_Picture_292.jpeg)

# 4.31 UCS 51 – EDUCAZIONE DELLA PRIMA INFANZIA

L'UCS 51 riguarda interventi volti a favorire l'accesso, da parte delle famiglie, al sistema educativo della prima infanzia che si sviluppa nel territorio regionale attraverso l'abbattimento delle rette dei servizi educativi per la prima infanzia accreditati.

L'UCS 51 si configura quale tabella standard di costi unitari, ai sensi dell'articolo 53, comma 1, lett. b) del regolamento (UE) n. 2021/1060.

La tabella standard di cui all'UCS 51 trova applicazione nel quadro complessivo delle politiche per la famiglia adottate dalla regione Friuli Venezia Giulia, ai fini dell'abbattimento della retta mensile a carico della famiglia per la frequenza dei servizi educativi per la prima infanzia accreditati rivolto ai bambini della fascia d'età 0-3 anni.

# **Metodologia per la definizione dell'UCS 51**

La definizione dell'UCS 51 è avvenuta attraverso un metodo di calcolo giusto, equo e verificabile, basato:

- a) su dati statistici o altre informazioni oggettive, o valutazioni di esperti (art. 53, comma 3, lett. a), p.to i) del regolamento (UE) n. 2021/1060);
- b) su dati storici verificati dei singoli beneficiari.

Per quanto riguarda la lettera a), si fa riferimento, in particolare, alle informazioni oggettive che derivano dall'allegato IX, con riferimento alla tipologia di operazione "Operazioni nel settore dell'istruzione formale (dall'educazione della prima infanzia al livello di istruzione terziaria, compresa l'istruzione professionale formale) in tutti i programmi operativi dell'FSE", punto 3.1 del Regolamento Delegato (UE) 2021/702 della Commissione del 10 dicembre 2020 recante "Modifica del regolamento delegato (UE) 2015/2195 che integra il regolamento (UE) n. 1304/2013 del Parlamento europeo e del Consiglio relativo al Fondo sociale europeo per quanto riguarda la definizione di tabelle standard di costi unitari e di importi forfettari per il rimborso da parte della Commissione agli Stati membri delle spese sostenute".

In specie, l'allegato IX del citato regolamento 2021/702 al punto 3.1 stabilisce l'ammontare degli "Importi per la partecipazione all'istruzione formale (in EUR)" quantificati, per l'Italia, in 3.709,00 euro annui.

Ai fini del raccordo con il calcolo dell'UCS regionale, è stato considerato un arco temporale di 12 mesi pari alla durata dell'anno educativo dei servizi educativi per la prima infanzia nel territorio del Friuli Venezia Giulia. Pertanto, nel definire la quota mensile di abbattimento della retta derivante dall'unità di costo standard comunitaria, si è proceduto dividendo per 12 mensilità l'importo relativo alla partecipazione all'istruzione formale, stabilito al punto 3.1 del Regolamento 2021/702.

La formula applicata è dunque la seguente:

UCS = importo\_istruzione / anno\_educativo

dove

- importo\_istruzione = 3.709,00 euro annui
- anno educativo = 12 mesi

il cui risultato è pari a 309,08 euro mensili.

Per quanto riguarda la lettera b), l'analisi storica ha riguardato la realizzazione dei programmi specifici relativi al

POR FSE 2014/2020 e svoltisi con continuità dall'anno educativo 2017/2018 nei quali ha trovato applicazione un voucher di euro 300,00 mensili a favore delle famiglie e per l'abbattimento delle rette per la frequenza dei servizi educativi per la prima infanzia.

Tutto ciò premesso,

- tenuto conto del dato mensile oggettivo derivato dall'unità di costo comunitaria (309,08 euro mensili),
- tenuto conto del dato mensile consolidato dall'anno educativo 2017/2018 corrispondente ad un voucher di euro 300,00 mensili,
- tenuto altresì conto della attuale situazione socioeconomica derivante anche dagli effetti della pandemia da COVID-19,

si ritiene di definire l'UCS 51 – Educazione della prima infanzia – attraverso una tabella standard di costi unitari pari a euro 309,00 mensili la quale:

- a) si colloca all'interno del quadro finanziario definito dalla Commissione europea con il Regolamento Delegato (UE) 2021/702;
- b) eleva del 3% il riferimento storico del voucher applicato dall'anno educativo 2017/2018, anche nell'ottica di rafforzare il sostegno alle famiglie nel presente momento storico di generalizzata difficolta economica, in coerenza anche con la strategia complessiva adottata dalla Regione in tema di politiche per la famiglia.

# **Modalità di utilizzo dell'UCS 51**

L'utilizzo dell'UCS 51 è stabilito dall'avviso pubblico o direttiva di riferimento.

# **Modalità di trattamento dell'UCS 51**

L'UCS 51 trova applicazione con riguardo alla spesa mensile sostenuta dalla famiglia per la frequenza dei propri figli (fascia 0-3 anni) ai servizi educativi per la prima infanzia accreditati con tipologia di frequenza a tempo pieno.

Ai fini della gestione e della rendicontazione della spesa, il servizio educativo riconosce l'ammontare dell'UCS nella sua interezza laddove la retta mensile di riferimento sostenuta dalla famiglia sia pari o superiore a euro 309,00.

Ove la retta mensile di riferimento della spesa sostenuta dalla famiglia sia inferiore a euro 309,00, il valore dell'UCS subisce un trattamento che la riconduce ad un valore corrispondente alla retta mensile di riferimento e pertanto fino a concorrenza del costo complessivo della retta a carico della famiglia.

# **Opzioni di semplificazione utilizzate**

Tabella standard di costi unitari.

# 4.32 UCS 52 - Attività di tutoraggio nei tirocini inclusivi

L'UCS 52 riguarda l'attività svolta dalla figura del tutor in di tirocini di orientamento, formazione, inserimento/reinserimento finalizzati all'inclusione sociale, all'autonomia delle persone e alla riabilitazione, erogati a favore di soggetti svantaggiati secondo quanto previsto dal regolamento regionale emanato con D.P.Reg. 19 marzo 2018, n. 57 recante "Regolamento per l'attivazione di tirocini extracurriculari ai sensi dell'articolo 63 della legge regionale 9 agosto 2005, n. 18 (norme regionali per l'occupazione, la tutela e la qualità del lavoro)".

L'UCS 52 che definisce un parametro di costo orario relativo all'attività di un tutor, interno dell'azienda ospitante, con compiti di supporto gestionale, organizzativo e formativo per la realizzazione e la valutazione dei tirocini destinati a soggetti svantaggiati.

L'UCS 52 è costruita sui seguenti criteri:

- la figura professionale e l'attività in oggetto sono equivalenti a quelle previste dal CCNL per il personale dipendente dai settori socio-assistenziale, socio-sanitario ed educativo U.N.E.B.A. 2017 – 2019, applicato ai dipendenti degli enti del terziario (CSC70706) e inquadrati nel Livello 4° Super della classificazione del personale, con profilo e mansioni di cui all'articolo 37, e all'allegato 1 p. 3) del citato contratto;
- b) l'importo annuale retributivo lordo della figura professionale considerata è stato suddiviso, ai sensi dell'articolo 55, p.2 lett. a) del RDC 2021/1060, per 1720 ore annue;
- c) un tasso forfettario dei costi indiretti pari al 15% dei costi diretti ammissibili per il personale, secondo quanto previsto dall'articolo art. 54 lett. a) del RDC 2021/1060, arrotondato all'intero più vicino, laddove il personale considerato è quello impegnato con riguardo alla voce di spesa B2.2 – Tutoraggio.

Al parametro ora/corso determinato non è applicata la decurtazione del 5% prevista per il ricorso alla UCS in quanto non sussiste, in questa specifica fattispecie, un'effettiva diversità di onere lavorativo tra la gestione a costi reali o attraverso l'applicazione dell'UCS medesima.

![](_page_93_Picture_192.jpeg)

Gli importi di cui alle lettere a) e b) sono stati determinati nel modo seguente:

![](_page_93_Picture_193.jpeg)

![](_page_93_Picture_194.jpeg)

![](_page_94_Picture_130.jpeg)

L'importo di cui alla lettera c) per il calcolo dell'UCS, e quindi l'ammontare complessivo della UCS, è stato determinato nel modo seguente:

![](_page_94_Picture_131.jpeg)

# **Modalità di utilizzo dell'UCS 52**

L'utilizzo dell'UCS 52 è stabilito dall'avviso pubblico o dalla direttiva di riferimento. Il costo dell'operazione a cui viene applicata l'UCS 52 è determinato nel modo seguente:

17,00 \* (ore)

#### **Modalità di trattamento dell'UCS 52**

In relazione alla modalità individuale delle operazioni svolte con l'applicazione dell'UCS 52, l'ammissibilità dei costi definiti con le modalità sopraindicate è legata alle ore effettive di tutoraggio svolte, fermo restando i limiti orari di cui sopra ovvero di quelli previsti dall'Avviso o dalla direttiva di riferimento.

**Opzioni di semplificazione utilizzate:** tabella standard; costi indiretti a tasso forfettario (15% costi diretti del personale).

# 4.33 UCS 53 – Sostegno alla realizzazione di assegni di ricerca

L'UCS 53 viene applicata al finanziamento di assegni di ricerca da parte delle Università operanti nel territorio del Friuli Venezia Giulia. Gli assegni di ricerca sono stati istituiti con legge 240/2010.

Il valore dell'UCS 53 è dato dalla somma:

- del valore dell'assegno di ricerca;
- del tasso forfettario del 40% per i costi diversi dai costi per il personale, ai sensi di quanto previsto dal Regolamento 2021/1060 art. 60.

Il valore annuale dell'assegno di ricerca è determinato come segue:

- importo minimo lordo pari a euro 19.367,00, al netto degli oneri a carico dell'amministrazione erogante, adottato con DM del MIUR n. 102 del 9 marzo 2011;
- aliquota contributiva per l'anno 2023 da applicare alla gestione separata di cui all'articolo 2, comma 26, della legge 8 agosto 1995, n. 335. Ai sensi della circolare INPS n. 12 del 01/02/2023 l'aliquota è pari al 35,03%, di cui due terzi a carico del datore di lavoro, per un importo pari a euro 4.522,84,

per un valore annuale dell'assegno di ricerca di euro 23.889,84.

Di conseguenza, l'UCS 53 è articolata e valorizzata nel modo seguente:

![](_page_95_Picture_170.jpeg)

L'UCS 53 comprende tutti i costi ammissibili per partecipante (retribuzione e oneri accessori associati) e dell'istituzione che conferisce l'assegno di ricerca (costi diretti e indiretti).

#### **Modalità di utilizzo dell'UCS 53**

L'utilizzo dell'UCS 53 è stabilito dall'avviso pubblico o direttiva di riferimento.

Il costo dell'operazione a cui viene applicata l'UCS è determinato nel modo seguente:

Euro 33.445,78 \* n. anni di impegno

#### **Modalità di trattamento dell'UCS 53**

La configurazione dell'UCS quale somma forfettaria non consente modalità di trattamento nel senso di possibili rideterminazioni dell'UCS medesima.

L'UCS è ammissibile a conseguimento del risultato predeterminato dato, dettagliatamente indicato nell'avviso pubblico o direttiva di riferimento.

**Opzioni di semplificazione utilizzate:** somma forfettaria.

# 4.34 UCS 54 – Assunzione di ricercatori a tempo determinato

L'UCS 54 viene applicata all'assunzione a tempo determinato di ricercatori ti tipo a) da parte delle Università operanti nel territorio del Friuli Venezia Giulia.

Il valore dell'UCS 54 è dato dalla somma:

- del costo lordo del ricercatore;
- del tasso forfettario del 40% per i costi diversi dai costi per il personale, ai sensi di quanto previsto dal Regolamento 2021/1060 art. 60.

Il valore annuale del costo lordo del ricercatore è determinato come segue:

- il trattamento economico originario di un ricercatore a tempo determinato e pieno è stato fissato in euro 34.898,06 dal DPR n. 232 del15 dicembre 2011;
- sono previsti aumenti sulla base di un meccanismo stabilito dalla Legge n. 448 del 23 dicembre 1998, art. 24 "Revisione dei meccanismi di adeguamento retributivo per il personale non contrattualizzato";
- l'ultimo aumento è stato disposto con Decreto del Presidente del Consiglio dei Ministri 25 luglio 2022 "Adeguamento del trattamento economico del personale non contrattualizzato", che ha portato il costo lordo annuale del ricercatore assunto a tempo determinato e pieno a euro 51.084,51.

Di conseguenza, l'UCS 54 è articolata e valorizzata nel modo seguente:

![](_page_96_Picture_161.jpeg)

L'UCS 54 comprende tutti i costi ammissibili per partecipante (retribuzione e oneri accessori associati) e dell'istituzione che assume il ricercatore (costi diretti e indiretti).

#### **Modalità di utilizzo dell'UCS 54**

L'utilizzo dell'UCS 54 è stabilito dall'avviso pubblico o direttiva di riferimento.

Il costo dell'operazione a cui viene applicata l'UCS è determinato nel modo seguente:

#### Euro 71.518,31 \* n. anni di impegno

#### **Modalità di trattamento dell'UCS 54**

La configurazione dell'UCS quale somma forfettaria non consente modalità di trattamento nel senso di possibili rideterminazioni dell'UCS medesima.

L'UCS è ammissibile a conseguimento del risultato predeterminato dato, dettagliatamente indicato nell'avviso pubblico o direttiva di riferimento.

**Opzioni di semplificazione utilizzate:** somma forfettaria.

# 5. LE UCS DA ATTO DELEGATO O DA PN 2021-2027

Le UCS che seguono derivano:

- a) dal Regolamento delegato (UE) 2021/702 della Commissione del 10 dicembre 2020 recante modifica del regolamento delegato (UE) 2015/2195 che integra il regolamento (UE) n. 1304/2013 del Parlamento europeo e del Consiglio relativo al Fondo sociale europeo, per quanto riguarda la definizione di tabelle standard di costi unitari e di importi forfettari per il rimborso da parte della Commissione agli Stati membri delle spese sostenute;
- b) dal PN Giovani, donne e lavoro 2021-2027, adottato dalla Commissione europea con Decisione n. C(2022)9030 del 1° dicembre 2022, che in appendice 1 contiene costi standard e somme forfettarie che le Autorità di Gestione possono applicare ad azioni analoghe che saranno finanziate sui PR FSE+.

Il quadro riassuntivo delle UCS da atto delegato della Commissione Europea o previste nel PN 2021-2027 citato è il seguente:

![](_page_97_Picture_265.jpeg)

![](_page_98_Picture_148.jpeg)

# 5.1UCS 11 – Tirocini formativi extracurriculari

L'UCS 11 - Tirocini formativi extracurriculari definisce la somma forfettaria a favore del soggetto promotore di tirocini extracurriculari.

L'UCS 11 corrisponde a quella prevista per le stesse attività nell'appendice 1 del PN "Giovani, donne e lavoro" 2021- 2027 approvato dalla Commissione Europea con Decisione C(2022)9030 del 1° dicembre 2022.

![](_page_99_Picture_114.jpeg)

# **Modalità di utilizzo dell'UCS 11**

L'utilizzo dell'UCS 11, nelle articolazioni sopraindicate, avviene nell'ambito dei tirocini extracurriculari, secondo le modalità stabilite dall'avviso o dalla direttiva di riferimento.

# **Modalità di trattamento dell'UCS 11**

La somma forfettaria corrispondente all'UCS 11 è ammissibile "a risultato", a fronte della effettiva realizzazione del tirocinio, con la partecipazione del tirocinante al numero minimo di ore previsto dal progetto di tirocinio.

#### **Opzioni di semplificazione utilizzate:** somma forfettaria

# 5.2UCS 14 – Indennità di mobilità sul territorio nazionale

L'UCS 14 è finalizzata a sostenere:

- a) le spese per la mobilità sostenute dalle persone che partecipano a un tirocinio extracurriculare sul territorio nazionale, al di fuori della regione Friuli Venezia Giulia;
- b) le spese per la mobilità sostenute dalle persone che partecipano a un tirocinio extracurriculare sul territorio della regione Friuli Venezia Giulia qualora il tirocinante non sia residente in Friuli Venezia Giulia;
- c) le spese per la mobilità sostenute dalle persone che partecipano a operazioni di carattere formativo, con esclusivo riferimento alle parti dell'operazione realizzate al di fuori del territorio del Friuli Venezia Giulia, sul territorio nazionale.

L'UCS 14 corrisponde all'UCS "Misura 5 del PON IOG 2014IT05M9OP001" - Tirocini nell'ambito della mobilità interregionale - di cui al regolamento delegato (UE) 2021/702, con particolare riferimento alle tariffe di cui al punto 3.4 del regolamento medesimo.

La somma forfettaria viene quindi applicata in attuazione di quanto disposto dal Regolamento (UE) 2021/1060 art. 53, comma 3 lettera c).

![](_page_100_Picture_463.jpeg)

La valorizzazione dell'UCS 14 è la seguente:

![](_page_100_Picture_464.jpeg)

![](_page_100_Picture_465.jpeg)

# **Modalità di utilizzo dell'UCS 14**

L'applicazione dell'UCS 14 nella fase di preparazione dell'operazione e di predisposizione del preventivo di spesa avviene con l'imputazione del costo pertinente in base a quanto stabilito dalla tabella sopraindicata.

# **Modalità di trattamento dell'UCS 14**

La configurazione dell'UCS quale somma forfettaria non consente modalità di trattamento nel senso di possibili rideterminazioni dell'UCS medesima.

L'UCS è ammissibile a conseguimento del risultato predeterminato dato dalla partecipazione all'attività formativa con una intensità quantitativa e/o qualitativa indicata nell'avviso pubblico o direttiva di riferimento, salvo casi adeguatamente motivati anch'essi dettagliatamente indicati nell'avviso pubblico o direttiva di riferimento.

**Opzioni di semplificazione utilizzate:** somma forfettaria

# 5.3UCS 17 – Indennità di mobilità forfettaria per tirocini extracurriculari all'estero

L'UCS 17 è finalizzata a sostenere le spese per la mobilità sostenute dalle persone che partecipano tirocini extracurriculari all'estero. L'UCS 17 non è cumulabile con l'UCS 14 ed è applicabile ove specificamente previsto dall'avviso pubblico o direttiva di riferimento.

L'UCS 17 corrisponde all'UCS "Misura 5 del PON IOG 2014IT05M9OP001" - Tirocini nell'ambito della mobilità transnazionale - di cui al regolamento delegato (UE) 2017/90, con particolare riferimento alle tariffe di cui al punto 3.5 del regolamento medesimo.

La somma forfettaria viene quindi applicata in attuazione di quanto disposto dal Regolamento (UE) 2021/1060 art. 53, comma 3 lettera c).

La valorizzazione dell'UCS 17 è la seguente:

![](_page_102_Picture_685.jpeg)

# **Modalità di utilizzo dell'UCS 17**

L'applicazione dell'UCS 17 nella fase di preparazione dell'operazione e di predisposizione del preventivo di spesa avviene con l'imputazione del costo pertinente in base a quanto stabilito dalla tabella sopraindicata.

# **Modalità di trattamento dell'UCS 17**

La configurazione dell'UCS quale somma forfettaria non consente modalità di trattamento nel senso di possibili rideterminazioni dell'UCS medesima.

L'UCS mensile è ammissibile a conseguimento del risultato predeterminato dato dalla permanenza all'estero finalizzata alla partecipazione all'attività formativa con una intensità quantitativa e/o qualitativa indicata nell'avviso pubblico o direttiva di riferimento, salvo casi adeguatamente motivati anch'essi dettagliatamente indicati nell'avviso pubblico o direttiva di riferimento.

**Opzioni di semplificazione utilizzate:** somma forfettaria.

# 5.4UCS 18 – Indennità a favore di persone per colloqui di lavoro in un altro Paese UE o dell'Associazione per il libero scambio

L'UCS 18 costituisce una somma forfettaria che sostiene i costi di viaggio e alloggio o che individua una indennità giornaliera a favore della persona che si reca in un Paese UE o in un Paese aderente all'Associazione per il libero scambio (Svizzera, Norvegia, Islanda, Liechtenstein) per svolgere un colloquio di lavoro nell'ambito di un progetto di mobilità transnazionale.

L'UCS 18 è strutturata sulla base dei parametri e delle procedure previste dall'Azione preparatoria proposta dalla Commissione Europea (Targeted job Mobility Schemes) denominata Your First EURES Job (YfEj).

L'UCS 18 corrisponde all'UCS "Misura 8 del PON IOG 2014IT05M9OP001" - Colloquio di lavoro nell'ambito della mobilità professionale transnazionale - di cui al regolamento delegato (UE) 2017/90, con particolare riferimento alle tariffe di cui al punto 3.6 del regolamento medesimo.

La somma forfettaria viene quindi applicata in attuazione di quanto disposto dal Regolamento (UE) 2021/1060 art. 53, comma 3 lettera c).

L'UCS 18 si articola nel modo seguente in funzione delle diverse condizioni che ne determinano una diversa configurazione:

![](_page_104_Picture_405.jpeg)

# **Modalità di utilizzo delle UCS 18A, 18B, 18C**

La modalità di utilizzo dell'UCS 18A, 18B, 18C è esclusivamente legata al calcolo della distanza intercorrente tra la residenza della persona interessata il luogo presso cui si tiene il colloquio di lavoro.

# **Modalità di trattamento delle UCS 18A, 18B, 18C**

La configurazione dell'UCS quale somma forfettaria non consente modalità di trattamento nel senso di possibili rideterminazioni dell'UCS medesima.

L'UCS è ammissibile a conseguimento del risultato predeterminato dato dalla partecipazione al colloquio di lavoro, salvo casi adeguatamente motivati anch'essi dettagliatamente indicati nell'avviso pubblico o direttiva di riferimento.

### **Modalità di utilizzo dell'UCS 18D, 18E**

La modalità di utilizzo dell'UCS 18D, 18E è esclusivamente legata al calcolo delle giornate di impegno previsto e delle ore di impegno giornaliere della persona.

### **Modalità di trattamento dell'UCS 18D, 18E**

La configurazione dell'UCS 18D, 18E quale somma forfettaria non consente modalità di trattamento nel senso di possibili rideterminazioni dell'UCS medesima.

L'UCS è ammissibile a conseguimento del risultato predeterminato dato dalla partecipazione al colloquio di lavoro, salvo casi adeguatamente motivati anch'essi dettagliatamente indicati nell'avviso pubblico o direttiva di riferimento.

**Opzioni di semplificazione utilizzate per la definizione dell'UCS:** somma forfettaria

# 5.5UCS 19 - Indennità a favore di persone per il trasferimento in un altro Stato membro per avviare il nuovo lavoro

L'UCS 19 costituisce una somma forfettaria che sostiene i costi a carico della persona che si occupa in un Paese UE o in un Paese aderente all'Associazione per il libero scambio, limitatamente alla Norvegia e all'Islanda, nell'ambito di un progetto di mobilità transnazionale ed è mutuata dal quadro di riferimento relativo a tale tipologia di sostegno utilizzato dall'Unione europea per la realizzazione di programmi a gestione diretta.

L'UCS 19 costituisce una somma forfettaria erogata una tantum ad avvenuta collocazione lavorativa.

L'UCS 19 corrisponde all'UCS "Misura 8 del PON IOG 2014IT05M9OP001" - Contratti di lavoro in seguito a mobilità professionale interregionale o mobilità professionale transnazionale - di cui al regolamento delegato (UE) 2017/90, con particolare riferimento alle tariffe di cui al punto 3.7 del regolamento medesimo.

La somma forfettaria viene quindi applicata in attuazione di quanto disposto dal Regolamento (UE) 2021/1060 art. 53, comma 3 lettera c).

Il quadro complessivo dell'UCS 19 è il seguente:

![](_page_106_Picture_286.jpeg)

# **Modalità di utilizzo dell'UCS 19**

La modalità di utilizzo dell'UCS è legata all'avvenuta collocazione lavorativa della persona e con l'applicazione del valore connesso al Paese presso cui è avvenuta la collocazione al calcolo delle giornate di impegno previsto e delle ore di impegno giornaliere della persona.

#### **Modalità di trattamento dell'UCS 19**

La configurazione dell'UCS quale somma forfettaria non consente modalità di trattamento nel senso di possibili rideterminazioni dell'UCS medesima.

L'UCS è ammissibile a conseguimento del risultato predeterminato dato dalla avvenuta collocazione lavorativa, salvo casi adeguatamente motivati anch'essi dettagliatamente indicati nell'avviso pubblico o direttiva di riferimento.

**Opzioni di semplificazione utilizzate:** somma forfettaria
## 5.6UCS 42 – Sostegno alla realizzazione di dottorati di ricerca industriale

L'UCS 42 corrisponde all'UCS "Interventi che aumentano il numero di posti di dottorato di ricerca industriale" - di cui al regolamento delegato (UE) 2021/702.

I valori previsti dal regolamento citato sono stati aggiornati da ultimo con Decreto del Ministero dell'Università e della Ricerca n. 1074 del 27 giugno 2022.

Il valore dell'UCS – separatamente per dottorati con o senza periodo trascorso all'estero – è dato dalla somma:

- del valore della borsa di dottorato;
- del tasso forfettario del 40% per i costi diversi dai costi per il personale, ai sensi di quanto previsto dal richiamato articolo 68ter del regolamento (UE) n. 1303/2013 (confermato dal Regolamento 2021/1060 art. 60).

Di conseguenza, l'UCS 42 è articolata e valorizzata nel modo seguente:

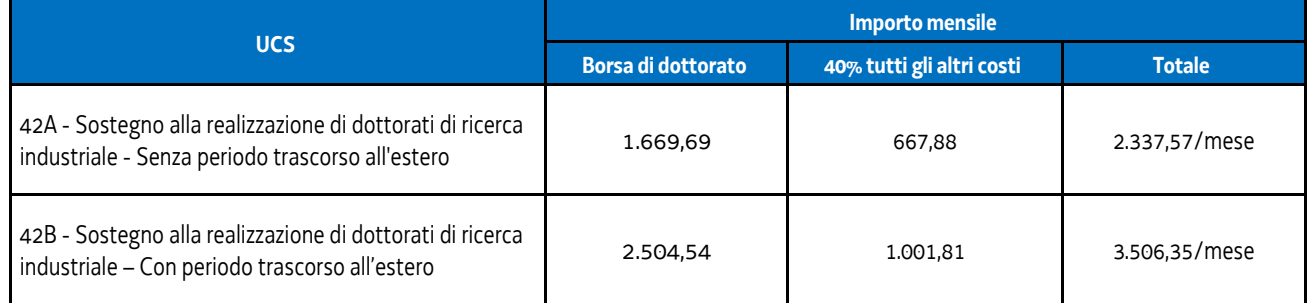

Le UCS 42A e 42B comprendono tutti i costi ammissibili per partecipante (retribuzione e contributi previdenziali associati) e dell'istituzione che conferisce il dottorato di ricerca (costi diretti e indiretti).

## **Modalità di utilizzo dell'UCS 42A/42B**

L'utilizzo dell'UCS 42A e 42B è stabilito dall'avviso pubblico o direttiva di riferimento. Il costo dell'operazione a cui viene applicata l'UCS è determinato nel modo seguente:

> Euro 2.337,57 (UCS 42A) oppure euro 3.506,35 (UCS 42B) \* n. mesi di impegno

### **Modalità di trattamento dell'UCS 42A/42B**

La configurazione dell'UCS quale somma forfettaria non consente modalità di trattamento nel senso di possibili rideterminazioni dell'UCS medesima.

L'UCS è ammissibile a conseguimento del risultato predeterminato dato, dettagliatamente indicato nell'avviso pubblico o direttiva di riferimento.

# 5.7UCS 43 - Servizio di Dichiarazione di immediata disponibilità al lavoro, profilazione e aggiornamento della Scheda Anagrafica professionale, Orientamento base e Patto di servizio personalizzato

L'UCS 43 è finalizzata a sostenere la realizzazione delle attività di orientamento di primo livello che riguardano:

- Il rilascio della Dichiarazione di immediata disponibilità al lavoro;
- L'orientamento di base;
- La stipula del Patto di servizio personalizzato.

Nella fase di rilascio della Dichiarazione di Immediata Disponibilità al Lavoro- DID sono previste le seguenti attività:

- Messa a disposizione degli strumenti informatici con eventuale supporto per l'accesso diretto alla Did on line dedicati alla raccolta delle informazioni
- Compilazione/aggiornamento e rilascio della scheda anagrafico-professionale;
- Valutazione tipologia di bisogno espresso dalla persona e profiling quantitativo.

Nella fase di Orientamento di Base sono previste le seguenti attività:

- Colloquio di orientamento di base;
- Profilazione/Assessment quanti-qualitativa;
- Assessment di approfondimento delle condizioni personali;
- Tutoraggio in attività di auto formazione digitale contenuti per competenze digitali anche per il rilascio della SPID Sistema Pubblico di Identità digitale);
- Individuazione del cluster di appartenenza.

Nella fase di Stipula del Patto di Servizio personalizzato sono previste le seguenti attività:

- Stipula del Patto di servizio con l'individuazione del percorso più idoneo individuato in esito alla fase di assessment;
- Rimando eventuale ad altri operatori abilitati ad erogare i servizi successivi e a gestire le misure specialistiche;
- Assistenza tecnico-operativa per lo sviluppo di competenze trasversali;
- Aggiornamento dei contenuti del Patto di Servizio e verifica periodica dello stato di avanzamento.

Il valore dell'UCS 43 è il seguente:

- 35,70 euro per le attività individuali (da 1 a 3 partecipanti);
- 76,80 euro per le attività di gruppo (minimo 4 partecipanti).

L'UCS 43 corrisponde a quella prevista per le stesse attività nell'appendice 1 del PN "Giovani, donne e lavoro" 2021- 2027 approvato dalla Commissione Europea con Decisione C(2022)9030 del 1° dicembre 2022.

Il valore dell'UCS 43 comprende tutti i costi ammissibili dell'operazione (costi del personale, altri costi diretti, costi indiretti), ad eccezione di eventuali interventi complementari in caso di percorsi integrati.

### **Modalità di utilizzo dell'UCS 43**

L'utilizzo dell'UCS 43 è stabilito dall'avviso pubblico o direttiva di riferimento. Il costo dell'operazione a cui viene applicata l'UCS 43 è determinato nel modo seguente:

> euro 35,70 (attività individuali) o euro 76,80 (attività di gruppo) (UCS 43) \* n. ore di impegno

## **Modalità di trattamento dell'UCS 43**

A fronte del costo previsto per ogni operazione, il riconoscimento dell'UCS avviene in base all'effettivo numero di ore di impegno svolte.

## 5.8UCS 44 – Orientamento specialistico, accompagnamento e tutoraggio

L'UCS 44 è una somma forfettaria finalizzata a progettare e attivare le misure di inserimento lavorativo, attraverso interventi specialistici a favore delle persone ricompresi in tre linee di intervento:

- orientamento specialistico;
- accompagnamento;
- tutoraggio.

L'Orientamento specialistico prevede:

- presa in carico, analisi bisogni e definizione obiettivi da raggiungere;
- ricostruzione e valorizzazione della storia formativa e lavorativa e della vita della persona;
- messa a punto di un progetto personale;
- bilancio competenze, attività di back office, formalizzazione interventi;
- aggiornamento profilo per la ricerca di lavoro, in particolare in digitale;
- individuazione percorso formativo più coerente rispetto ad aspettative e opportunità;
- skill gap analysis;
- tutoraggio, presa in carico in termini di case management (tirocinio, work experience ecc.);
- servizi di individuazione, validazione e certificazione delle competenze (IVC;
- attività che mirano a verificare i progressi dell'intervento in cui l'utente è inserito

L'Accompagnamento al lavoro e affiancamento alla persona prevede:

- attività specialistiche di affiancamento e supporto all'utenza, per la crescita delle competenze, agevolare l'accesso al mercato del lavoro e la ricerca di occupazione (es. coaching, redazione del CV);
- attività di sostegno/recupero individuali per promuovere l'acquisizione delle conoscenze e competenze necessarie al positivo esito dei percorsi;
- attività di accompagnamento e tutoraggio all'utenza, anche per l'auto-formazione e per contenuti digitali;
- attività di tutoraggio della presa in carico in termini di case management;
- attivazione della rete di sostegno per le fasce di svantaggio;
- supporto all'autoimpiego.

Il Tutoraggio prevede l'accompagnamento degli interventi di tirocinio e work experience.

Il valore dell'UCS 44 è il seguente:

- 37,30 euro per le attività individuali (da 1 a 3 partecipanti);
- 76,80 euro per le attività di gruppo (minimo 4 partecipanti).

L'UCS corrisponde a quella prevista per le stesse attività nell'appendice 1 del PN "Giovani, donne e lavoro" 2021-2027 approvato dalla Commissione Europea con Decisione C(2022)9030 del 1° dicembre 2022.

Il valore dell'UCS 44 comprende tutti i costi ammissibili dell'operazione (costi del personale, altri costi diretti, costi indiretti), ad eccezione di eventuali interventi complementari in caso di percorsi integrati.

### **Modalità di utilizzo dell'UCS 44**

L'utilizzo dell'UCS 44 è stabilito dall'avviso pubblico o direttiva di riferimento. Il costo dell'operazione a cui viene applicata l'UCS 44 è determinato nel modo seguente:

> euro 37,30 (attività individuali) o euro 76,80 (attività di gruppo) (UCS 44) \* n. ore di impegno

## **Modalità di trattamento dell'UCS 44**

La configurazione dell'UCS quale somma forfettaria non consente modalità di trattamento nel senso di possibili rideterminazioni dell'UCS medesima.

A fronte del costo previsto per ogni operazione, il riconoscimento dell'UCS avviene in base all'effettivo numero di ore di impegno svolte.

## 5.9UCS 47 – Tariffa oraria per la formazione di persone occupate

L'UCS 47 è una tabella standard di costi unitari valorizzata nella misura di costo/ora/allievo che si applica con riguardo alle operazioni di carattere formativo rivolte a lavoratori occupati e derivanti da un espresso fabbisogno aziendale.

L'allegato IX del Regolamento delegato (UE) 2021/702 individua in euro 28,19 la tariffa oraria per la formazione di persone occupate in Italia (paragrafo 3.2.5).

Secondo quanto indicato al paragrafo 1 del medesimo allegato IX, la sopraindicata tariffa deve essere moltiplicata per l'indice del programma operativo regionale pertinente che, come indicato al paragrafo 3.3, per il Friuli Venezia Giulia è pari a 1,08.

Pertanto l'UCS 47 risulta pari al prodotto 28,19 \* 1,08, corrispondente a euro 30,45.

## **Modalità di utilizzo dell'UCS 47**

L'utilizzo dell'UCS 47 è stabilito dall'avviso pubblico o direttiva di riferimento.

Ai fini dell'applicazione dell'UCS 47 nella fase di predisposizione del preventivo di spesa dell'operazione formativa di riferimento, si utilizza la seguente operazione:

UCS 47 (€ 30,45) \* n° allievi previsti \* n° ore dell'operazione

### **Modalità di trattamento dell'UCS 47**

Ai fini dell'ammissibilità della spesa, il riconoscimento avviene sulla base del numero di ore effettivamente frequentate da ciascun allievo.

**Opzioni di semplificazione utilizzate:** tabella standard.

## 5.10 UCS 48 – Tariffa oraria per la retribuzione di persone occupate in formazione

L'UCS 48 è una tabella standard di costi unitari valorizzata nella misura di costo/ora/allievo che si applica con riguardo alle operazioni di carattere formativo rivolte a lavoratori occupati derivanti da un espresso fabbisogno aziendale e laddove sia previsto il riconoscimento della retribuzione dei partecipanti.

L'allegato IX del Regolamento delegato (UE) 2021/702 individua in euro 24,29 la tariffa oraria per la retribuzione di persone occupate in formazione in Italia (paragrafo 3.2.6).

Secondo quanto indicato al paragrafo 1 del medesimo allegato IX, la sopraindicata tariffa deve essere moltiplicata per l'indice del programma operativo regionale pertinente che, come indicato al paragrafo 3.3, per il Friuli Venezia Giulia è pari a 1,08.

Pertanto l'UCS 48 risulta pari al prodotto 24,29 \* 1,08, corrispondente a euro 26,23.

### **Modalità di utilizzo dell'UCS 48**

L'utilizzo dell'UCS 48 è stabilito dall'avviso pubblico o direttiva di riferimento.

Il medesimo avviso pubblico o direttiva stabilisce le modalità per l'applicazione dell'UCS 48.

### **Modalità di trattamento dell'UCS 48**

Ai fini dell'ammissibilità della spesa, il riconoscimento avviene sulla base del numero di ore effettivamente frequentate da ciascun allievo, fatte salve specifiche indicazione che possono essere contenute nell'avviso pubblico o direttiva di riferimento.

**Opzioni di semplificazione utilizzate:** tabella standard.

# 5.11UCS 55 – Incontro domanda-offerta di lavoro

L'UCS 55 è una somma forfettaria finalizzata a finanziare un servizio specialistico di Incontro Domanda-Offerta di lavoro finalizzato all'inserimento lavorativo dei destinatari.

L'obiettivo principale del servizio è quello di progettare e attivare le misure di inserimento lavorativo, sostenendo le persone nelle fasi di avvio e ingresso alle esperienze di lavoro.

Le attività di Incontro Domanda-Offerta (IDO) che potranno essere effettuate saranno le seguenti:

- raccolta e verifica delle auto-candidature;
- contatto dei potenziali candidati per la verifica della loro effettiva disponibilità;
- accesso alle misure individuate;
- accompagnamento della persona nell'accesso al percorso individuato e nell'attivazione delle misure collegate;
- accompagnamento della persona nella prima fase di inserimento;
- assistenza al sistema della Domanda nella definizione del progetto formativo legato al contratto di apprendistato.

L'UCS corrisponde a quella prevista per le stesse attività nell'appendice 1 del PN "Giovani, donne e lavoro" 2021-2027 approvato dalla Commissione Europea con Decisione C(2022)9030 del 1° dicembre 2022.

Il valore dell'UCS 55 è diversamente individuato in ragione degli specifici percorsi a cui i destinatari vengono assegnati in esito ad una profilazione/assessment (si veda l'UCS 11), e dell'esito in termini di tipologie di contratti attivati.

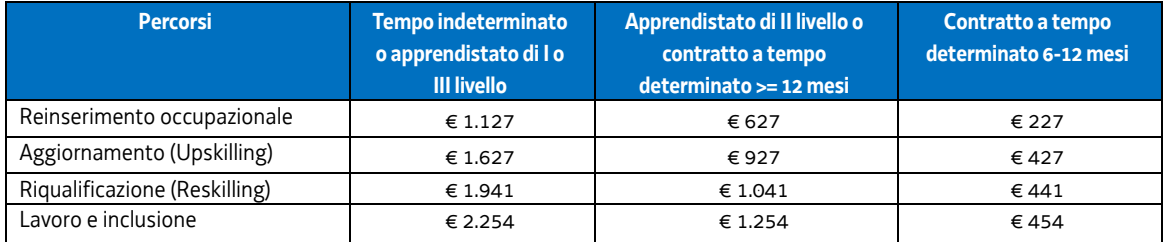

### **Modalità di utilizzo dell'UCS 55**

L'utilizzo dell'UCS 44 è stabilito dall'avviso pubblico o direttiva di riferimento. Il costo dell'operazione a cui viene applicata l'UCS 54 è determinato nella tabella che precede.

### **Modalità di trattamento dell'UCS 55**

La configurazione dell'UCS quale somma forfettaria non consente modalità di trattamento nel senso di possibili rideterminazioni dell'UCS medesima.

Il riconoscimento dell'UCS avviene a risultato in base all'attivazione di specifici contratti.

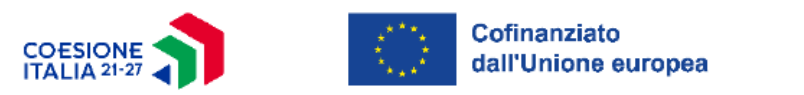

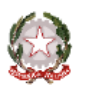

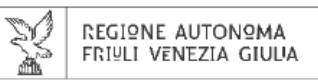

### Direzione centrale lavoro, formazione, istruzione e famiglia

Servizio ricerca, apprendimento permanente e Fondo sociale europeo

Autorità di gestione PR FSE+ 2021/2027

Posizione organizzativa programmazione e monitoraggio dei programmi FSE e FSE+

IL SEGRETARIO GENERALE

IL VICEPRESIDENTE